# Tema 2. Funciones Lógicas **• Algebra de Conmutación.<br>• Algebra de Conmutación.<br>• Representación de circuitos digitales.**<br>• Minimización de funciones lógicas.

- 
- 
- 

# Minimización de Funciones Lógicas

- Minimización de Funciones Lógicas<br>• Minimización en dos niveles. Mapas de Karnaugh de 3<br>9 4 variables. K-cubos. Definición de una función<br>mínima en dos niveles. Mapas de Karnaugh de 5 y 6 Minimización de Funciones Lógicas<br>Minimización en dos niveles. Mapas de Karnaugh de 3<br>y 4 variables. K-cubos. Definición de una función<br>mínima en dos niveles. Mapas de Karnaugh de 5 y 6<br>variables. Minimización de Funciones Lógicas<br>Minimización en dos niveles. Mapas de Karnaugh de 3<br>y 4 variables. K-cubos. Definición de una función<br>mínima en dos niveles. Mapas de Karnaugh de 5 y 6<br>variables.<br>Implicantes primos. Impli variables. Minimización de Funciones Lógicas<br>• Minimización en dos niveles. Mapas de Karnaugh de 3<br>• 4 variables. K-cubos. Definición de una función<br>• minima en dos niveles. Mapas de Karnaugh de 5 y 6<br>• Implicantes primos. Implicante
- Minimización de Funciones Lógicas<br>
Minimización en dos niveles. Mapas de Karnaugh de 3<br>
y 4 variables. K-cubos. Definición de una función<br>
mínima en dos niveles. Mapas de Karnaugh de 5 y 6<br>
variables<br>
Implicantes primos. I Minimización de Funciones Lógicas<br>
Minimización en dos niveles. Mapas de Karnaugh de 3<br>
y 4 variables. K-cubos. Definición de una función<br>
mínima en dos niveles. Mapas de Karnaugh de 5 y 6<br>
variables<br>
Implicantes primos. I Minimización de Funciones Lógicas<br>
Minimización en dos niveles. Mapas de Karnaugh de 3<br>
y 4 variables. K-cubos. Definición de una función<br>
mínima en dos niveles. Mapas de Karnaugh de 5 y 6<br>
variables.<br>
Implicantes primos. multifunción. • Minimización en dos niveles. Mapas de Karnaugh de 3<br>
y 4 variables. K-cubos. Definición de una función<br>
mínima en dos niveles. Mapas de Karnaugh de 5 y 6<br>
variables.<br>
• Implicantes primos. Implicantes primos esenciales.<br> Minimización en dos niveles. Mapas de k<br>
y 4 variables. K-cubos. Definición de<br>
mínima en dos niveles. Mapas de Karna<br>
variables.<br>
Implicantes primos. Implicantes primo<br>
Minimización en dos niveles mediante<br>
Karnaugh en pr
- 

• Minimización en dos niveles de una función lógica.<br>Encontrar una forma SOP (o POS) mínima.<br>Extensión a problemas de varias funciones<br>Objetivo básico: encontrar formas lógicas con el menor<br>número de términos productos (o

Minimización en dos niveles de una función lógica<br>Encontrar una forma SOP (o POS) mínima<br>Extensión a problemas de varias funciones<br>Objetivo básico: encontrar formas lógicas con el menor<br>número de términos productos (o suma Minimización en dos niveles de una función lógica.<br>Encontrar una forma SOP (o POS) mínima.<br>Extensión a problemas de varias funciones<br>Objetivo básico: encontrar formas lógicas con el menor<br>número de términos productos (o s Minimización en dos niveles de una función lógica.<br>Encontrar una forma SOP (o POS) mínima.<br>Extensión a problemas de varias funciones<br>Objetivo básico: encontrar formas lógicas con el menor<br>número de términos productos (o s Minimización en dos niveles de una función lógica.<br>Encontrar una forma SOP (o POS) mínima.<br>Extensión a problemas de varias funciones<br>Objetivo básico: encontrar formas lógicas con el menor<br>número de términos productos (o s

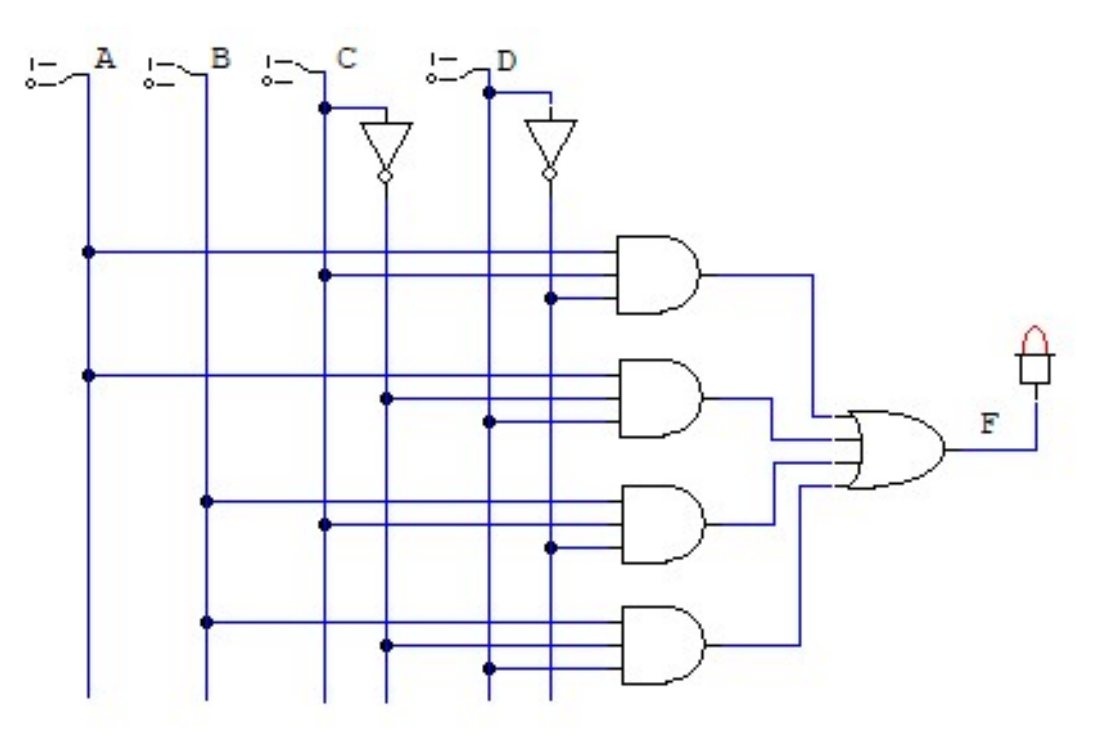

• Síntesis multinivel. Realizar una serie de operaciones<br>sobre funciones lógicas que encuentren una buena<br>forma factorizada (varios niveles AND/OR/AND/OR...). Síntesis multinivel. Realizar una serie de operaciones<br>sobre funciones lógicas que encuentren una buena<br>forma factorizada (varios niveles AND/OR/AND/OR...).<br>Obietivo básico: reducir el número de literales de la Síntesis multinivel. Realizar una serie de operaciones<br>sobre funciones lógicas que encuentren una buena<br>forma factorizada (varios niveles AND/OR/AND/OR…).<br>Objetivo básico: reducir el número de literales de la<br>expresión lóg Síntesis multinivel. Realizar una serie de operaciones<br>sobre funciones lógicas que encuentren una buena<br>forma factorizada (varios niveles AND/OR/AND/OR...).<br>Objetivo básico: reducir el número de literales de la<br>expresión Síntesis multinivel. Realizar una serie de operaciones<br>sobre funciones lógicas que encuentren una buena<br>forma factorizada (varios niveles AND/OR/AND/OR...).<br>Objetivo básico: reducir el número de literales de la<br>expresión

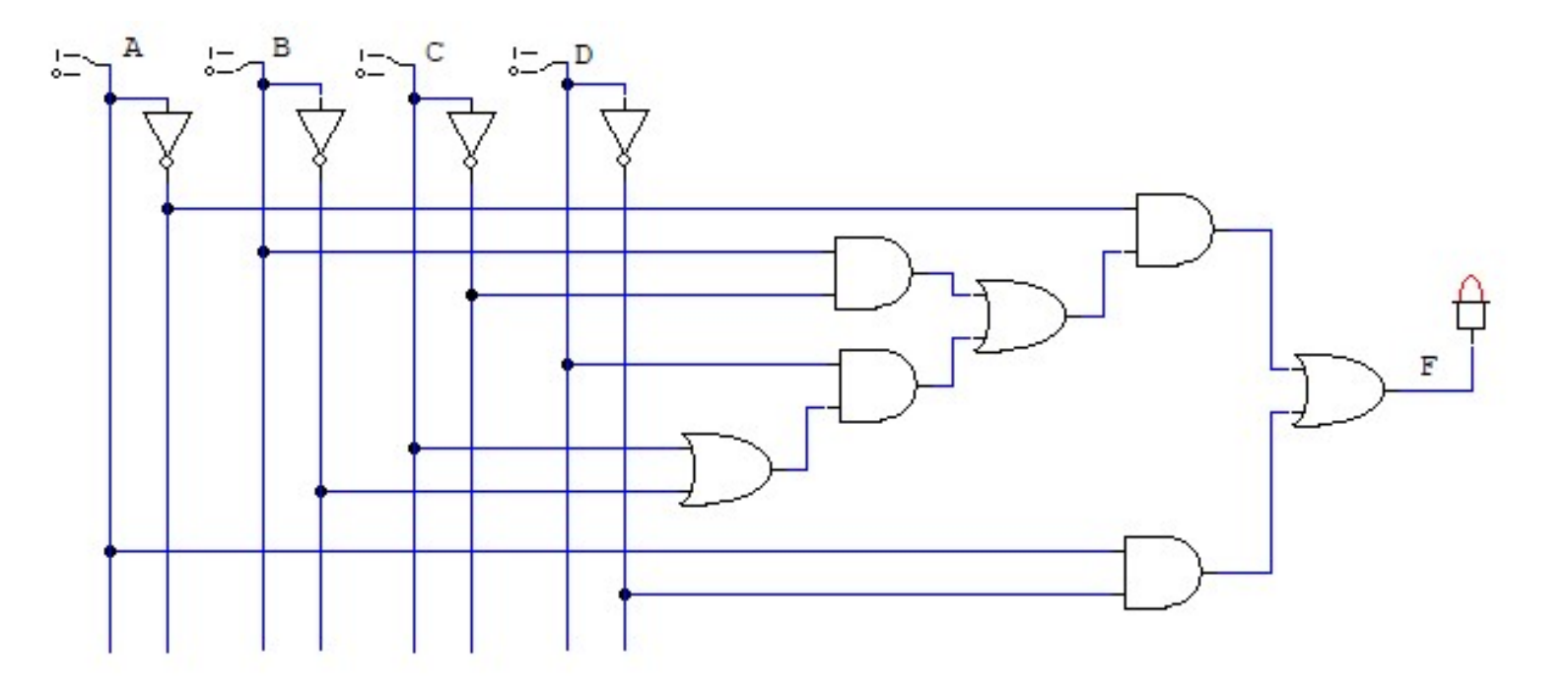

# Minimización en dos niveles

Minimización en dos niveles<br>• El paso de funciones canónicas a funciones estándar mediante<br>élgebra de conmutación no garantiza encontrar una solución mínima<br>si no se usa un método algorítmico. **Minimización en dos niveles<br>El paso de funciones canónicas a funciones estándar mediante álgebra de conmutación no garantiza encontrar una solución mínima<br>si no se usa un método algorítmico.<br>F(x \vee z) = x \overline{z} + x \overline{y}z + \overline Minimización en dos niveles<br>El paso de funciones canónicas a funciones estándar m<br>álgebra de conmutación no garantiza encontrar una solución<br>si no se usa un método algorítmico.<br>F(x,y,z) = x \overline{z} + x \overline{y} z + \overline{x} z + \overline{x} y \overline{z} Minimización en dos niveles**<br>El paso de funciones canónicas a funciones estándar mediante<br>álgebra de conmutación no garantiza encontrar una solución mínima<br>si no se usa un método algorítmico.<br> $F(x,y,z) = x \overline{z} + x \overline{y}z + \overline{x$ 

Sin embargo, una solución mínima es:

 $F(x,y,z) = y \overline{z} + x \overline{y} + \overline{x} z$ 

El paso de funciones canónicas a funciones estándar mediante<br>álgebra de conmutación no garantiza encontrar una solución mínima<br>si no se usa un método algorítmico.<br> $F(x,y,z) = x \overline{z} + x \overline{y}z + \overline{x}z + \overline{x}y \overline{z} = x \overline{z} + x \overline{y$ El paso de funciones canónicas a funciones estándar mediante<br>álgebra de conmutación no garantiza encontrar una solución mínima<br>si no se usa un método algorítmico.<br> $F(x,y,z) = x \overline{z} + x \overline{y}z + \overline{x}z + \overline{x}y \overline{z} = x \overline{z} + x \overline{y$ algebra de commutación no garantiza encontrar una solución mínima<br>si no se usa un método algorítmico.<br> $F(x,y,z) = x \overline{z} + x \overline{y}z + \overline{x}z + \overline{x}y \overline{z} = x \overline{z} + x \overline{y} + \overline{x}z + \overline{x}y$ <br>Sin embargo, una solución mínima es:<br> $F(x,y,z) =$ si no se usa un método algorítmico.<br>
F(x,y,z) = x  $\overline{z}$  + x  $\overline{y}$  z +  $\overline{x}$  z +  $\overline{x}$  y  $\overline{z}$  = x  $\overline{z}$ <br>
Sin embargo, una solución mínima es:<br>
F(x,y,z) = y  $\overline{z}$  + x  $\overline{y}$  +  $\overline{x}$  z<br>
La aplicación

# Mapa de Karnaugh

Mapa de Karnaugh<br>• El Mapa de Karnaugh es un método para observar una tabla de<br>• verdad de forma gráfica y observar la relaciones de adyacencia<br>• entre los 1s (o 0s) de la tabla. Mapa de Karnaugh<br>El Mapa de Karnaugh es un método para observar una tabla de<br>verdad de forma gráfica y observar la relaciones de adyacencia<br>entre los 1s (o 0s) de la tabla. Mapa de Karnaugh<br>El Mapa de Karnaugh es un método para observar una tabla<br>verdad de forma gráfica y observar la relaciones de adyace<br>entre los 1s (o 0s) de la tabla.<br>Cada grupo de 1s (o 0s) de 1, 2, 4, 8, 16, ..., casillas

**Mapa de Karnaugh<br>El Mapa de Karnaugh es un método para observar una tabla de<br>verdad de forma gráfica y observar la relaciones de adyacencia<br>entre los 1s (o 0s) de la tabla.<br>Cada grupo de 1s (o 0s) de 1, 2, 4, 8, 16, …, ca Mapa de Karnaugh<br>El Mapa de Karnaugh es un método para observar una tabla de<br>verdad de forma gráfica y observar la relaciones de adyacencia<br>entre los 1s (o 0s) de la tabla.<br>Cada grupo de 1s (o 0s) de 1, 2, 4, 8, 16, ..., implicant de la función de la función de la función de forma gráfica y observar la relaciones de adyacencia<br>entre los 1s (o 0s) de la tabla.<br>Cada grupo de 1s (o 0s) de 1, 2, 4, 8, 16, ..., casillas que formen<br>un cuadrado** Mapa de Karnaugh<br>
El Mapa de Karnaugh es un método para obse<br>
verdad de forma gráfica y observar la relacione<br>
entre los 1s (o 0s) de la tabla.<br>
Cada grupo de 1s (o 0s) de 1, 2, 4, 8, 16, ..., ca<br>
un cuadrado o un rectángu

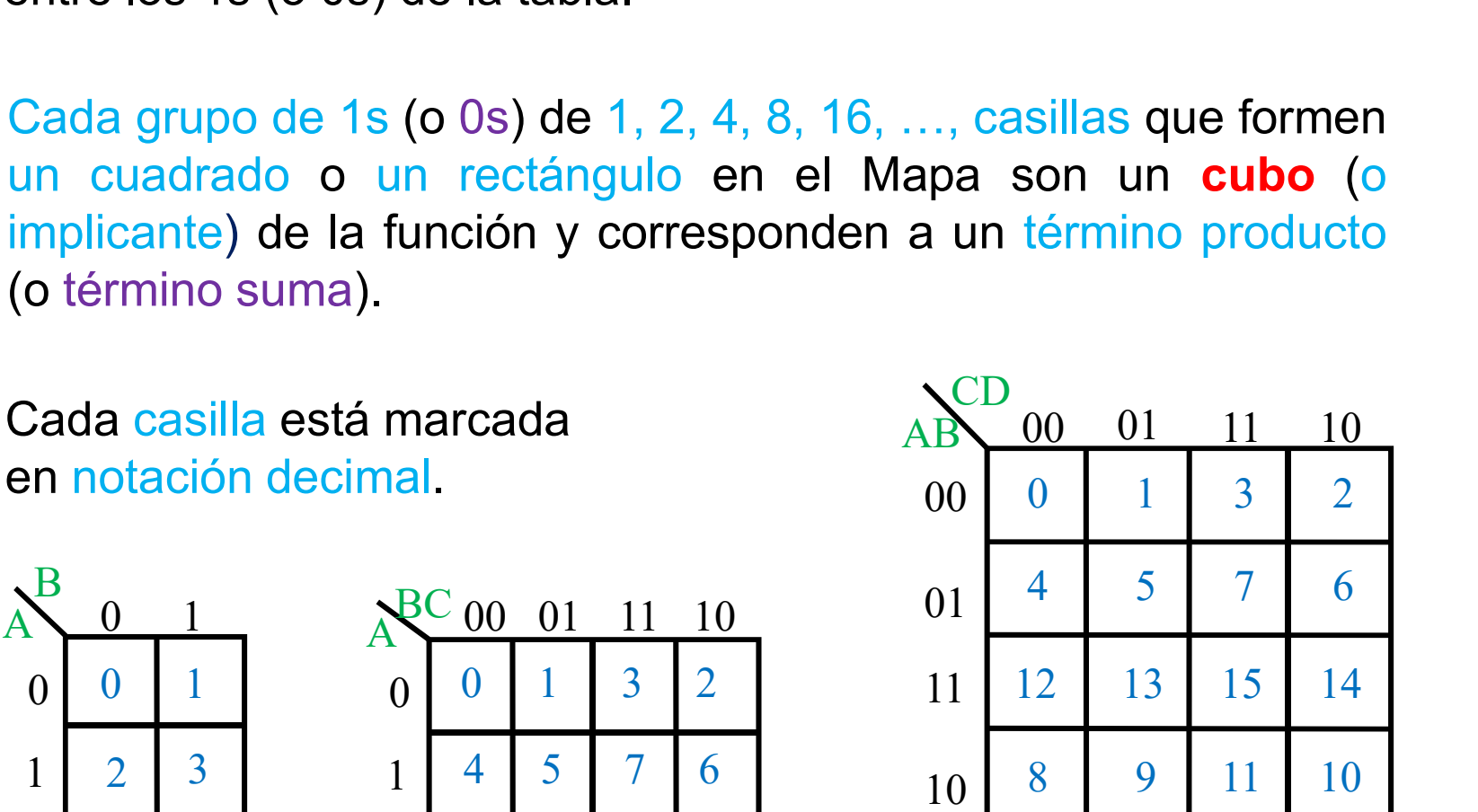

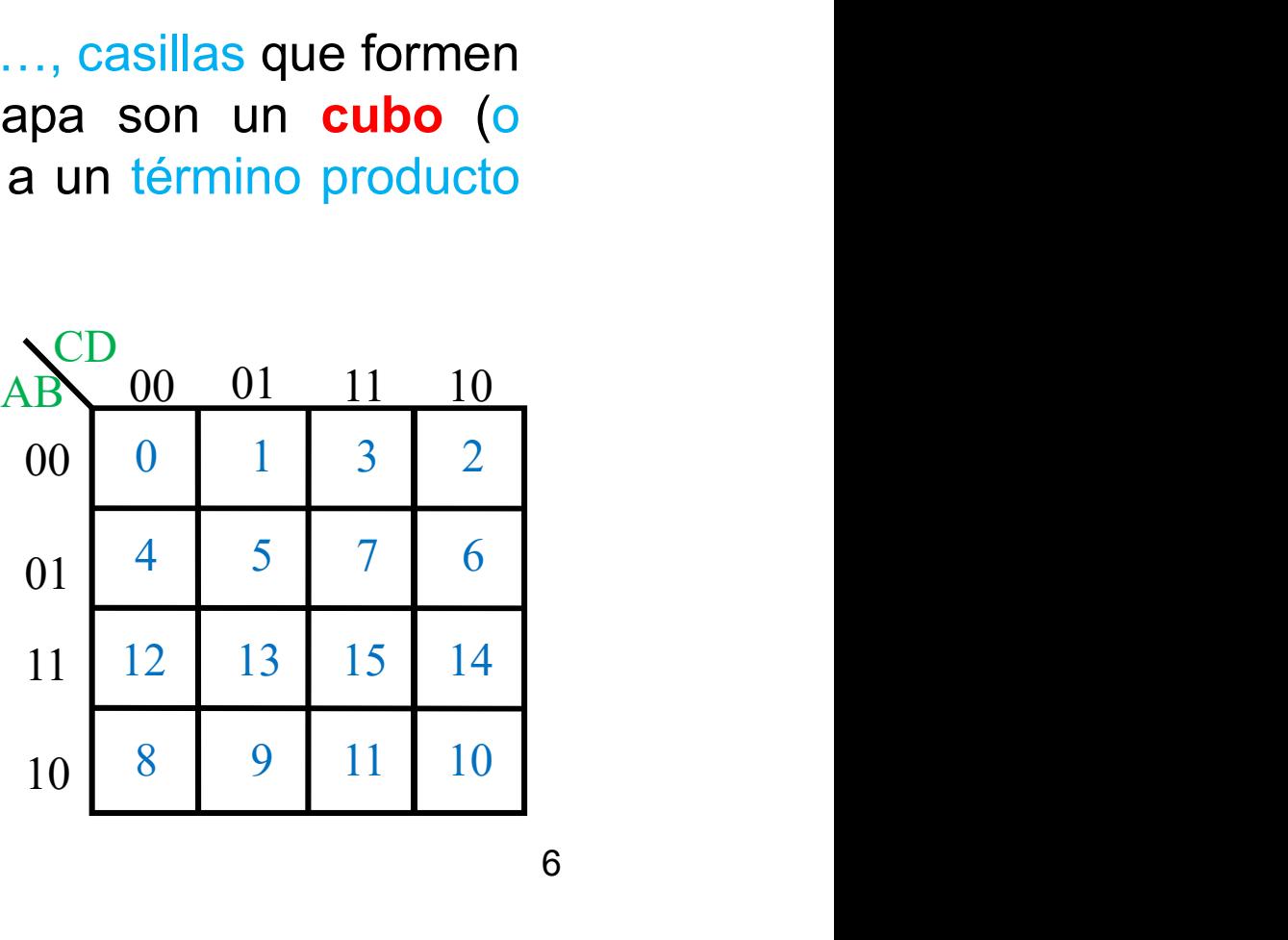

- Los valores en las entradas de los Mapas de Karnaugh se sitúan<br>de forma que entre cada casilla adyacente del Mapa de Karnaugh<br>(izquierda, derecha, arriba, abajo) haya distancia de Hamming 1.<br>Hoy que considerer que los be Los valores en las entradas de los Mapas de Karnaugh se sitúan<br>de forma que entre cada casilla adyacente del Mapa de Karnaugh<br>(izquierda, derecha, arriba, abajo) haya distancia de Hamming 1.<br>Hay que considerar que los bord Los valores en las entradas de los Mapas de Karnaugh se sitúan<br>de forma que entre cada casilla adyacente del Mapa de Karnaugh<br>(izquierda, derecha, arriba, abajo) haya distancia de Hamming 1.<br>Hay que considerar que los bord Los valores en las entradas de los Mapas de Karnaugh se sitúan<br>de forma que entre cada casilla adyacente del Mapa de Karnaugh<br>(izquierda, derecha, arriba, abajo) haya distancia de Hamming 1.<br>Hay que considerar que los bord derecha e izquierda. • Los valores en las entradas de los Mapas de Karnaugh se sitúan de forma que entre cada casilla adyacente del Mapa de Karnaugh (izquierda, derecha, arriba, abajo) haya distancia de Hamming 1. Hay que considerar que los bo Los valores en las entradas de los Made forma que entre cada casilla adyac<br>(izquierda, derecha, arriba, abajo) haya<br>Hay que considerar que los bordes<br>adyacencia entre las filas de abajo<br>derecha e izquierda.<br>Cada casilla es • Los valores en las entradas de los Mapas de Karnaugh se sitúan de forma que entre cada casilla adyacente del Mapa de Karnaugh (izquierda, derecha, arriba, abajo) haya distancia de Hamming 1. Hay que considerar que los bo Hay que considerar que los bordes están unidos y que hay adyacencia entre las filas de abajo y arriba, y las columnas derecha e izquierda.<br>Cada casilla es adyacente a tantas casillas como entradas haya en la función.<br>Los c
- 
- determinado (k-cubos):

es N-k.

Siguiendo la notación de las formas canónicas, al agrupar los 1s se<br>forman términos productos:<br>Si X está siempre a 1 => literal X; si X está siempre a 0 => literal X

Siguiendo la notación de las formas canónicas, al ag<br>forman términos productos:<br>Si X está siempre a 1 => literal X; si X está siempre a<br>Si X toma valores 0 y 1 => no se utiliza X Siguiendo la notación de las formas canónicas, al agrupar los 1s se<br>forman términos productos:<br>Si X está siempre a 1 => literal X; si X está siempre a 0 => literal  $\overline{X}$ <br>Si X toma valores 0 y 1 => no se utiliza X<br> $S^B$ 

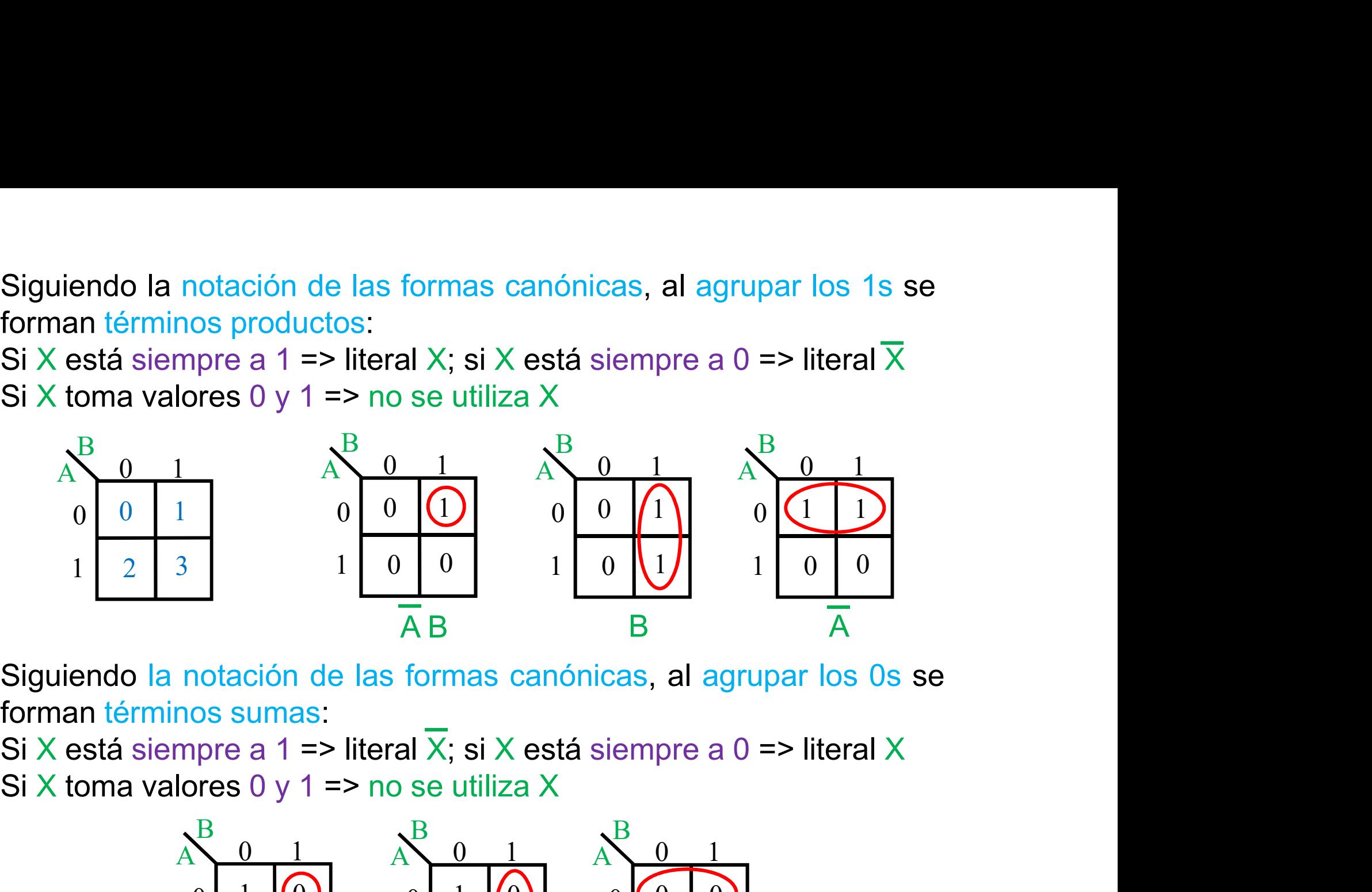

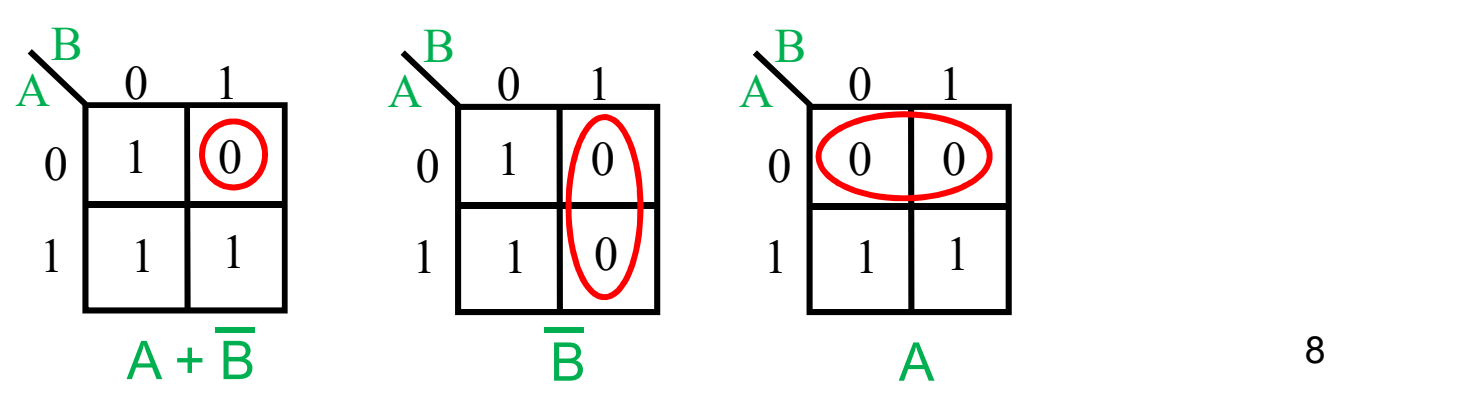

En mapas de 3 o 4 entradas los bordes están unidos y se pueden En mapas de 3 o 4 entradas los bordes están unidos y se pueden<br>formar cubos entre las filas de abajo y arriba, y las columnas<br>derecha e izquierda<br> $A^{BC}$  00 01 11 10 derecha e izquierda das los bordes están unidos y se pueden<br>filas de abajo y arriba, y las columnas<br> $\frac{R}{1}$ <br> $\begin{bmatrix} 0 & 0 & 1 & 1 & 10 \\ 0 & 1 & 3 & 2 \\ 1 & 4 & 5 & 7 & 6 \end{bmatrix}$ <br> $\begin{bmatrix} 0 & 0 & 1 & 1 & 10 \\ 0 & 1 & 1 & 1 & 0 \\ 0 & 0 & 1 & 1 & 1 \end{bmatrix}$ <br> $\begin{bmatrix} 0 & 0 &$ En mapas de 3 o 4 entradas los bordes están unidades formar cubos entre las filas de abajo y arriba, y derecha e izquierda<br>  $A^{BC}$  00 01 11 10<br>  $A = \begin{pmatrix} 0 & 0 & 1 & 1 & 10 \\ 0 & 0 & 1 & 3 & 2 \\ 1 & 4 & 5 & 7 & 6 \end{pmatrix}$ <br>  $A^{BC}$  00 01 1 das los bordes están unidos y se pueden<br>filas de abajo y arriba, y las columnas<br> $\frac{BC_{00}}{0}$  0 1 1 3 2<br> $\frac{1}{4}$  4 5 7 6

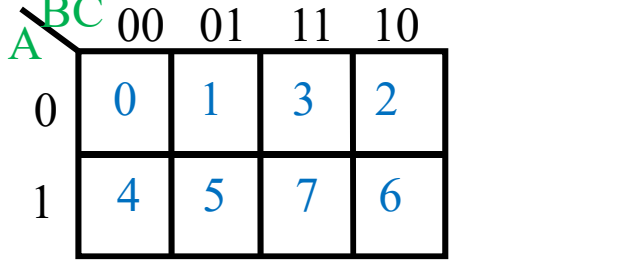

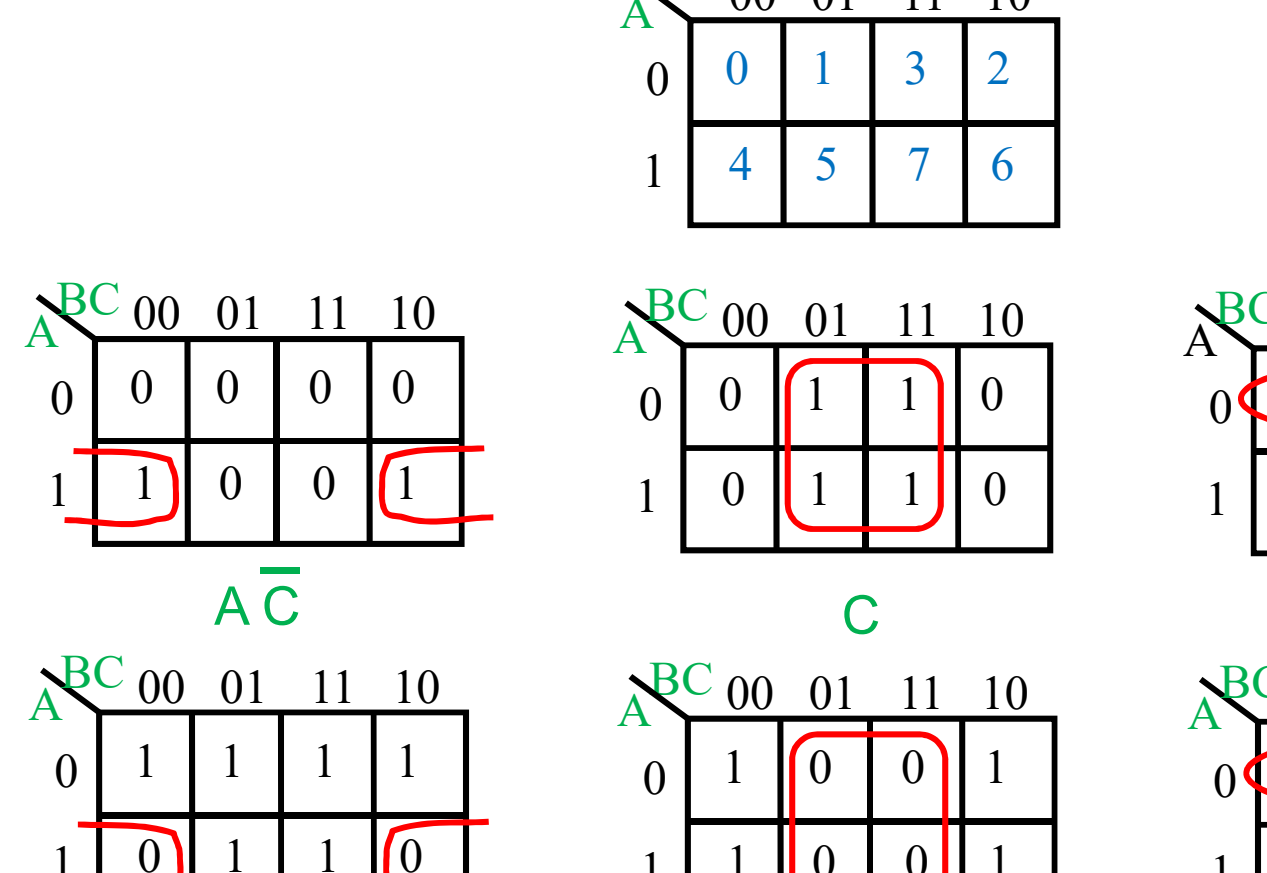

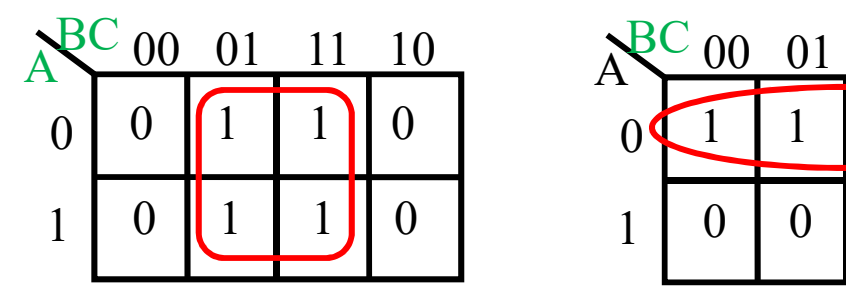

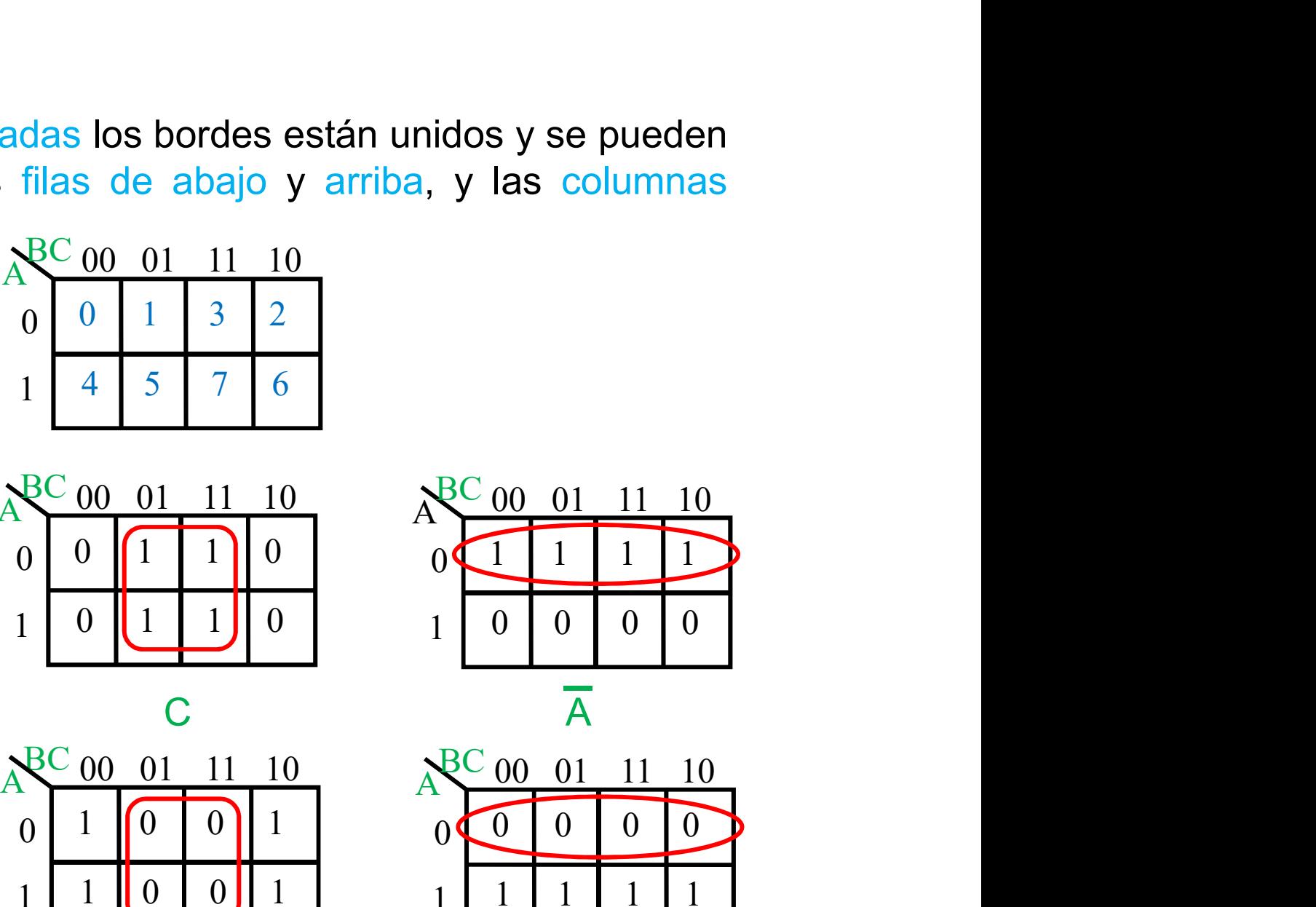

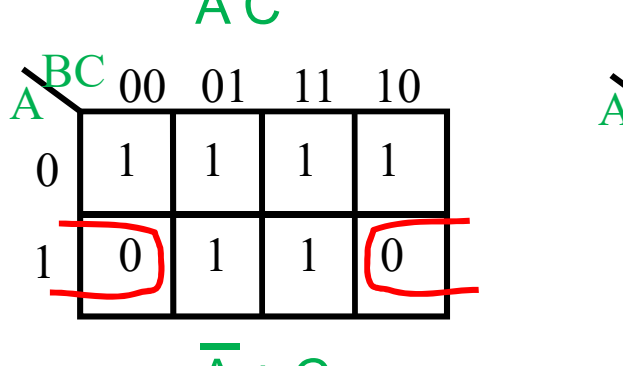

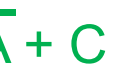

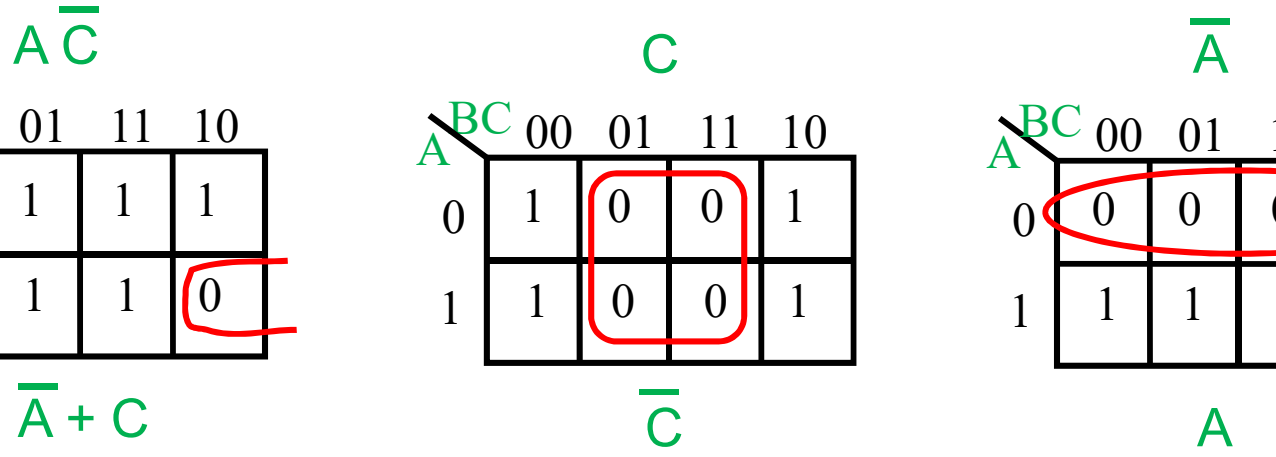

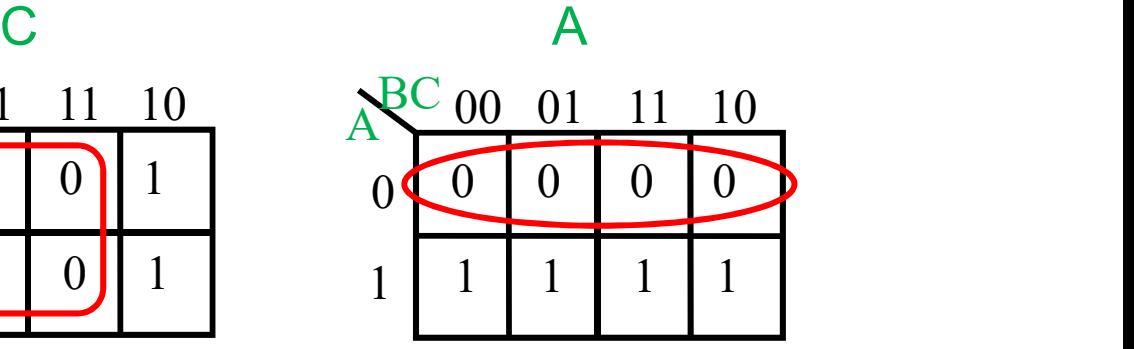

9

A

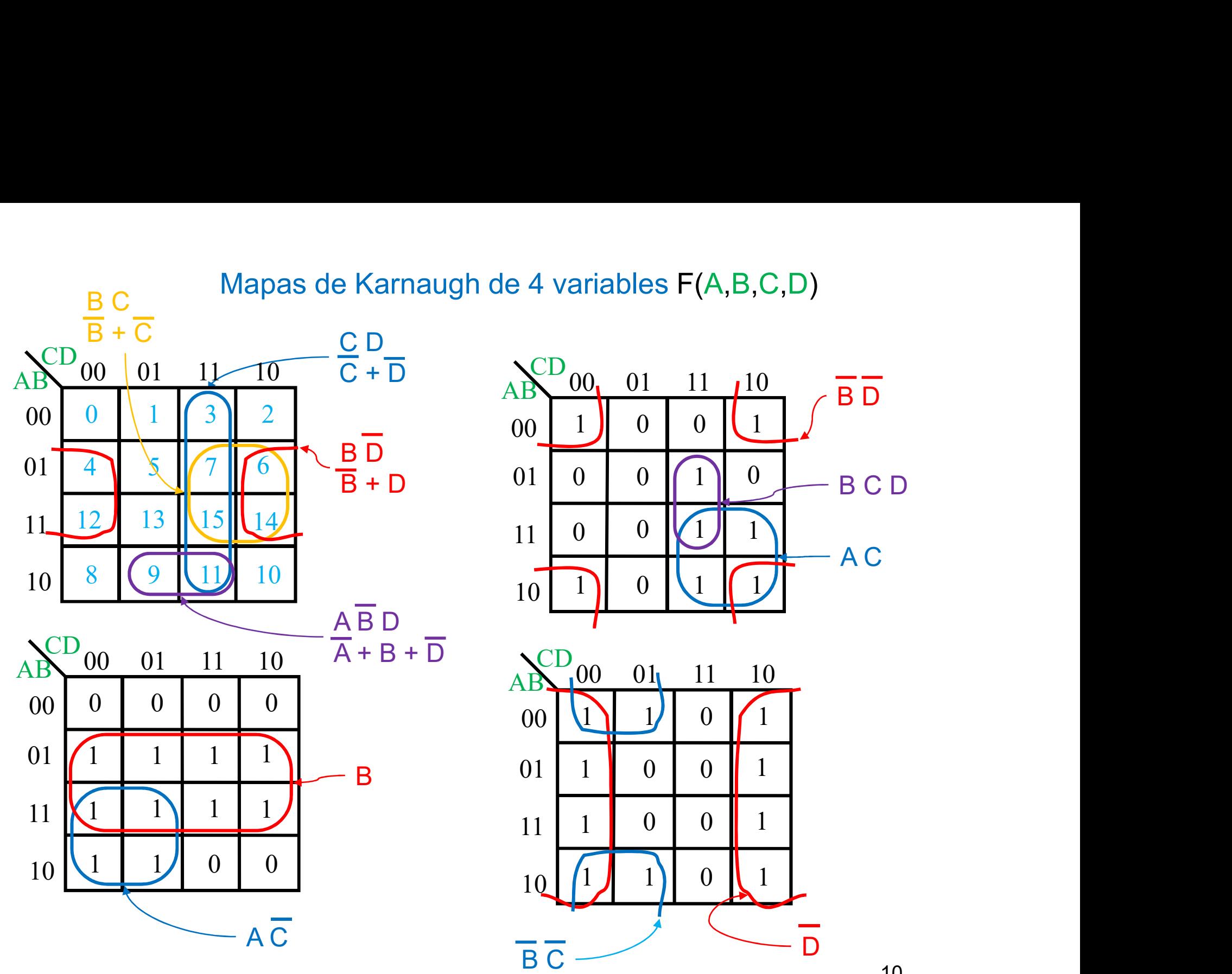

10

Mapas de Karnaugh de 5 variables F(A,B,C,D,E)<br>Se forma con 2 mapas de Karnaugh de 4 variables con una<br>externa a valor 0 y 1 en cada mapa Se forma con 2 mapas de Karnaugh de 4 variables con una variable externa a valor 0 y 1 en cada mapa

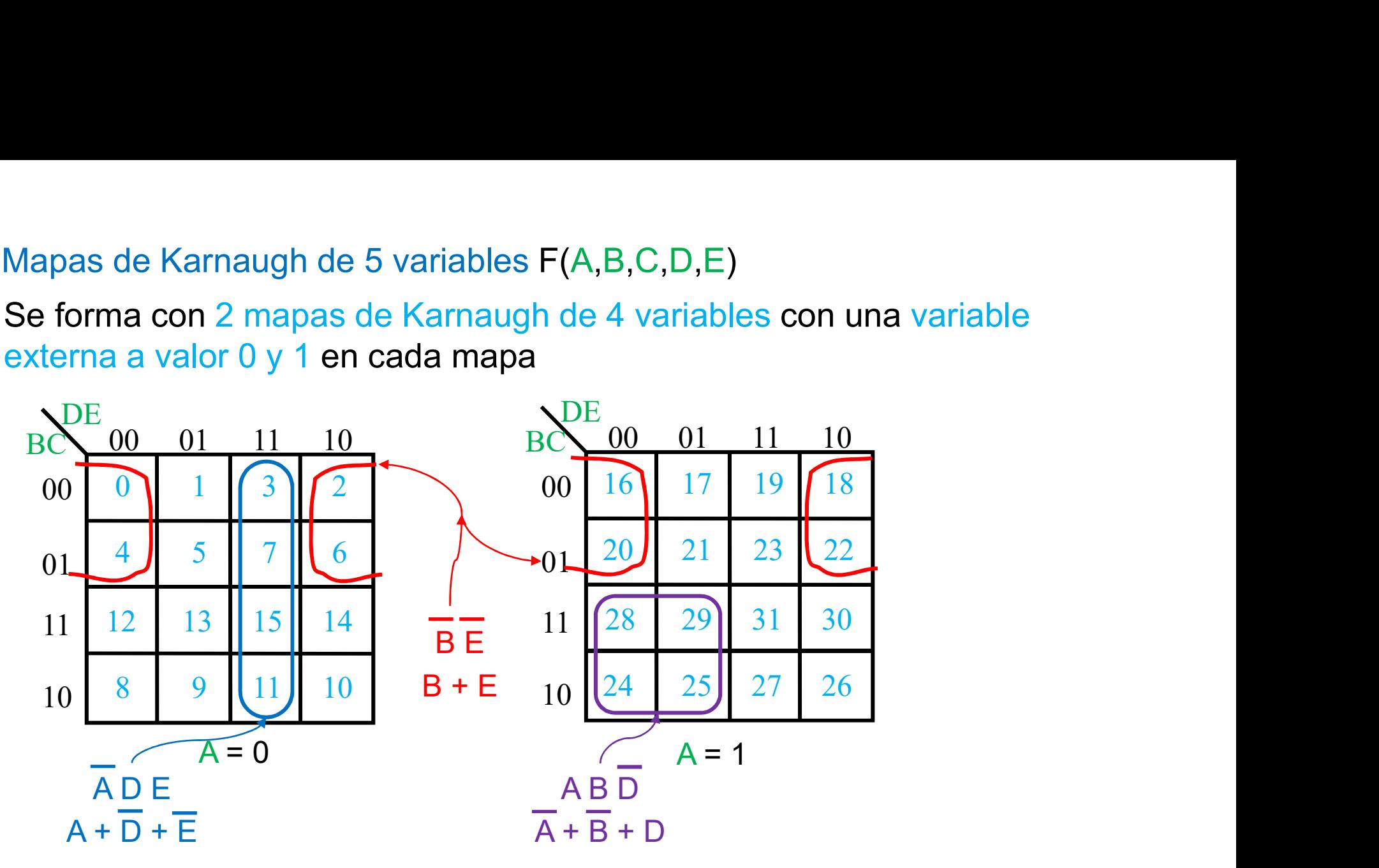

Tres tipos de k-cubos (o implicantes):

- Solo en el mapa A = 0 Solo en el mapa A = 1
- 
- En los dos mapas. Mismas casillas de ambos mapas La expresión lógica no depende de A.

### Mapas de Karnaugh de 6 variables F(A,B,C,D,E,F): 4 mapas de 4 variables controlados por dos variables externas

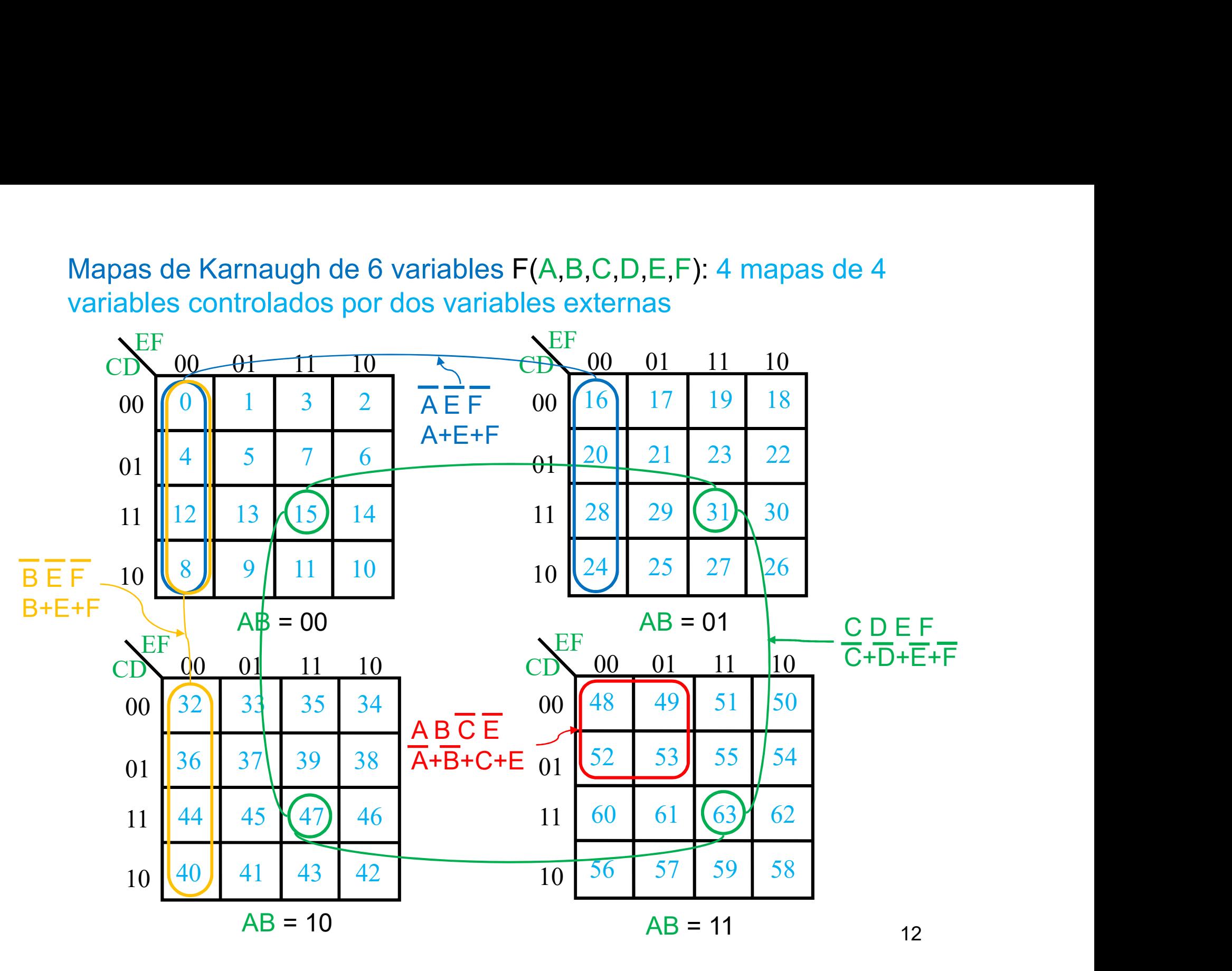

- Minimización mediante el Mapa de Karnaugh<br>• Objetivo: generar una expresión mínima en dos niveles para una<br>función lógica, que incluya a todos los minterms (maxterms) de la<br>función. Minimización mediante el Mapa de Karnaugh<br>Objetivo: generar una expresión mínima en dos niveles para una<br>función lógica, que incluya a todos los minterms (maxterms) de la<br>función. Minimización mediante el Mapa de Karnaugh<br>• Objetivo: generar una expresión mínima en dos niveles para una<br>función.<br>• Una expresión de tipo SOP (POS) es mínima cuando:<br>• Una expresión de tipo SOP (POS) es mínima cuando:<br>•
- 

Minimización mediante el Mapa de Karnaugh<br>Objetivo: generar una expresión mínima en dos niveles para una<br>función.<br>Una expresión de tipo SOP (POS) es mínima cuando:<br>1. No existe ninguna otra expresión equivalente que incluy Minimización mediante el Mapa de Karnaugh<br>Objetivo: generar una expresión mínima en dos niveles para una<br>función.<br>Juna expresión de tipo SOP (POS) es mínima cuando:<br>1. No existe ninguna otra expresión equivalente que inclu Minimización mediante el Mapa de K<br>Objetivo: generar una expresión mínima en dos n<br>función lógica, que incluya a todos los minterms (r<br>función.<br>Una expresión de tipo SOP (POS) es mínima cuando<br>1. No existe ninguna otra exp

función lógica, que incluya a todos los minterms (maxterms) de la<br>función.<br>Una expresión de tipo SOP (POS) es mínima cuando:<br>1. No existe ninguna otra expresión equivalente que incluya menos<br>términos productos (sumas) => u función.<br>
Una expresión de tipo SOP (POS) es mínima cuando:<br>
1. No existe ninguna otra expresión equivalente que incluya menos<br>
términos productos (sumas) => utilizar el menor número de cubos<br>
en un mapa de Karnaugh.<br>
2. N Una expresión de tipo SOP (POS) es mínima cuando:<br>1. No existe ninguna otra expresión equivalente que incluya menos<br>términos productos (sumas) => utilizar el menor número de cubos<br>en un mapa de Karnaugh.<br>2. No hay otra exp Karnaugh.

- Minimización mediante el Mapa de Karnaugh<br>• Implicante primo de una función F es un cubo de F que no está<br>incluido en ningún cubo de mayor orden. El uso de implicantes<br>primos en lugar de cubos garantiza que se puede cumpli Minimización mediante el Mapa de Karnaugh<br>Implicante primo de una función F es un cubo de F que no está<br>incluido en ningún cubo de mayor orden. El uso de implicantes<br>primos en lugar de cubos garantiza que se puede cumplir Minimización mediante el Mapa de Karnaugh<br>Implicante primo de una función F es un cubo de F que no está<br>incluido en ningún cubo de mayor orden. El uso de implicantes<br>primos en lugar de cubos garantiza que se puede cumplir Minimización mediante el Mapa de Karnaugh<br>Implicante primo de una función F es un cubo de F que no está<br>incluido en ningún cubo de mayor orden. El uso de implicantes<br>primos en lugar de cubos garantiza que se puede cumplir Minimización mediante el Mapa de Karnaugh<br>• Implicante primo de una función F es un cubo de F que no está<br>incluido en ningún cubo de mayor orden. El uso de implicantes<br>primos en lugar de cubos garantiza que se puede cumpli Minimización mediante el Mapa de Karnaugh<br>
Implicante primo de una función F es un cubo de F que no está<br>
incluido en ningún cubo de mayor orden. El uso de implicantes<br>
primos en lugar de cubos garantiza que se puede cumpl Implicante primo de una función F es un cubo de F que no está<br>incluido en ningún cubo de mayor orden. El uso de implicantes<br>primos en lugar de cubos garantiza que se puede cumplir la<br>condición 2 (menor número de literales) Implicante primo de una tunción F es un cubo de F que no esta<br>incluido en ningún cubo de mayor orden. El uso de implicantes<br>primos en lugar de cubos garantiza que se puede cumplir la<br>condición 2 (menor número de literales)
- procesos:

mentura en ningun cubo de mayor orden. El uso de implicantes<br>primos en lugar de cubos garantiza que se puede cumplir la<br>condición 2 (menor número de literales).<br>Un proceso de minimización en dos niveles incluye estos dos<br>p primos en lugar de cubos garantiza que se puede cumplir la<br>condición 2 (menor número de literales).<br>Din proceso de minimización en dos niveles incluye estos dos<br>procesos:<br>1. Determinación de todos los implicantes primos (n

Minimización mediante el Mapa de Karnaugh<br>• Implicante primo esencial: único implicante primo IP que cubre a un<br>• minterm (o maxterm) determinado de la función.<br>• Por ello, la expresión de F en forma SOP (POS) debe incluir

Minimización mediante el Mapa de Karnaugh<br>Implicante primo esencial: único implicante primo IP que cubre a un<br>minterm (o maxterm) determinado de la función.<br>Por ello, la expresión de F en forma SOP (POS) debe incluir<br>oblig Minimización mediante el Mapa de Karnaugh<br>Implicante primo esencial: único implicante primo IP que cubre a un<br>minterm (o maxterm) determinado de la función.<br>Por ello, la expresión de F en forma SOP (POS) debe incluir<br>oblig Minimización mediante el Mapa de Karnaugh<br>Implicante primo esencial: único implicante primo IP que cubre a un<br>minterm (o maxterm) determinado de la función.<br>Por ello, la expresión de F en forma SOP (POS) debe incluir<br>oblig

Minimización mediante el Mapa de Karnaugh<br>Implicante primo esencial: único implicante primo IP que cubre a un<br>minterm (o maxterm) determinado de la función.<br>Por ello, la expresión de F en forma SOP (POS) debe incluir<br>oblig Minimización mediante el Mapa de Karnaugh<br>Implicante primo esencial: único implicante primo IP que cubre a un<br>minterm (o maxterm) determinado de la función.<br>Por ello, la expresión de F en forma SOP (POS) debe incluir<br>oblig Minimización mediante el Mapa de Karnaugh<br>Implicante primo esencial: único implicante primo IP que cubre a un<br>minterm (o maxterm) determinado de la función.<br>Por ello, la expresión de F en forma SOP (POS) debe incluir<br>oblig Implicante primo esencial: único implicante primo IP que cubre a un minterm (o maxterm) determinado de la función.<br>Por ello, la expresión de F en forma SOP (POS) debe incluir obligatoriamente a IP como término producto (su

Minimización mediante el Mapa de Karnaugh<br><sup>2ª</sup> regla para minimización: Cuando una casilla puede ser cubierta<br>por varios implicantes primos, escoger un implicante primo de orden<br>k máximo entre ellos, que cubra las mismas c Minimización mediante el Mapa de Karnaugh<br><sup>2ª</sup> regla para minimización: Cuando una casilla puede ser cubierta<br>por varios implicantes primos, escoger un implicante primo de orden<br>k máximo entre ellos, que cubra las mismas c Minimización mediante el Mapa de Karnaugh<br><sup>2ª</sup> regla para minimización: Cuando una casilla puede ser cubierta<br>por varios implicantes primos, escoger un implicante primo de orden<br>k máximo entre ellos, que cubra las mismas c Minimización mediante el Mapa de Karnaugh<br><sup>2ª</sup> regla para minimización: Cuando una casilla puede ser cubierta<br>por varios implicantes primos, escoger un implicante primo de orden<br>k máximo entre ellos, que cubra las mismas c Minimización mediante el Mapa de Karnaugh<br>
<sup>2ª</sup> regla para minimización: Cuando una casilla puede ser cubierta<br>
por varios implicantes primos, escoger un implicante primo de orden<br>
k máximo entre ellos, que cubra las misma TVIITIITIZACION MECIANTE EL IVIAPA DE NATTIAUGN<br>
2ª regla para minimización: Cuando una casilla puede ser cubierta<br>
por varios implicantes primos, escoger un implicante primo de orden<br>
k máximo entre ellos, que cubra las m <sup>2ª</sup> regla para minimización: Cuando una casilla puede ser cubierta<br>por varios implicantes primos, escoger un implicante primo de orden<br>k máximo entre ellos, que cubra las mismas casillas que quedan sin<br>cubrir (y si se pue <sup>2ª</sup> regla para minimización: Cuando una casilla puede ser cubierta<br>por varios implicantes primos, escoger un implicante primo de orden<br>k máximo entre ellos, que cubra las mismas casillas que quedan sin<br>cubrir (y si se pue

generada.

# Minimización mediante el Mapa de Karnaugh Minimización mediante el Mapa de Karnaugh<br>• Funciones incompletamente especificadas<br>• Generación de implicantes primes: utilizar les "den't care" como

Minimización mediante el Mapa de Karnaugh<br>Funciones incompletamente especificadas<br>Generación de implicantes primos: utilizar los "don't care" como si<br>fuesen 1's en la forma SOP y como si fuesen 0's en la forma POS<br>para enc Minimización mediante el Mapa de Karnaugh<br>Funciones incompletamente especificadas<br>Generación de implicantes primos: utilizar los "don't care" como si<br>fuesen 1's en la forma SOP y como si fuesen 0's en la forma POS<br>para enc Minimización mediante el Mapa de Karnaugh<br>Funciones incompletamente especificadas<br>Generación de implicantes primos: utilizar los "don't care" como si<br>fuesen 1's en la forma SOP y como si fuesen 0's en la forma POS<br>para enc Funciones incompletamente especificadas<br>
Generación de implicantes primos: utilizar los "don't care" como si<br>
fuesen 1's en la forma SOP y como si fuesen 0's en la forma POS<br>
para encontrar implicantes primos.<br>
Selección d

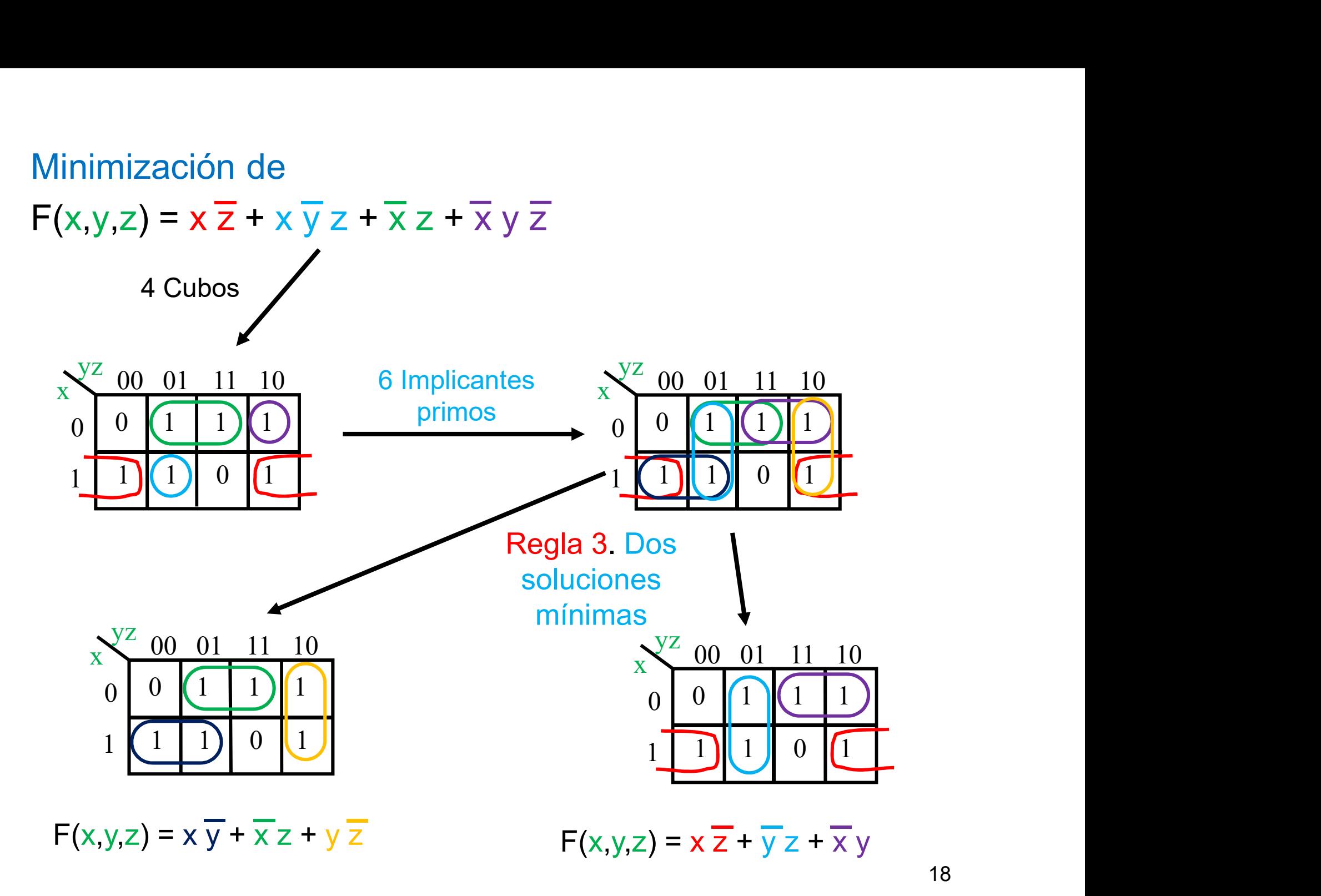

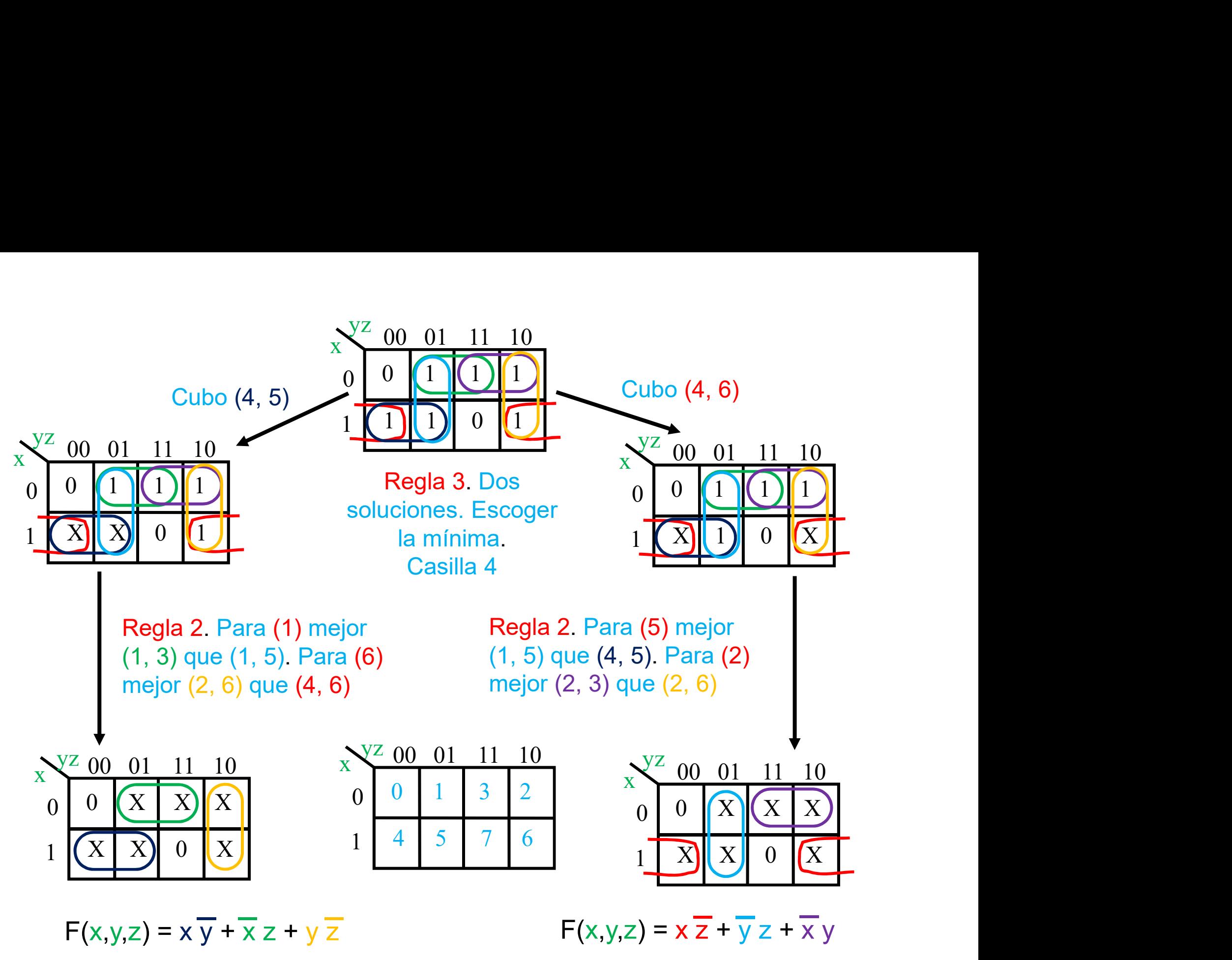

# Minimización mediante el Mapa de Karnaugh Minimización mediante el Mapa de Karnaugh<br>• Resolución de un problema lógico:<br>A la vez si<br>lese posible

- fuese posible
- Encontrar la tabla de verdad del problema lógico.
- Plantear el Mapa de Karnaugh.
- Encontrar la función lógica minimizada con el mapa de Karnaugh.
- Construir el circuito.

Minimización mediante el Mapa de Karnaugh<br>Encontrar la forma mínima SOP que define en la salida F si un número<br>A de tres bits (A2, A1, A0) está dentro de unas especificaciones<br>determinadas. Hay varias especificaciones, por Minimización mediante el Mapa de Karnaugh<br>Encontrar la forma mínima SOP que define en la salida F si un número<br>A de tres bits (A2, A1, A0) está dentro de unas especificaciones<br>determinadas. Hay varias especificaciones, por Minimización mediante el Mapa de Karnaugh<br>Encontrar la forma mínima SOP que define en la salida F si un número<br>A de tres bits (A2, A1, A0) está dentro de unas especificaciones<br>determinadas. Hay varias especificaciones, por Minimización mediante el Mapa de Karnaugh<br>Encontrar la forma mínima SOP que define en la salida F si un número<br>A de tres bits (A2, A1, A0) está dentro de unas especificaciones<br>determinadas. Hay varias especificaciones, por Minimización mediante el Mapa de Karnaugh<br>Encontrar la forma mínima SOP que define en la salida F si un número<br>A de tres bits (A2, A1, A0) está dentro de unas especificaciones<br>determinadas. Hay varias especificaciones, por From the transmitted of the case of the case of the case of the solid of the solid of the solid dentro de unas especificaciones beterminadas. Hay varias especificaciones, por lo que se dispone de os entradas de control S1 The the set of the set of the valor entre entre and salid F si un numero<br>de tres bits (A2, A1, A0) está dentro de unas especificaciones<br>elerminadas. Hay varias especificaciones, por lo que se dispone de<br>a está comprobando eterminadas. Hay varias especificaciones, por lo que se dispone de<br>
as entradas de control S1 y S0, que determinan la especificación que<br>
a está comprobando. De esta forma, si S1S0 son:<br>
-00: F es verdadera si A toma valor

- 
- 
- 
- comprobando. De esta forma, si S1S0 son:<br>
F es verdadera si A toma valor entre [0, 2], o [4], y falsa en<br>
cualquier otro caso.<br>
F es verdadera si A toma valor entre [1, 3] o [6, 7], y falsa si<br>
toma el valor entre [4, 5]. casos.

nimización mediante el Mapa de Karnaugh<br>son de la tabla de verdad a partir de las especificaciones en<br>del valor de A para cada valor de S1S0:<br>F es 1 si A es 3, 5, 6 o 7 (los que no son 1)<br>F es 1 si A es 1, 2, 3, 6 o 7 (los nimización mediante el Mapa de Karnaug<br>
sin de la tabla de verdad a partir de las especificaciones e<br>
del valor de A para cada valor de S1S0:<br>
F es 1 si A es 0, 1, 2 o 4<br>
F es 0 si A es 3, 5, 6 o 7 (los que no son 1)<br>
F e Minimización mediante el Mapa de Karnaugh<br>Obtención de la tabla de verdad a partir de las especificaciones en<br>función del valor de A para cada valor de S1S0: Minimización mediante el Mapa de Karnaugh<br>Obtención de la tabla de verdad a partir de las especificaciones en<br>función del valor de A para cada valor de S1S0:<br>- 00: F es 1 si A es 0, 1, 2 o 4

- 00: F es 1 si A es 0, 1, 2 o 4

- 01: F es 1 si A es 1, 2, 3, 6 o 7 (los 1s)  $F$  es 0 si A es 4 o 5 (los 0s) F es 1 si A es 0, 1, 2 o 4<br>F es 0 si A es 3, 5, 6 o 7 (los que no son 1)<br>F es 1 si A es 1, 2, 3, 6 o 7 (los 1s)<br>F es 0 si A es 4 o 5 (los 0s)<br>F es Ø si A es 0 (no definido)<br>F es 1 si A es 1, 2 o 4 (los 1s)<br>F es Ø si A es 3
- $-$  10: Fes 1 si A es 1, 2 o 4 (los 1s)  $F$  es 0 si A es 3 o 6 (los 0s)
- 01: Fes 1 si A es 1, 2, 3, 6 o 7 (los 1s)<br>
Fes 0 si A es 4 o 5 (los 0s)<br>
Fes  $\emptyset$  si A es 0 (no definido)<br>
 10: Fes 1 si A es 1, 2 o 4 (los 1s)<br>
Fes 0 si A es 3 o 6 (los 0s)<br>
Fes  $\emptyset$  si A es 0, 5 o 7 (no definidos)<br> F es 1 si A es 1, 2, 3, 6 o 7 (los 1s)<br>
F es 0 si A es 4 o 5 (los 0s)<br>
F es  $\varnothing$  si A es 0 (no definido)<br>
F es 1 si A es 1, 2 o 4 (los 1s)<br>
F es 0 si A es 3 o 6 (los 0s)<br>
F es  $\varnothing$  si A es 0, 5 o 7 (no definidos)<br>
F es F es 0 si A es 4 o 5 (los 0s)<br>
F es  $\varnothing$  si A es 0 (no definido)<br>
F es 1 si A es 1, 2 o 4 (los 1s)<br>
F es 0 si A es 3 o 6 (los 0s)<br>
F es  $\varnothing$  si A es 0, 5 o 7 (no definidos)<br>
F es  $\varnothing$  si A es 0, 5 o 7 (no definidos)<br>
F

Mapa de Karnaugh de 5 variables F(A2,A1,A0,S1,S0)

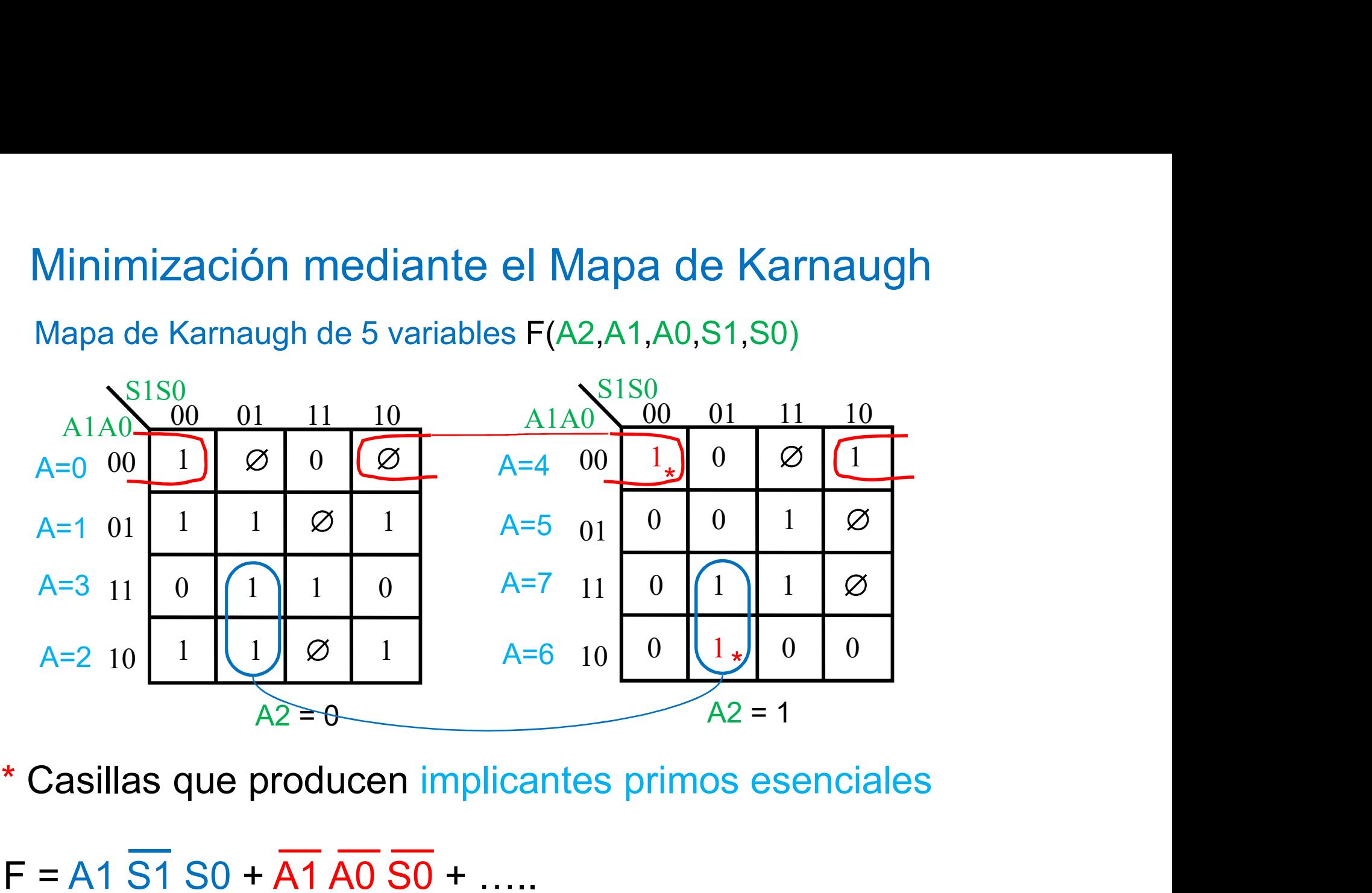

 $F = A1 \overline{S1} S0 + \overline{A1} \overline{A0} \overline{S0} + \dots$ 

Mapa de Karnaugh de 5 variables F(A2,A1,A0,S1,S0)

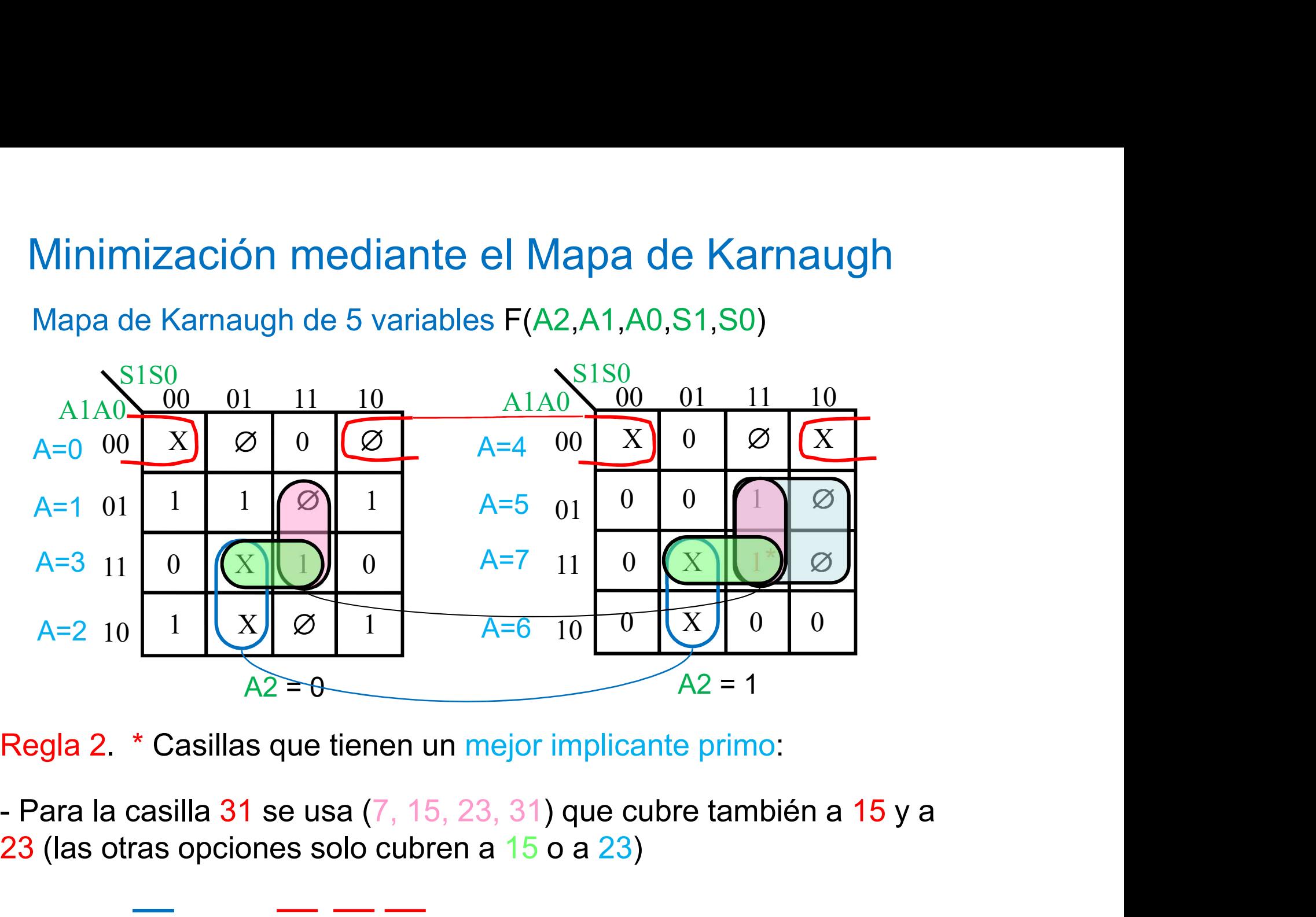

23 (las otras opciones solo cubren a 15 o a 23)

 $F = A1 \overline{S1} \overline{S0} + \overline{A1} \overline{A0} \overline{S0} + A0 \overline{S1} \overline{S0} + \dots$ 

Mapa de Karnaugh de 5 variables F(A2,A1,A0,S1,S0)

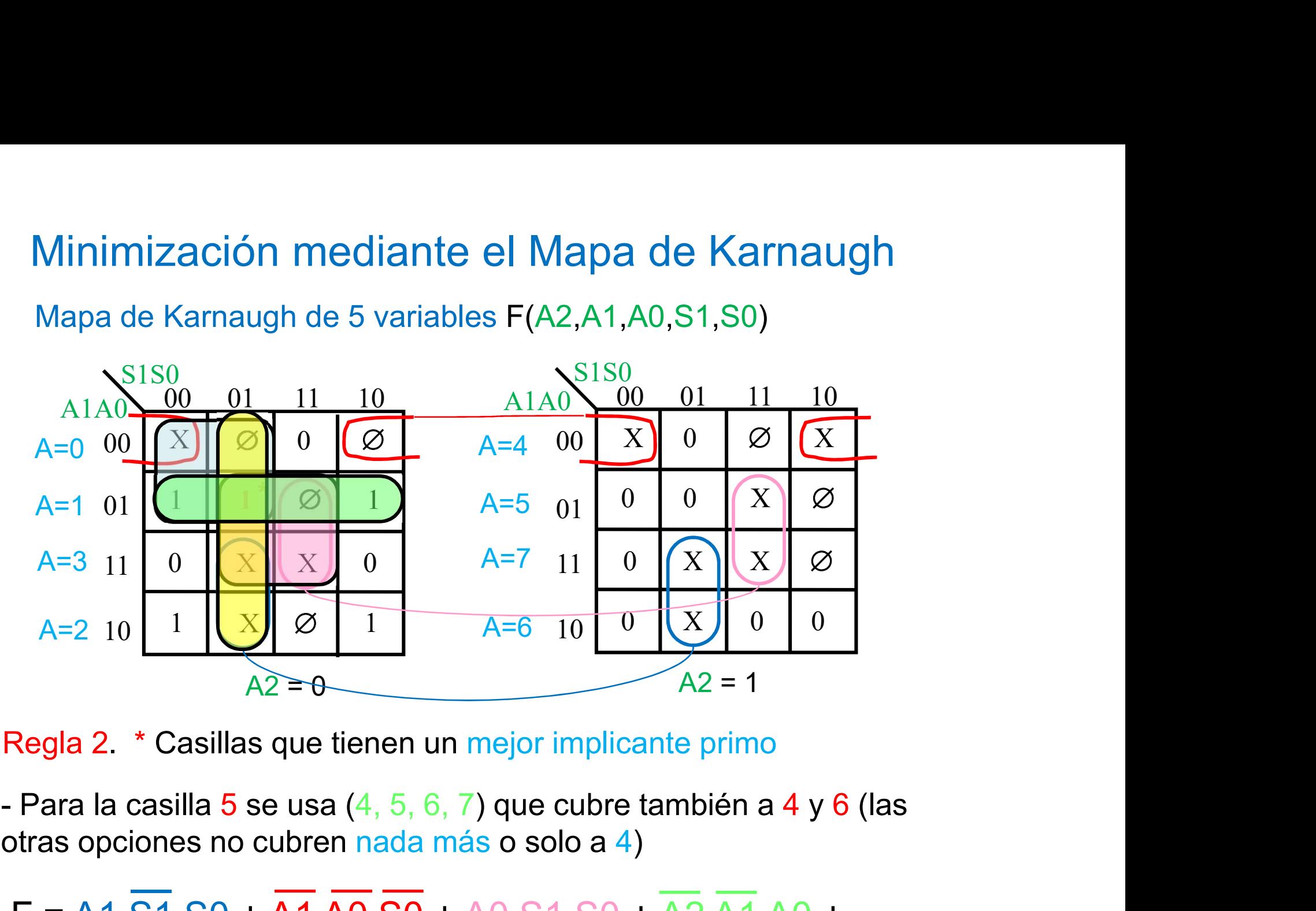

otras opciones no cubren nada más o solo a 4)

 $F = A1 \overline{S1} S0 + \overline{A1} A0 S0 + A0 S1 S0 + A2 A1 A0 + ...$ 

Mapa de Karnaugh de 5 variables F(A2,A1,A0,S1,S0)

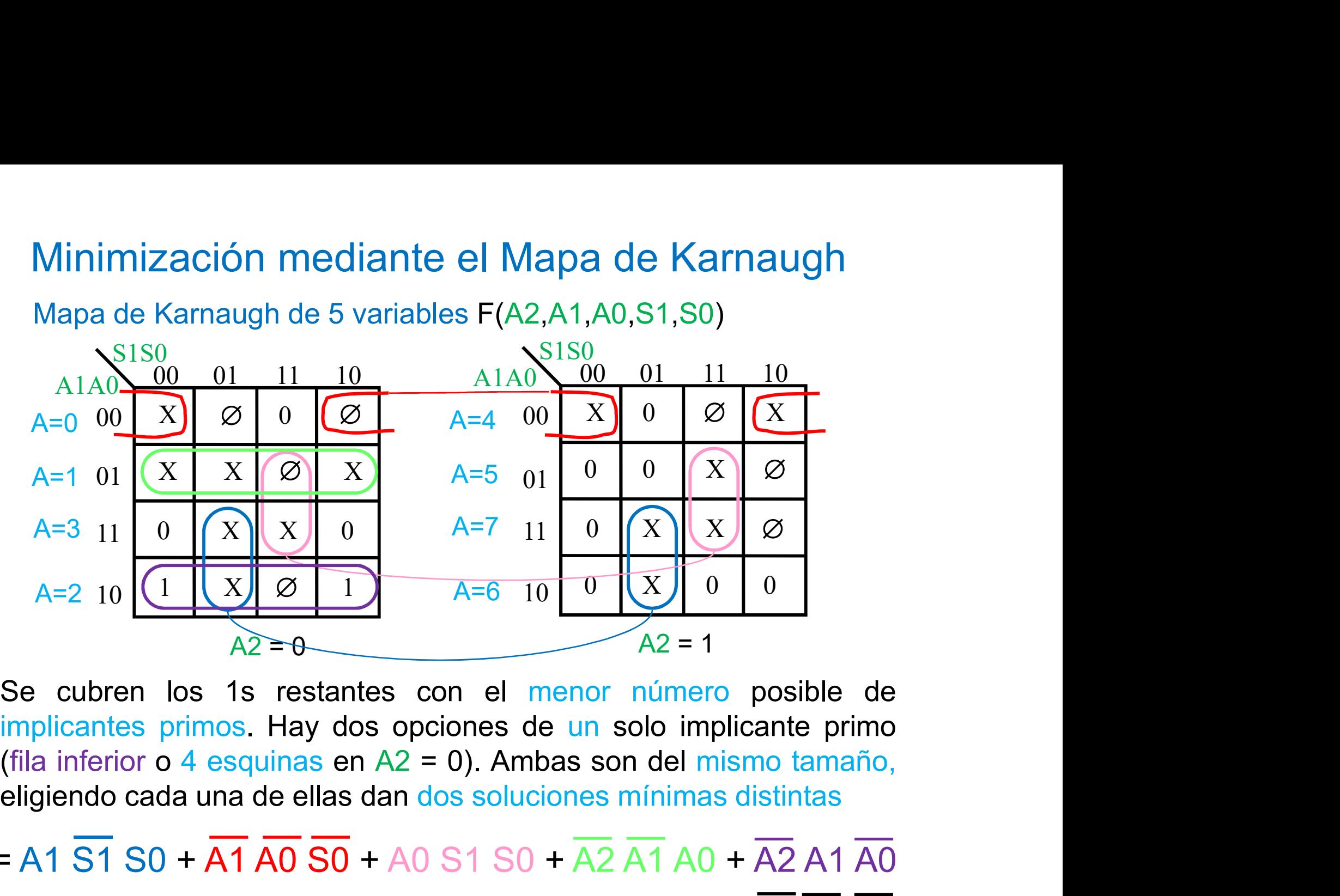

 $F = A1 \overline{S1} \overline{S0} + \overline{A1} \overline{A0} \overline{S0} + A0 \overline{S1} \overline{S0} + \overline{A2} \overline{A1} \overline{A0} + \overline{A2} \overline{A1} \overline{A0}$ (+ A2 A0 S0)

 $F = A1 \overline{S1} S0 + \overline{A1} \overline{A0} \overline{S0} + A0 S1 S0 + \overline{A2} \overline{A1} A0 + \overline{A2} A1 \overline{A0}$ 

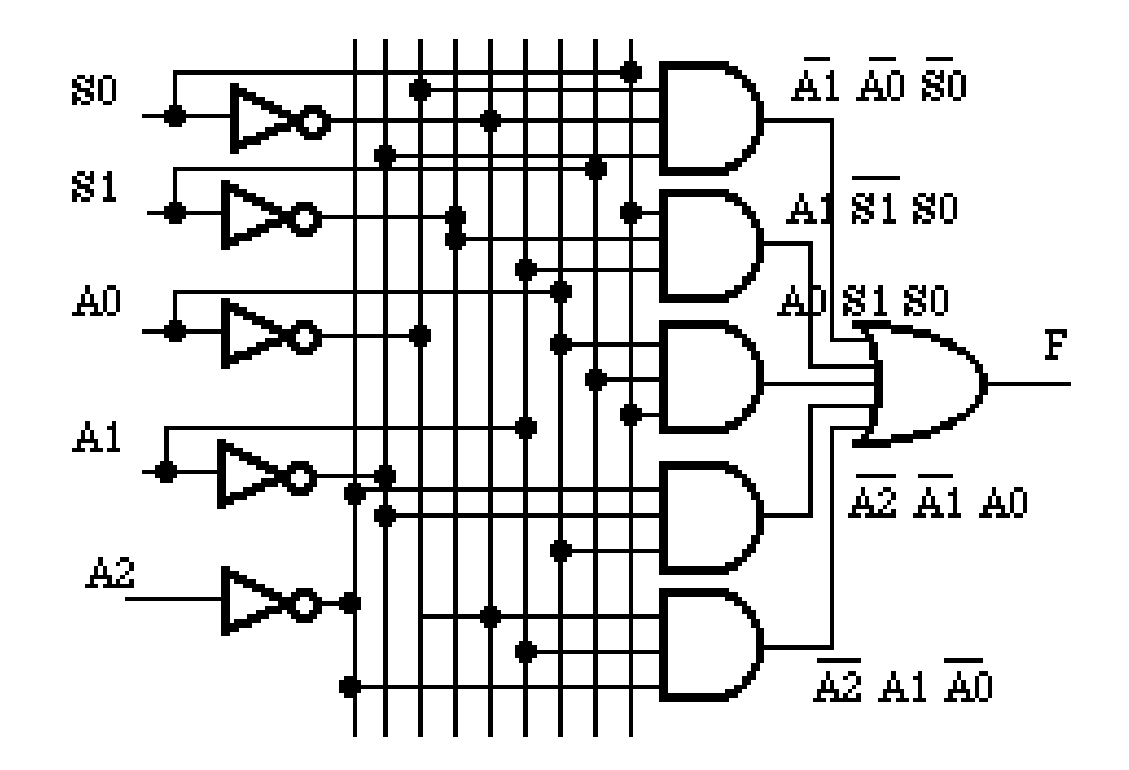

Minimización de varias funciones lógicas

 $F1(A, B, C) = \sum (2, 3, 6)$  Minimización por separado  $F2(A, B, C) = \sum (3, 5, 7)$ 

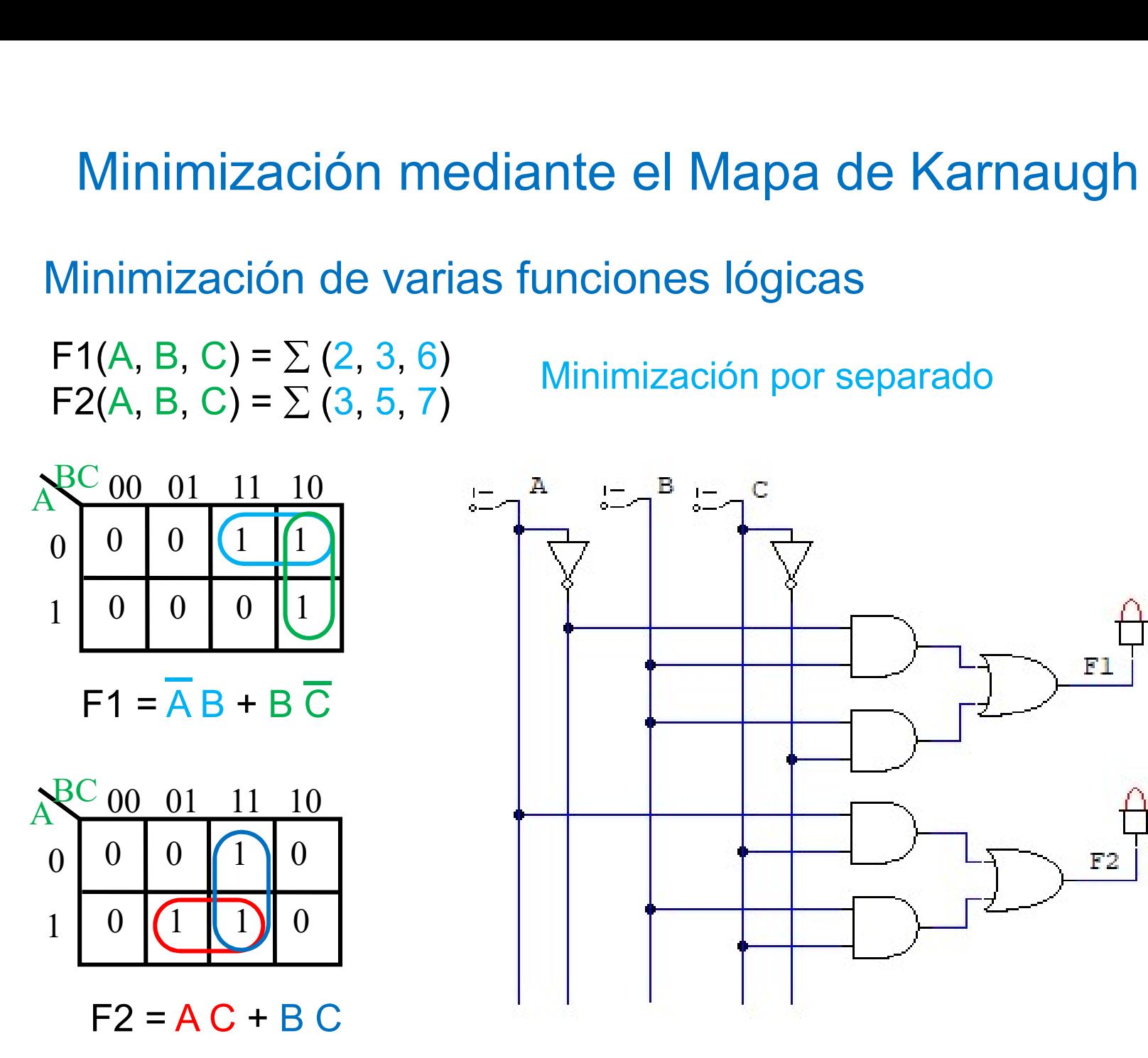

Minimización de varias funciones lógicas

 $F1(A, B, C) = \sum (2, 3, 6)$ 

Minimización conjunta. El circuito se reduce. diante el Mapa de Karnaugh<br>funciones lógicas<br>Minimización conjunta. El circuito se reduce.<br>Hay que reducir el número de implicantes de<br>todas las funciones a la vez. todas las funciones a la vez.  $F2(A, B, C) = \sum (3, 5, 7)$  Hay que reducir el número de implicantes de

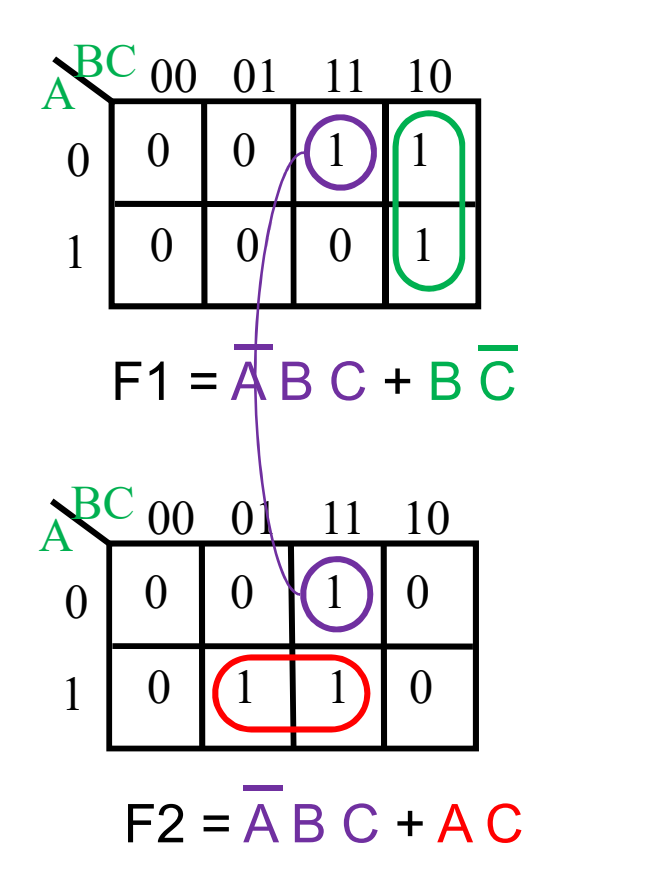

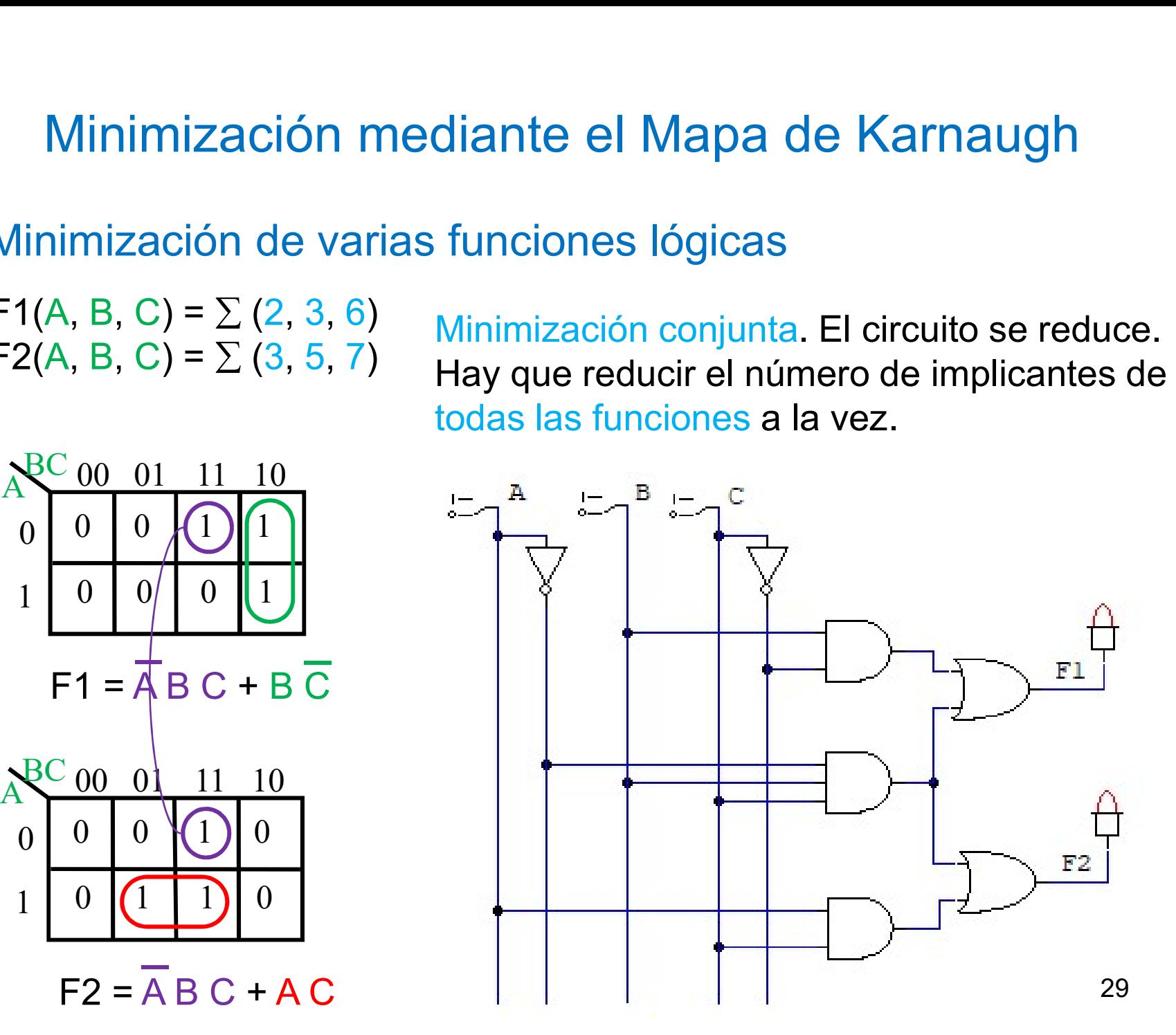

Minimización de varias funciones lógicas

Hay que encontrar los implicantes primos de tanciones entre todas la<br>
combinaciones de funciones.<br>
00 01 11 10 AC 00 01 11 10<br>
0 0 1 0 0 0 0 0 0<br>
F2 F1,F2<br>
es primos esenciales:<br>
(5, 7) F2<br>
AC 00 01 11 10<br>
0 0 0 0 0 0 0<br> Example intersections entre todas las<br>
bas intersectiones entre todas las<br>  $\frac{1}{2}$ <br>  $\frac{1}{2}$ <br>  $\frac{1}{2}$ <br>  $\frac{1}{2}$ <br>  $\frac{1}{2}$ <br>  $\frac{1}{2}$ <br>  $\frac{1}{2}$ <br>  $\frac{1}{2}$ <br>  $\frac{1}{2}$ <br>  $\frac{1}{2}$ <br>  $\frac{1}{2}$ <br>  $\frac{1}{2}$ <br>  $\frac{1}{2}$ <br>  $\frac$ iante el Mapa de Karnaugh<br>
iones lógicas<br>
Hay que encontrar los implicantes primos de<br>
las intersecciones entre todas las<br>
combinaciones de funciones. iante el Mapa de Karnaugh<br>
iones lógicas<br>
Hay que encontrar los implicantes primos de<br>
las intersecciones entre todas las<br>
combinaciones de funciones.<br>
0 01 11 10  $\lambda^{RC}$  00 01 11 10 **iante el Mapa de Karnaugh<br>
siones lógicas<br>
Hay que encontrar los implicantes primos de<br>
las intersecciones entre todas las<br>
combinaciones de funciones.<br>
0 01 11 10**  $\mathbb{A}^{\mathbb{C}$  **00 01 11 10<br>
0 0 0 0 0 0 0 0** F1(A, B, C) =  $\Sigma$  (2, 3, 6) Hay que encontrar los implicantes primos de<br>  $\Xi$  (A, B, Q) =  $\Sigma$  (2,  $\Xi$   $\Xi$ ) as intersecciones entre todas las  $F2(A, B, C) = \sum (3, 5, 7)$  as intersecciones entro-<br>combinaciones de funciones. A de Karnaugh<br>
r los implicantes primos de<br>
res entre todas las<br>
funciones.<br>  $A_0^{BC}$  00 01 11 10<br>
0 0 0 0 0 0<br>
1 0 0 0 0 0 Minimización de varias funciones lógicas<br>
1(A, B, C) =  $\Sigma$  (2, 3, 6) Hay que encontrar los in<br>
12(A, B, C) =  $\Sigma$  (3, 5, 7) las intersecciones<br>
RC 00 01 11 10 A<sup>RC</sup> 00 01 11 10 A<sup>RC</sup> 00<br>
0 0 0 1 10 0 0 0 1 1 0 0 0 1 0 0 **nediante el Mapa de Karnaugh**<br>funciones lógicas<br>) Hay que encontrar los implicantes primos de<br>) las intersecciones entre todas las<br> $\frac{BC_{00}}{\text{combinations of the functions}}$ <br> $\frac{BC_{00}}{0}$   $\frac{01}{0}$   $\frac{11}{0}$   $\frac{10}{0}$   $\frac{AC_{00}}{0}$   $\frac{01}{0$ Minimización de varias funciones lógicas<br>
Se obtienen los implicantes primos de senciones entre todas las<br>
Se obtienen los implicantes primos de funciones.<br>
Re oo 01 11 10<br>
0 0 0 1 1 10<br>
1 0 0 0 1 1 10<br>
1 0 0 0 1 1 10<br>
1

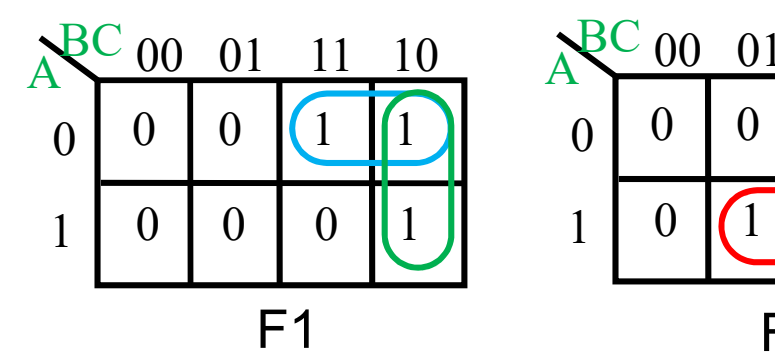

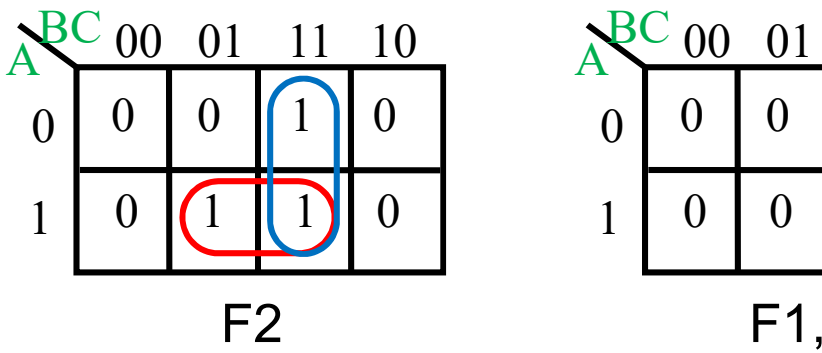

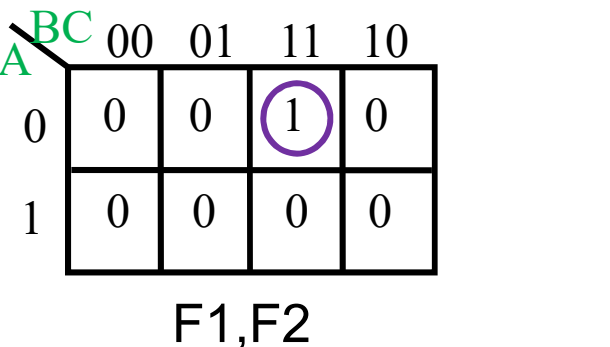

 $F1 \t\frac{1}{0}$   $\frac{1}{\sqrt{1-\lambda}}$   $F2$  $0 \mid 0 \mid (1) \mid 0 \mid$  $1 \mid 0 \mid (X \mid X) \mid 0 \mid$  $0 \mid 0 \mid 0$ 0 0  $(1)$   $(X)$ 0 0 0 X  $0 \mid 0 \mid 0$  $1 \quad 0 \quad 0$  $A^{BC}$  00 01 11 10  $A^{BC}$  00 01  $B(C) = \sum (2, 3, 6)$ <br>  $B(2(A, B, C) = \sum (3, 5, 7))$  las intersecciones e<br>  $B(C) = \sum (3, 5, 7)$  las intersecciones de funcion<br>  $B(C) = \sum (3, 5, 7)$  las intersecciones de funcion<br>  $B(C) = \sum (3, 5, 7)$  las intersecciones e<br>  $B(C) = \sum (3, 5, 7)$  6 F1 => (2, 6) F1; 5 F2 => (5, 7) F2  $\begin{array}{|c|c|c|c|c|c|}\n\hline\n & 0 & 0 & 0 & 1 \\
\hline\n & F1 & F2 & F1, F2 \\
\hline\n\end{array}$ <br>
Se obtienen los implicantes primos esenciales:<br>
6 F1 => (2, 6) F1; 5 F2 => (5, 7) F2<br>  $\begin{array}{c|c|c|c}\n\text{AC 00 01 & 11 & 10 \\
\hline\n0 & 0 & 0 & 0 & 0 \\
\hline\n0 & 0 & 0 & 0 &$ F1 F2 F1, F2<br>
Se obtienen los implicantes primos esenciales:<br>
6 F1 => (2, 6) F1; 5 F2 => (5, 7) F2<br>  $A^{\text{EC}}$  00 0 1 11 10<br>
0 0 0 0  $X$  F1 0 0  $X$ <br>
F1 0 0 0 x F1 1 0  $X$ <br>
Se cubre el resto con el menor número de<br>
implican

# Métodos algorítmicos para síntesis lógica

- Métodos algorítmicos para síntesis lógica<br>• Cuando se plantean problemas lógicos muy complejos no solo<br>la minimización sino casi la resolución a mano se hace inviable.<br>Se requieren herramientas de ayuda al diseño (CAD) que **la minimización sino casi la resolución a mano se hace inviable. Cuando se plantean problemas lógicos muy complejos no solo la minimización sino casi la resolución a mano se hace inviable. Se requieren herramientas de ayu** Métodos algorítmicos para síntesis lógica<br>Cuando se plantean problemas lógicos muy complejos no solo<br>la minimización sino casi la resolución a mano se hace inviable.<br>Se requieren herramientas de ayuda al diseño (CAD) que<br>g **détodos algorítmicos para sínt<br>Cuando se plantean problemas lógicos muy co<br>la minimización sino casi la resolución a mano<br>Se requieren herramientas de ayuda al dis<br>generen automáticamente los resultados de<br>funciones lógic** Métodos algorítmicos para síntesis lógica<br>• Cuando se plantean problemas lógicos muy complejos no solo<br>la minimización sino casi la resolución a mano se hace inviable.<br>Se requieren herramientas de ayuda al diseño (CAD) que **1étodos algorítmicos para síntesis lógica**<br>Cuando se plantean problemas lógicos muy complejos no solo<br>la minimización sino casi la resolución a mano se hace inviable.<br>Se requieren herramientas de ayuda al diseño (CAD) que **THE COCOS ENTERT COS DETAL SITTLESTS TOGTCA**<br>Cuando se plantean problemas lógicos muy complejos no solo<br>la minimización sino casi la resolución a mano se hace inviable.<br>Se requieren herramientas de ayuda al diseño (CAD) q Cuando se plantean problemas lógicos muy co<br>la minimización sino casi la resolución a mano<br>Se requieren herramientas de ayuda al dis<br>generen automáticamente los resultados de<br>funciones lógicas.<br>Existen algoritmos aplicados
- 

- Método Quine-McCluskey<br>• Algoritmo de minimización en dos niveles. Las variantes de este<br>• algoritmo tiene un límite de entradas y/o salidas para encontrar la<br>• solución en un tiempo de cómputo razonable. Método Quine-McCluskey<br>Algoritmo de minimización en dos niveles. Las variantes de este<br>algoritmo tiene un límite de entradas y/o salidas para encontrar la<br>solución en un tiempo de cómputo razonable. Método Quine-McCluskey<br>Algoritmo de minimización en dos niveles. Las variantes de este<br>algoritmo tiene un límite de entradas y/o salidas para encontrar la<br>solución en un tiempo de cómputo razonable.<br>Se divide en dos partes
- Método Quine-McCluskey<br>• Algoritmo de minimización en dos niveles. Las variantes de este<br>algoritmo tiene un límite de entradas y/o salidas para encontrar la<br>solución en un tiempo de cómputo razonable.<br>• Se divide en dos pa Método Quine-McCluskey<br>Algoritmo de minimización en dos niveles. Las variantes de este<br>algoritmo tiene un límite de entradas y/o salidas para encontrar la<br>solución en un tiempo de cómputo razonable.<br>Se divide en dos partes Método Quine-McCluskey<br>Algoritmo de minimización en dos niveles. Las variantes de este<br>algoritmo tiene un límite de entradas y/o salidas para encontrar la<br>solución en un tiempo de cómputo razonable.<br>Se divide en dos partes Método Quine-McClusl<br>Algoritmo de minimización en dos niveles. Las<br>algoritmo tiene un límite de entradas y/o salida<br>solución en un tiempo de cómputo razonable.<br>Se divide en dos partes: <u>generación de imselección de implica</u> • Algoritmo de minimización en dos niveles. Las variantes de este algoritmo tiene un límite de entradas y/o salidas para encontrar la solución en un tiempo de cómputo razonable.<br>• Se divide en dos partes: generación de im
- Algoritmo de minimización en dos niveles. Las variantes de este<br>algoritmo tiene un límite de entradas y/o salidas para encontrar la<br>solución en un tiempo de cómputo razonable.<br>Se divide en dos partes: generación de implic or el número i de número i de entradas y/o salidas para encontrar la<br>solución en un tiempo de cómputo razonable.<br>Se divide en dos partes: generación de implicantes primos y<br>selección de implicantes primos. La descripción i Se divide en dos partes: <u>generación de implicantes primos</u> y<br>selección de implicantes primos. La descripción inicial corresponde a<br>una función de N entradas y una salida aunque puede adaptarse<br>para varias salidas.<br>Genera Se divide en dos partes: generación de im<br>selección de implicantes primos. La descripción i<br>una función de N entradas y una salida aunqu<br>para varias salidas.<br>Generación de implicantes primos: parte de los (o 0s en POS), y

Método Quine-McCluskey<br>• Los k-cubos se representan en una notación en la que cada entrada<br>puede tomar 3 valores para términos producto (o términos suma): Método Quine-McCluskey<br>
Los k-cubos se representan en una notación en la que cada entrada<br>
puede tomar 3 valores para términos producto (o términos suma):<br>
0 => entrada complementada (sin complementar) Método Quine-McCluskey<br>
Los k-cubos se representan en una notación en la que cada entrada<br>
puede tomar 3 valores para términos producto (o términos suma):<br>
0 => entrada complementada (sin complementar)<br>
1 => entrada sin co Método Quine-McCluskey<br>
Los k-cubos se representan en una notación en la que cada<br>
puede tomar 3 valores para términos producto (o términos su<br>
0 => entrada complementada (sin complementar)<br>
1 => entrada sin complementar ( Método Quine-McCluskey<br>• Los k-cubos se representan en una notación en la que cada entrada<br>puede tomar 3 valores para términos producto (o términos suma):<br>0 => entrada complementada (sin complementar)<br>1 => entrada sin comp

- 
- 

```
Los k-cubos se representan en una notacia<br>puede tomar 3 valores para términos produ<br>0 => entrada complementada (sin complem<br>1 => entrada sin complementar (compleme<br>- => no depende de la entrada<br>Ejemplos de términos produc
  puede tomar 3 valores para términos produ<br>
0 => entrada complementada (sin complementar<br>
1 => entrada sin complementar (complementar)<br>
==> no depende de la entrada<br>
Ejemplos de términos producto de 4 entrada<br>
\frac{A}{B} \frac{B0010 => \overline{AB} \overline{C} \overline{D}, 0-cubo (2)
  0 => entrada complementada (sin complement<br>
1 => entrada sin complementar (compleme<br>
- => no depende de la entrada<br>
Ejemplos de términos producto de 4 entrad<br>
A B C D<br>
0 0 1 0 => \overline{A} \overline{B} \overline{C} \overline{D}, 0-cubo (2)<br>
1 
 1-0 1 => A \overline{C} D, 1-cubo (9, 13)
  0 => entrada complementada (sin complementada 1 => entrada sin complementar (complementada<br>
– => no depende de la entrada<br>
Ejemplos de términos producto de 4 entrada<br>
4 B C D<br>
0 0 1 0 => \overline{A} \overline{B} \overline{C} \overline{D} , 0-cub
0 1 - 0 => \overline{A} B \overline{D}, 1-cubo (4, 6)
  T => entrada sin complementar (complementarely)<br>
=> no depende de la entrada<br>
Ejemplos de términos producto de 4 entrada<br>
A B C D<br>
0 0 1 0 => \overline{A} \overline{B} \overline{C} \overline{D}, 0-cubo (2)<br>
1-0 1 => \overline{A} \overline{C} D, 1-cubo (9, 13
-01 - \Rightarrow \overline{B}C, 2-cubo (2, 3, 10, 11)
  Ejemplos de términos producto de 4 entrada<br>
ABCD<br>
0 0 1 0 => \overline{A} \overline{B} \overline{C} \overline{D}, 0-cubo (2)<br>
1-0 1 => \overline{A} \overline{C} D, 1-cubo (9, 13)<br>
0 1-0 => \overline{A} \overline{B} \overline{D}, 1-cubo (4, 6)<br>
-0 1 - => \overline{B} C , 2-cubo (2,
                                                                                               333<br>
a entrada<br>
s producto de 4 entradas A B C D:<br>
, 0-cubo (2)<br>
, 1-cubo (9, 13)<br>
, 1-cubo (4, 6)<br>
, 2-cubo (2, 3, 10, 11)<br>
, 3-cubo (0, 1, 4, 5, 8, 9, 12, 13)
```
Generación de implicantes primos<br>cubos pueden formar un (k+1)-cubo si sólo difieren en una<br>a y los valores distintos son 0 y 1. En el (k+1)-cubo la posición **Generación de implicantes primos**<br>• Dos k-cubos pueden formar un  $(k+1)$ -cubo si sólo difieren en una entrada y los valores distintos son 0 y 1. En el  $(k+1)$ -cubo la posición distinta toma el valor '-'. Ejemplos: Generación de implicantes primos<br>Dos k-cubos pueden formar un  $(k+1)$ -cubo si sólo difieren en una<br>entrada y los valores distintos son 0 y 1. En el  $(k+1)$ -cubo la posición<br>distinta toma el valor '-'. Ejemplos:<br> $\frac{1}{2}$ Generación de implicantes primos<br>
Dos k-cubos pueden formar un  $(k+1)$ -cubo si sólo difieren<br>
entrada y los valores distintos son 0 y 1. En el  $(k+1)$ -cubo la p<br>
distinta toma el valor '–'. Ejemplos:<br>  $\widehat{O}|0 1 0$  (2)  $1 -$ 

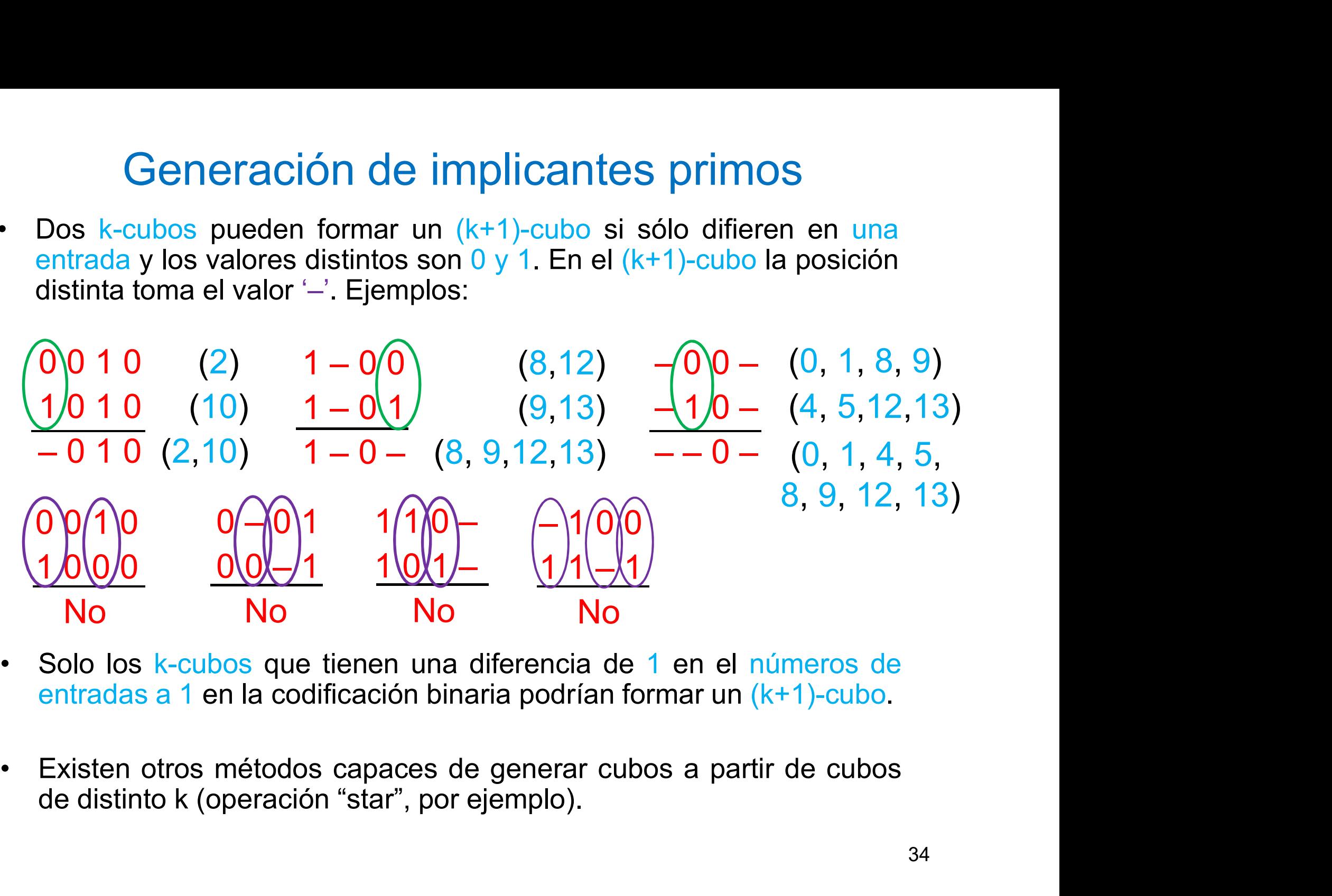

- 
- 

# Generación de implicantes primos<br>. k = 0. Agrupar los 0-cubos en grupos G[0][i], siendo i el

- **Generación de implicantes primos**<br>1. Inicio. k = 0. Agrupar los 0-cubos en grupos G[0][i], siendo i el número de 1s en la codificación binaria del minterm. i = 0.
- **Generación de implicantes primos**<br>
1. Inicio. k = 0. Agrupar los 0-cubos en grupos G[0][i], siendo i el<br>
número de 1s en la codificación binaria del minterm. i = 0.<br>
2. Comparar cada k-cubo A del grupo G[k][i] con todos **Generación de implicantes primos**<br>Inicio. k = 0. Agrupar los 0-cubos en grupos G[0][i], siendo i el<br>número de 1s en la codificación binaria del minterm. i = 0.<br>Comparar cada k-cubo A del grupo G[k][i] con todos los k-cub Generación de implicantes primos<br>
lnicio.  $k = 0$ . Agrupar los 0-cubos en grupos G[0][i], siendo i el<br>
número de 1s en la codificación binaria del minterm. i = 0.<br>
Comparar cada k-cubo A del grupo G[k][i] con todos los k-c Generación de implicantes primos<br>
Inicio.  $k = 0$ . Agrupar los 0-cubos en grupos G[0][i], siendo i el<br>
número de 1s en la codificación binaria del minterm. i = 0.<br>
Comparar cada k-cubo A del grupo G[k][i] con todos los k-c el ilei al choi de implicantes primos<br>
1. Inicio. k = 0. Agrupar los 0-cubos en grupos G[0][i], siendo i el<br>
número de 1s en la codificación binaria del minterm, i = 0.<br>
2. Comparar cada k-cubo A del grupo G[k|[i] con to numero de 1s en la codificación binaria del minterm.  $i = 0$ .<br>Comparar cada k-cubo A del grupo G[k][i] con todos los k-cub<br>del grupo G[k][i+1], generando los (k+1)-cubos C del grupo G[k+<br>Para k mayor que 0, cada C puede ge mparar cada k-cubo A del grupo G[k][i] con todos los k-cubos B<br>grupo G[k][i+1], generando los (k+1)-cubos C del grupo G[k+1][i].<br>ra k mayor que 0, cada C puede generarse varias veces pero no<br>be aparecer repetido en G[k+1] 2. Comparar cada k-cubo A del grupo G[k][i] con todos los k-cubos B<br>del grupo G[k][i+1], generando los (k+1)-cubos C del grupo G[k+1][i].<br>Para k mayor que 0, cada C puede generarse varias veces pero no<br>debe aparecer repe
- 
- 

 $F(A, B, C, D) = \sum (1, 2, 3, 5, 11, 12, 15) + \sum_{\emptyset} (6, 10, 13)$ 

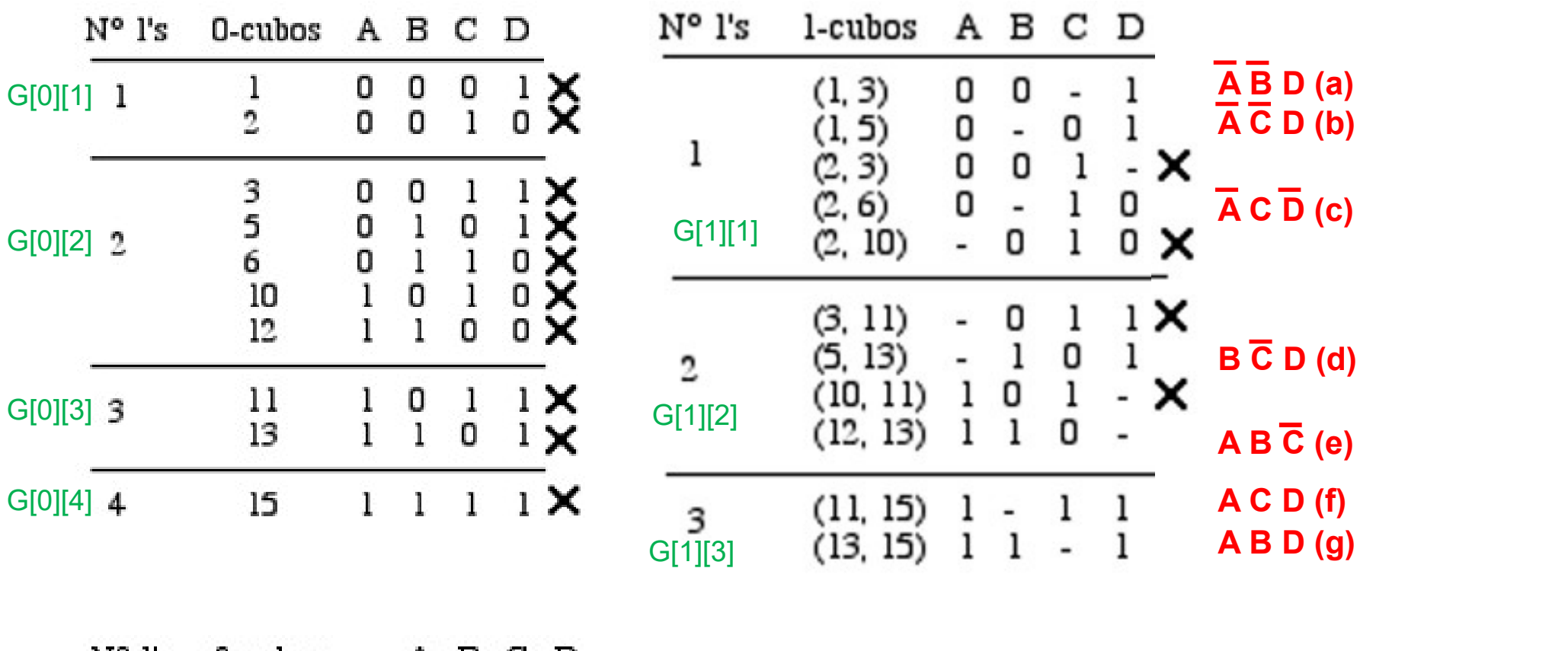

 $N^{\circ}$  l's 2-cubos ABCD  $G[2][1]$  1 (2, 3, 10, 11) - 0 1 - B C (h)

36

- Selección de implicantes primos<br>
rmar una tabla de implicantes primos (filas) frente a 0-cubos<br>
3): 1s (SOP) o 0s (POS). No usar los "don't cares". Marcar Selección de implicantes primos<br>
1. Inicio. Formar una tabla de implicantes primos (filas) frente a 0-cubos<br>
(columnas): 1s (SOP) o 0s (POS). No usar los "don't cares". Marcar<br>
los 0-cubos cubiertos por cada implicante pri Selección de implicantes primos<br>
Inicio Formar una tabla de implicantes primos (filas) frente a 0-cubos<br>
(columnas): 1s (SOP) o 0s (POS). No usar los "don't cares". Marcar<br>
los 0-cubos cubiertos por cada implicante primo.<br> Selección de implicantes primos<br>
1. Inicio. Formar una tabla de implicantes primos (filas) frente a 0-cubos<br>
(columnas): 1s (SOP) o 0s (POS). No usar los "don't cares". Marcar<br>
los 0-cubos cubiertos por cada implicante pri Selección de implicantes primos<br>
Inicio. Formar una tabla de implicantes primos (filas) frente a 0-cubos<br>
(columnas): 1s (SOP) o 0s (POS). No usar los "don't cares". Marcar<br>
los 0-cubos cubiertos por cada implicante primo. **Selección de implicantes primos**<br>
1. Inicio, Formar una tabla de implicantes primos (filas) frente a 0-cubos<br>
(columnas): 1s (SOP) o 0s (POS). No usar los "don't cares". Marcar<br>
1os 0-cubos cubiertos por cada implicante p **Selección de implicantes primos**<br>
1. Inicio. Formar una tabla de implicantes primos (filas) frente a 0-cubos<br>
(columnas): 1s (SOP) o 0s (POS). No usar los "don't cares". Marcar<br>
1os 0-cubos cubiertos por cada implicante **Selección de implicantes primos**<br>
1. Início. Formar una tabla de implicantes primos (filas) frente a 0-cubos<br>
(columnas): 1s (SOP) o 0s (POS). No usar los "don't cares". Marcar<br>
2. Buscar columnas con una única marca. In 1. Inicio. Formar una tabla de implicantes primos (filas) frente a 0-cubos (columnas): 1s (SOP) o 0s (POS). No usar los "don't cares". Marcar los 0-cubos cubiertos por cada implicante primo.<br>
2. Buscar columnas con una ún
- Buscar columnas con una única marca. Incluir el implicante primo<br>correspondiente en la función y eliminar de la tabla todas las<br>columnas cubiertas por el implicante.<br>Si una fila À incluye a, o es igual que, una fila B, y e 2. Lossac conciliates on the divided by eliminar de la tabla todas las columnas cubiertas por el implicante.<br>
3. Si una fila A incluye a, o es igual que, una fila B, y el coste de A es menor o igual que el coste de B, eli
- 
- 
- 
- soluciones:

- 
- 
- to menor original que el coste de B, eliminar la fila B.<br>
4. Si una columna A incluye o es igual que una columna B, eliminar la columna A.<br>
5. Si la tabla está vacía ir a 7; si quedan columnas: si los pasos 3 o 4<br>
han mod Si la tabla está vacía ir a 7; si quedan columnas: si los pasos 3 o 4<br>Si la tabla está vacía ir a 7; si quedan columnas: si los pasos 3 o 4<br>han modificado la tabla, volver a 2 y si no ir a 6.<br>La tabla es cíclica. Seleccion Si la tabla está vacía ir a 7; si quedan columnas: si los pasos 3 o 4<br>Si la tabla está vacía ir a 7; si quedan columnas: si los pasos 3 o 4<br>han modificado la tabla, volver a 2 y si no ir a 6.<br>La tabla es cíclica. Seleccion

Selección de implicantes primos<br>s de coste. El coste de una función es la suma del coste de • Criterios de coste. El coste de una función es la suma del coste de cada implicante seleccionado para la función. El objetivo de la minimización sería encontrar la función de menor coste.<br>
Figures de oriterios de seste: Selección de implicantes primos<br>Criterios de coste. El coste de una función es la suma del coste de<br>cada implicante seleccionado para la función. El objetivo de la<br>minimización sería encontrar la función de menor coste.<br>Ej Selección de implicantes primos<br>
Criterios de coste. El coste de una función es la suma del coste de<br>
cada implicante seleccionado para la función. El objetivo de la<br>
Ejemplos de criterios de coste:<br>
a) Menor número de imp Selección de implicantes primos<br>
Criterios de coste. El coste de una función es la suma del coste de<br>
cada implicante seleccionado para la función. El objetivo de la<br>
minimización sería encontrar la función de menor coste. Selección de implicantes primos<br>
iterios de coste. El coste de una función es la suma del coste de<br>
da implicante seleccionado para la función. El objetivo de la<br>
imización sería encontrar la función de menor coste.<br>
Menor

- 
- Selección de implicantes primos<br>
Criterios de coste. El coste de una función es la suma del coste de<br>
cada implicante seleccionado para la función. El objetivo de la<br>
minimización sería encontrar la función de menor coste. Selección de implicantes primos<br>
iterios de coste. El coste de una función es la suma del coste de<br>
ila implicante seleccionado para la función. El objetivo de la<br>
imización sería encontrar la función de menor coste.<br>
Meno Selección de implicantes primos<br>
iterios de coste. El coste de una función es la suma del coste de<br>
ila implicante seleccionado para la función. El objetivo de la<br>
ilmización sería encontrar la función de menor coste.<br>
Men **CELCED ENTERT CONTERT CONTERT CONTERT CONTERT CONTERT CONTERT CONTERT CONTERT CONTERT CONTERT CONTERT CONTERT CONTERT CONTERT CONTERT CONTERT CONTERT CONTERT CONTERT CONTERT CONTERT CONTERT CONTERT CONTERT CONTERT CONTERT** iterios de coste. El coste de una función es la suma del coste de<br>la implicante seleccionado para la función. El objetivo de la<br>imización sería encontrar la función de menor coste.<br>mplos de criterios de coste:<br>Menor número Criterios de coste. El coste de una función es la sunta del coste de<br>
cada implicante seleccionado para la función de menor coste.<br>
Ejemplos de criterios de coste:<br>
a) Menor número de implicantes. Todos los implicantes tie dia implicante seleccionado para la función. El objetivo de la<br>imización sería encontrar la función de menor coste.<br>mplos de criterios de coste:<br>1. Típico de circuitos programables (PLA, PAL).<br>Menor número de implicantes y nimización seria encontrar la lunción de me<br>mplos de criterios de coste:<br>1. Típico de circuitos programables (PLA, F<br>Menor número de implicantes y menor nu<br>implicantes tienen como coste el número (<br>lógico equivalente. Este Ejempios de criterios de coste.<br>
a) Menor número de implicantes. Todos los implicantes tienen coste<br>
1. Típico de circuitos programables (PLA, PAL).<br>
b) Menor número de implicantes y menor número de literales. Los<br>
implica Menor número de implicantes. Todos los implicantes tienen coste<br>1. Típico de circuitos programables (PLA, PAL).<br>Menor número de implicantes y menor número de literales. Los<br>implicantes tienen como coste el número de litera 1. Tipico de circuitos programables (PLA, PAL).<br>
Menor número de implicantes y menor número de literales. Los<br>
implicantes tienen como coste el número de literales del término<br>
minimización de una función lógica (primero e
- 
- líneas.

 $F(A, B, C, D) = \sum (1, 2, 3, 5, 11, 12, 15) + \sum_{\emptyset} (6, 10, 13)$ 

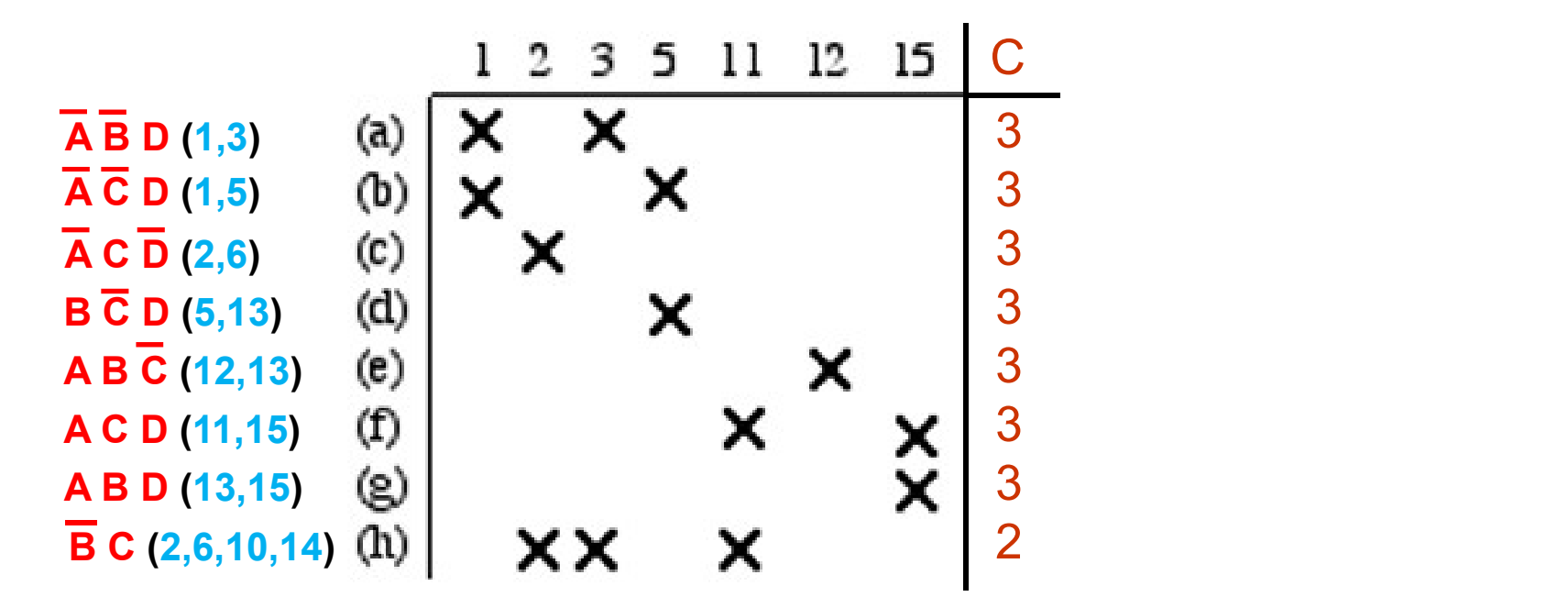

1. Tabla Implicantes (filas) frente a 0-cubos (columnas) Uso el criterio de coste: b). Número de literales de cada implicante. Paso a 2.

 $F(A, B, C, D) = \sum (1, 2, 3, 5, 11, 12, 15) + \sum_{\emptyset} (6, 10, 13)$ 

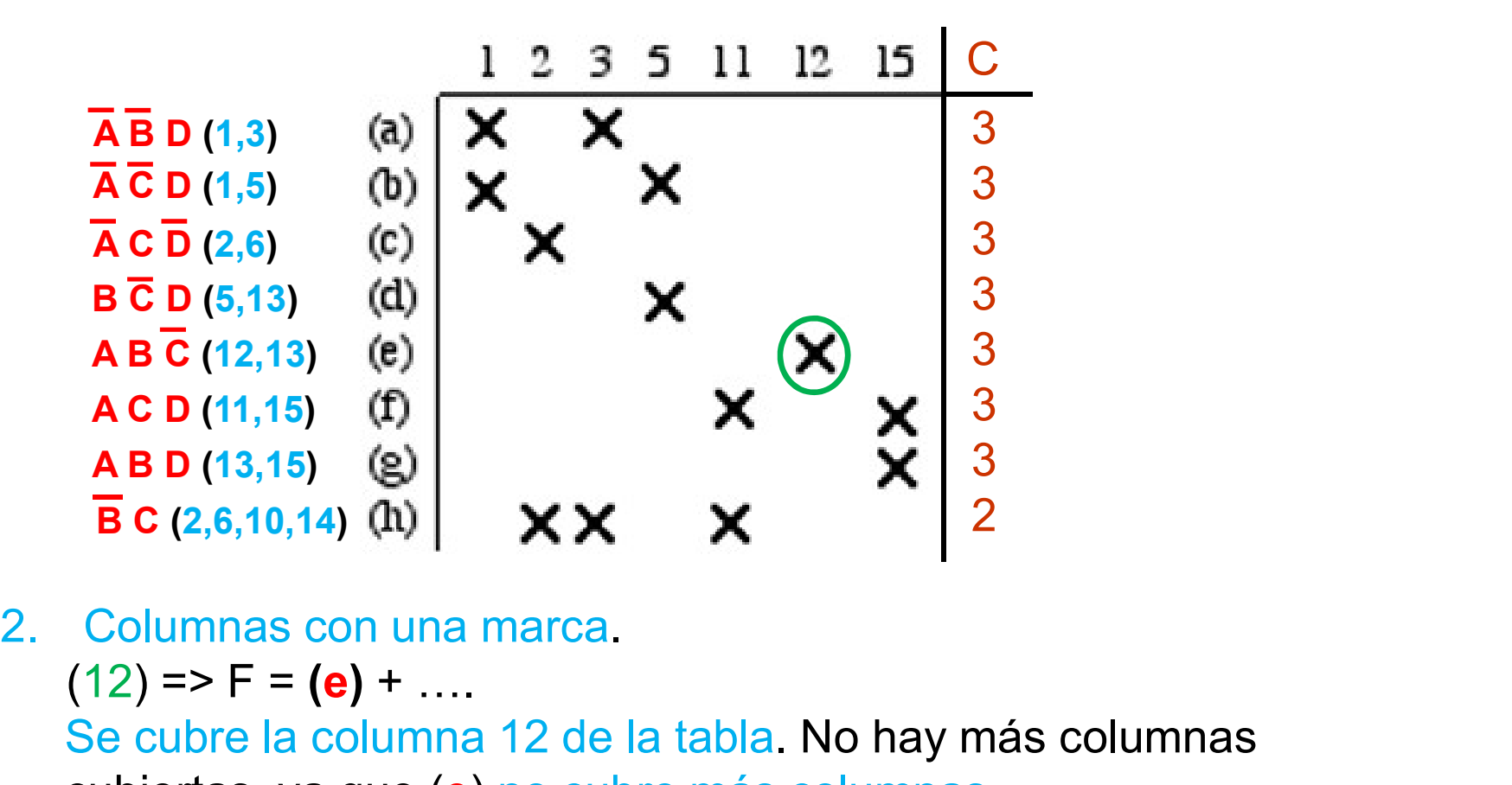

Se cubre la columna 12 de la tabla. No hay más columnas cubiertas, ya que (e) no cubre más columnas. Paso a 3.

 $F(A, B, C, D) = \sum (1, 2, 3, 5, 11, 12, 15) + \sum_{\emptyset} (6, 10, 13)$ 

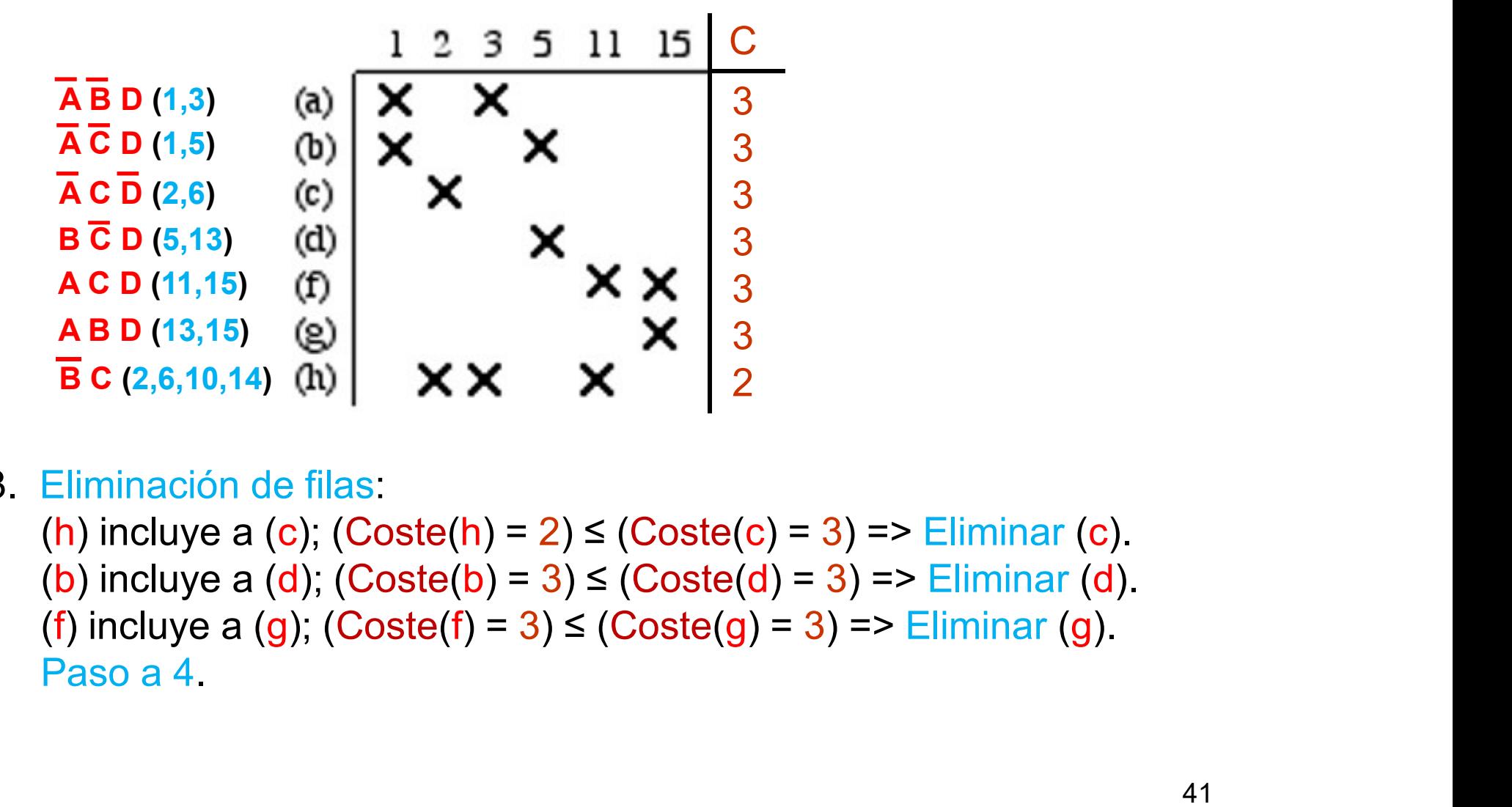

3. Eliminación de filas:  $\begin{array}{c|c|l}\n\hline\n\overline{AC} & D & (1,5) & (b) & \times & \times & \overline{AC} & \overline{BC} & D & (2,6) & (c) & \times & \times & \overline{BC} & \overline{BC} & D & (5,13) & (d) & \overline{AC} & \overline{BC} & D & (5,13) & (e) & \overline{AC} & \overline{BC} & \overline{BC} & \overline{BC} & \overline{BC} & \overline{BC} & \overline{BC} & \overline{BC} & \overline{BC} & \overline{BC} & \overline{BC} & \overline{BC} & \overline{BC} & \over$ 

 $F(A, B, C, D) = \sum (1, 2, 3, 5, 11, 12, 15) + \sum_{\emptyset} (6, 10, 13)$ 

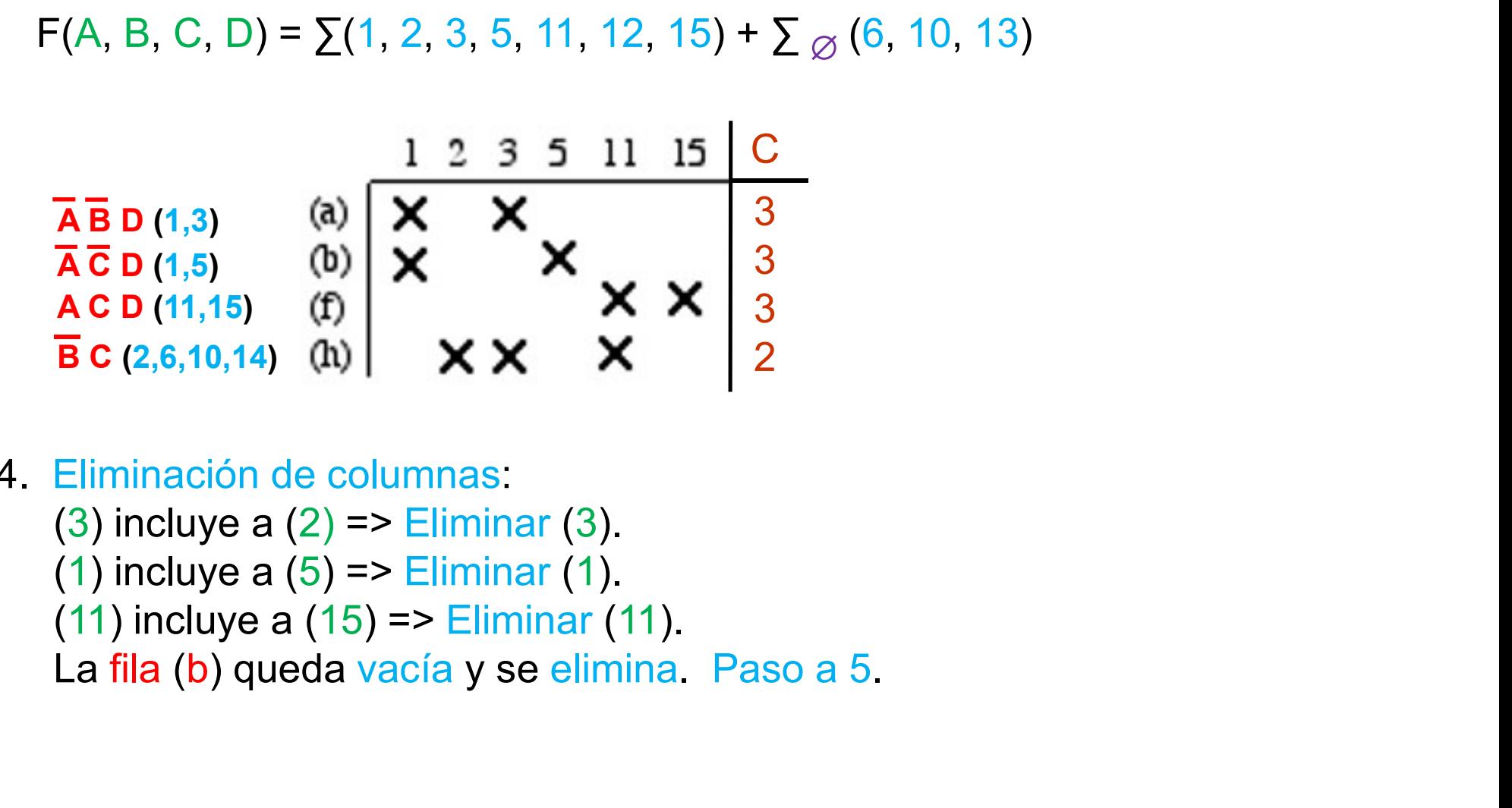

- 4. Eliminación de columnas:
	-

 $F(A, B, C, D) = \sum (1, 2, 3, 5, 11, 12, 15) + \sum_{\emptyset} (6, 10, 13)$ 

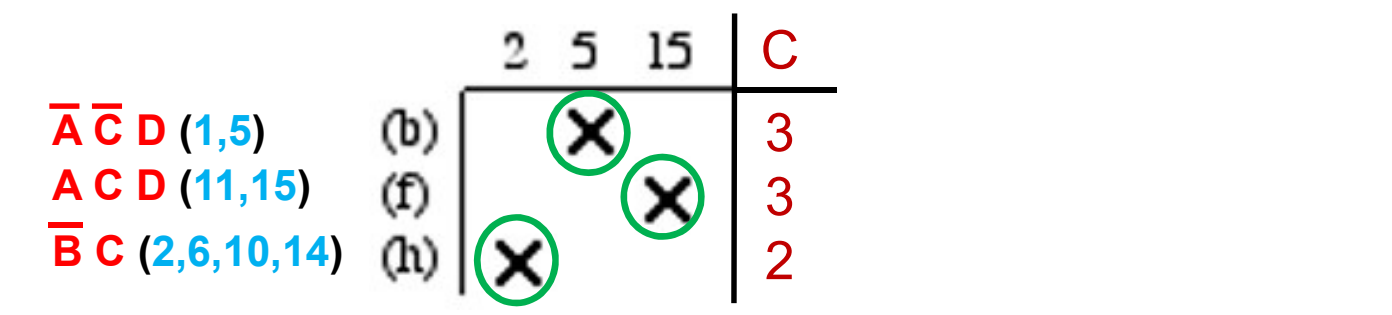

- 5. Tabla no vacía y modificada. Paso a 2.
- 2. Columnas con una marca.<br>(2) => F = (e) + (h) + …  $(5)$  => F = (b) + (e) + (h) + ….  $(15)$  => F = (b) + (e) + (f) + (h) + …. Se cubren las columna 2, 5 y 12 de la tabla. La tabla queda vacía. **B C** (2,6,10,14) **(h)**  $|\langle \mathbf{y} \rangle$   $|$  2<br>
5. Tabla no vacía y modificada. Paso a 2.<br>
2. Columnas con una marca.<br>
(2) => F = (e) + (h) + ....<br>
(5) => F = (b) + (e) + (f) + (h) + ....<br>
(15) => F = (b) + (e) + (f) + (h) +
- 

 $F(A, B, C, D) = AB \overline{C} + \overline{A} \overline{C} D + AC D + \overline{B} C$ 

- Selección de implicantes primos<br>• Resolución de una tabla cíclica: tabla no vacía sin columnas con<br>una única marca, ni eliminación de filas ni eliminación de columnas.<br>Seleccionar un implicante IP de la tabla. Probar dos c Selección de implicantes primos<br>Resolución de una tabla cíclica: tabla no vacía sin columnas con<br>una única marca, ni eliminación de filas ni eliminación de columnas.<br>Seleccionar un implicante IP de la tabla. Probar dos cas Selección de implicantes primos<br>
Resolución de una tabla cíclica: tabla no vacía sin columnas con<br>
una única marca, ni eliminación de filas ni eliminación de columnas.<br>
Seleccionar un implicante IP de la tabla. Probar dos Selección de implicantes primos<br>
Resolución de una tabla cíclica: tabla no vacía sin columnas con<br>
una única marca, ni eliminación de filas ni eliminación de columnas.<br>
Seleccionar un implicante IP de la tabla. Probar dos Selección de implicantes primos<br>solución de una tabla cíclica: tabla no vacía sin columnas con<br>a única marca, ni eliminación de filas ni eliminación de columnas.<br>leccionar un implicante IP de la tabla. Probar dos casos:<br>F1 **Selección de implicantes primos**<br>Resolución de una tabla cíclica: tabla no vacía sin columnas con<br>una única marca, ni eliminación de filas ni eliminación de columnas.<br>Seleccionar un implicante IP de la tabla. Probar dos **Selección de implicantes primos**<br>
Resolución de una tabla cíclica: tabla no vacía sin columnas con<br>
una única marca, ni eliminación de filas ni eliminación de columnas.<br>
Seleccionar un implicante IP de la tabla. Probar d Selección de implicantes primos<br>ón de una tabla cíclica: tabla no vacía sin columnas con<br>a marca, ni eliminación de filas ni eliminación de columnas. **DrimOS**<br>
sin columnas con<br>
ión de columnas.<br>
s casos:<br>
=> añadir IP a la<br>
ar las columnas<br>
=> eliminar la fila<br>
Tabla Cíclica.<br>
A se incluye o no en F<br>
B<br>  $\frac{0 \quad 1 \quad 2}{2}$ <br>  $\times$  X X  $C=2$ 
	-
	-

$$
F = F1
$$
 si  $Coste(F1) < Coste(F2)$ ; si no  $F = F2$ .

a) F1: El implicante IP pertenece a la función => añadir IP a la  
función F1, incrementar su coste y eliminar las columns  
cubiertas por IP. Continuar con el algoritmo.  
b) F2: El implicante IP no pertenece a la función => eliminar la fila  
IP de la tableau. Continuar con el algoritmo.  
F = F1 si Coste(F1) 
$$
\leq
$$
Coste(F2); sin o F = F2. Tabla Cíclica.  
A se incluye o no en F  
B = C, B × C = 2  
C(B)  $\leq$  C(C)  $\leq$  x C = 3  $\Leftrightarrow$   $\begin{bmatrix} 0 & 1 & 2 \\ 1 & 2 & 2 \\ 2 & 1 & 2 \\ 2 & 2 & 2 \end{bmatrix}$   
 $\Rightarrow$   $\begin{bmatrix} 0 & 1 & 2 \\ 1 & 2 & 2 \\ 2 & 2 & 2 \end{bmatrix}$   
 $\Rightarrow$   $\begin{bmatrix} 0 & 1 & 2 \\ 1 & 2 & 2 \\ 2 & 2 & 2 \end{bmatrix}$   
 $\Rightarrow$   $\begin{bmatrix} 0 & 1 & 2 \\ 2 & 2 & 2 \\ 2 & 2 & 2 \end{bmatrix}$   
 $\Rightarrow$   $\begin{bmatrix} 0 & 1 & 2 \\ 2 & 2 & 2 \\ 2 & 2 & 2 \end{bmatrix}$   
 $\Rightarrow$   $\begin{bmatrix} 0 & 1 & 2 \\ 2 & 2 & 2 \\ 2 & 2 & 2 \end{bmatrix}$   
 $\Rightarrow$   $\begin{bmatrix} 0(F1) = C(A) + C(B) = 3 \\ 0(0) = 3 \\ 0(0) = 0 \\ 0(0) = 5 \end{bmatrix}$   
 $\Rightarrow$   $\begin{bmatrix} 0 & 1 & 2 \\ 0 & 1 & 2 \\ 0(0) = 2 & 2 \\ 0(0) = 0(0) + C(C) = 5 \\ 0(0) = 0(0) + C(C) = 5 \\ 0(0) = 0(0) + C(C) = 5 \\ 0(0) = 0(0) + C(C) = 5 \\ 0(0) = 0(0) + C(C) = 5 \\ 0(0) = 0(0) + C(C) = 5 \\ 0(0) = 0(0) + C(C) = 5 \\ 0(0) = 0(0) + C(C) = 5 \\ 0(0) = 0$ 

- 
- El algoritmo puede adaptarse a minimización de varias funciones.<br>• Generación de implicantes primos en minimización de varias funciones. funciones: Método Quine-McCluskey<br>El algoritmo puede adaptarse a minimización de varias funciones.<br>Generación de implicantes primos en minimización de varias<br>funciones:<br>- Se añade a cada k-cubo una etiqueta por cada función que indic Método Quine-McCluskey<br>algoritmo puede adaptarse a minimización de varias funciones.<br>eneración de implicantes primos en minimización de varias<br>iciones:<br>Se añade a cada k-cubo una etiqueta por cada función que indica<br>si per
	-
	- El algoritmo puede adaptarse a minimización de varias funciones.<br>
	Generación de implicantes primos en minimización de varias funciones:<br>
	 Se añade a cada k-cubo una etiqueta por cada función que indica<br>
	si pertenece (1) algoritmo puede adaptarse a minimización de varias funciones.<br>
	eneración de implicantes primos en minimización de varias<br>
	se añade a cada k-cubo una etiqueta por cada función que indica<br>
	si pertenece (1) o no (0) a la func algoritmo puede adaptarse a minimización de varias funciones.<br>
	eneración de implicantes primos en minimización de varias<br>
	se añade a cada k-cubo una etiqueta por cada función que indica<br>
	si pertenece (1) o no (0) a la func Generación de implicantes primos en minimización de varias funciones:<br>
	- Se añade a cada k-cubo una etiqueta por cada función que indica<br>
	si pertenece (1) o no (0) a la función.<br>
	- Al formar un (k+1)-cubo C a partir de do de C son iguales a las etiqueta por cada función que indica<br>
	si pertenece (1) o no (0) a la función.<br>
	Al formar un  $(k+1)$ -cubo C a partir de dos k-cubos A y B, las<br>
	etiquetas de C son el AND lógico de las etiquetas de A y
	-

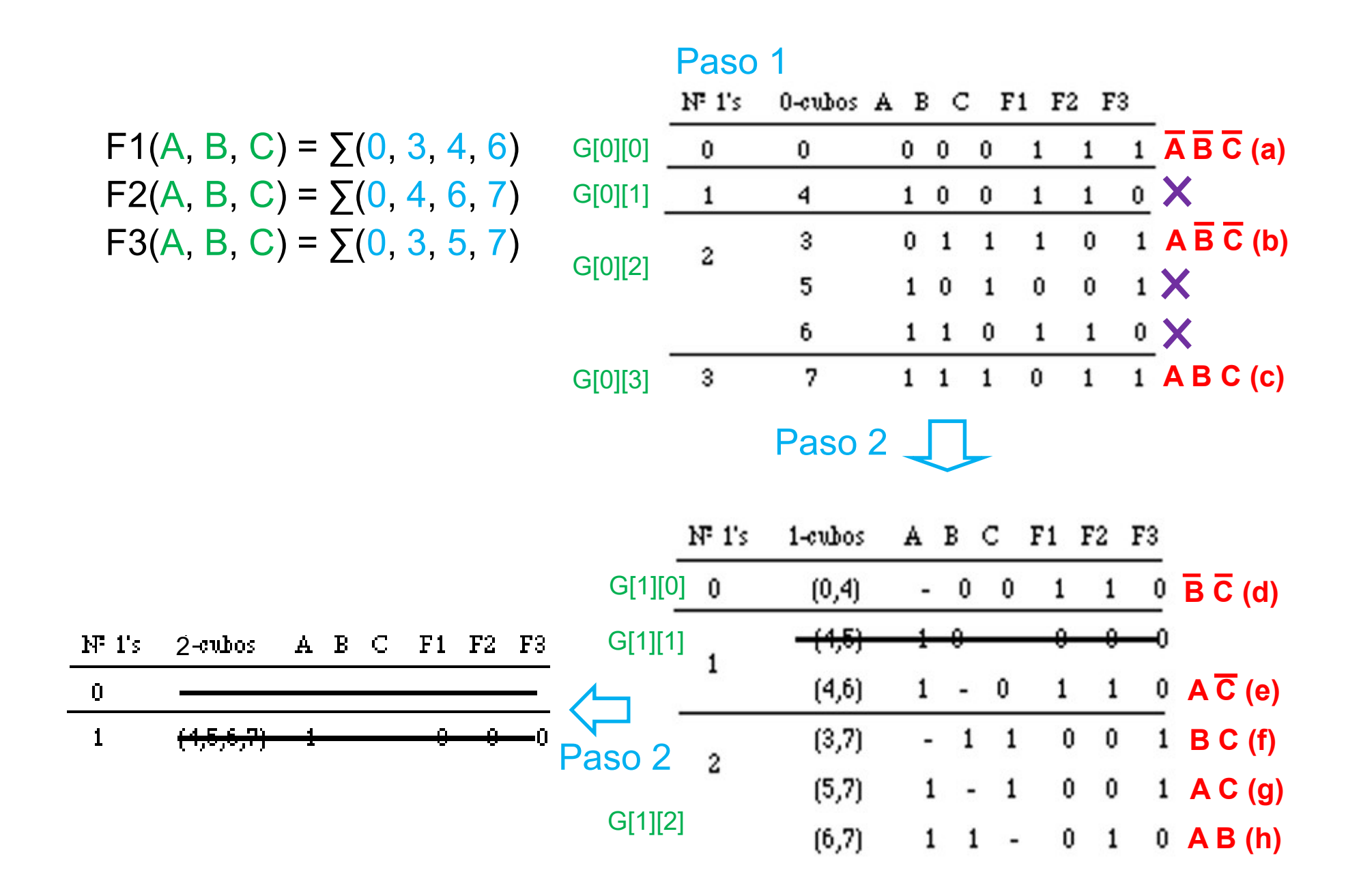

46

- Método Quine-McCluskey<br>• Selección de implicantes primos en minimización de varias<br>• Le funciones:
	- Método Quine-McCluskey<br>
	Selección de implicantes primos en minimización de varias<br>
	funciones:<br>
	1. Se genera una tabla de implicantes primos frente a minterms de<br>
	cada función. Los implicantes primos solo cubren minterms en Método Quine-McCluskey<br>
	elección de implicantes primos en minimización de varias<br>
	ciones:<br>
	Se genera una tabla de implicantes primos frente a minterms de<br>
	cada función. Los implicantes primos solo cubren minterms en las<br>
	f **Método Quine-McCluskey**<br>
	elección de implicantes primos en minimización coriones:<br>
	Se genera una tabla de implicantes primos frente a minimización.<br>
	Los implicantes primos solo cubren minterrefunciones a las que pertenec

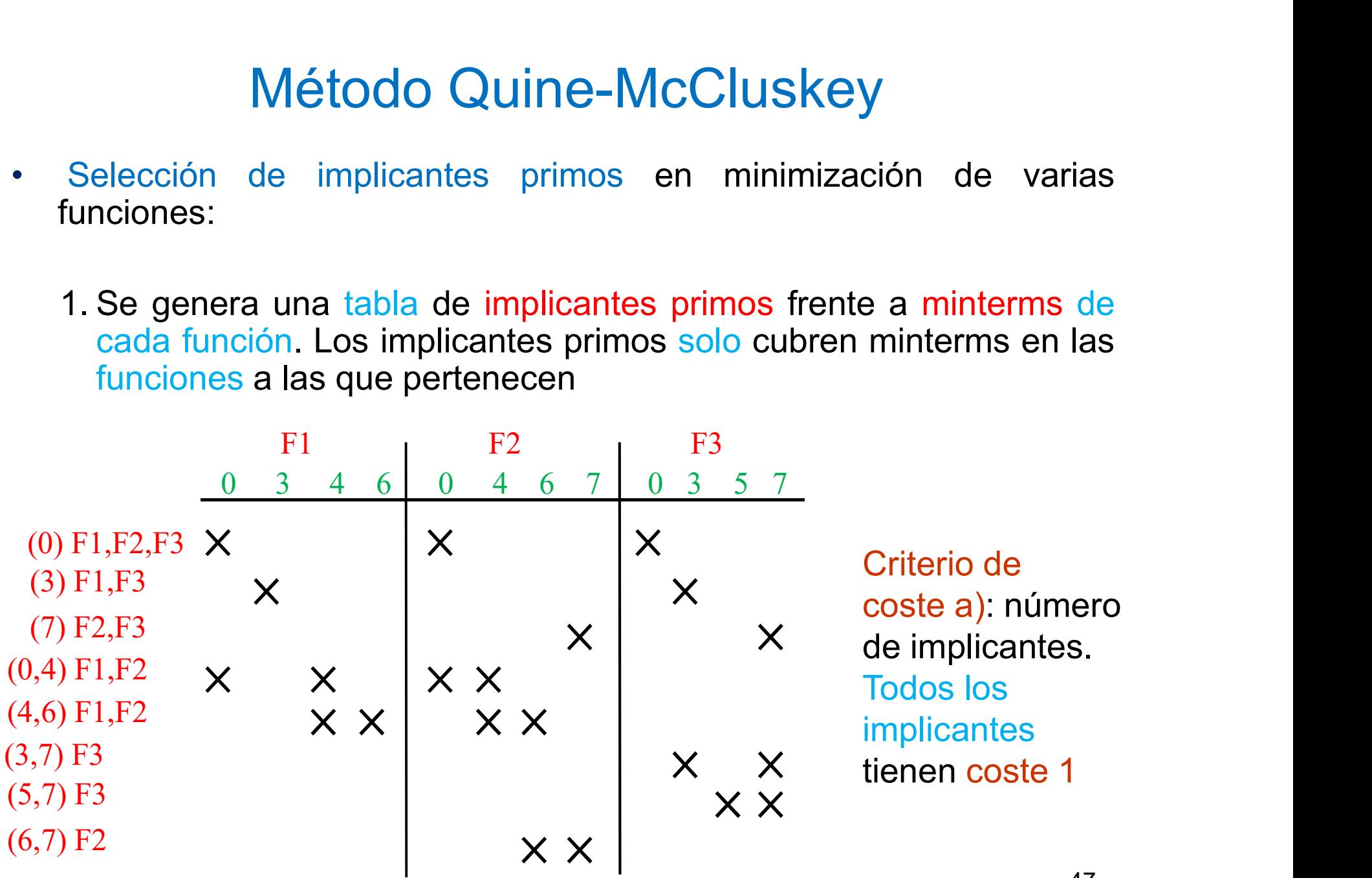

- Método Quine-McCluskey<br>2. Se buscan columnas con una marca por función. Al incluir un<br>implicante en una función se actualiza (se reduce) su coste para el<br>resto de las funciones. Método Quine-McCluskey<br>Se buscan columnas con una marca por función. Al incluir un<br>implicante en una función se actualiza (se reduce) su coste para el<br>resto de las funciones.<br>Realizar eliminación de filas en toda la tabla Método Quine-McClus<br>Se buscan columnas con una marca por fund<br>implicante en una función se actualiza (se reduc<br>resto de las funciones.<br>Realizar eliminación de filas en toda la tabla. 3. Se buscan columnas con una marca por función. Al incluir un implicante en una función se actualiza (se reduce) su coste para el resto de las funciones.<br>
3. Realizar eliminación de filas en toda la tabla.<br>
4. Realizar el **función.** Si la tabla está vacía ir a 7; si quedan columnas: si los pasos 3 o 4<br> **Si la tabla está vacía ir a 7; si quedan columnas: si los pasos 3 o 4**<br> **Si la tabla está vacía ir a 7; si quedan columnas: si los pasos 3**
- 
- 
- 
- For text and many interest and many interest and many implicant the numa function of selection of the set of the set of delay.<br>
A. Realizar eliminación de filas en toda la tabla.<br>
4. Realizar eliminación de columnas entre mplicarie en una función se actualiza (se reutice) su coste para en<br>resto de las función de filas en toda la tabla.<br>Realizar eliminación de columnas entre las columnas de cada<br>función.<br>Si la tabla está vacía ir a 7; si que resto de las funciones.<br>
Realizar eliminación de filas en toda la tabla.<br>
Realizar eliminación de columnas entre las columnas de cada<br>
función.<br>
Si la tabla está vacía ir a 7; si quedan columnas: si los pasos 3 o 4<br>
han mo 7. Tomar una de las soluciones que quedan por probar (Fs1, Fs2, …) 4. Realizar eliminación de columnas entre las columnas de cada función.<br>
5. Si la tabla está vacía ir a 7; si quedan columnas: si los pasos 3 o 4 han modificado la tabla, volver a 2 y si no ir a 6.<br>
6. Tabla cíclica. Reso Si la tabla está vacía ir a 7; si quedan columnas: si los pasos 3 o 4<br>han modificado la tabla, volver a 2 y si no ir a 6.<br>Tabla cíclica. Resolverla como en la selección de implicantes de<br>una función: buscar dos soluciones
- 
- 

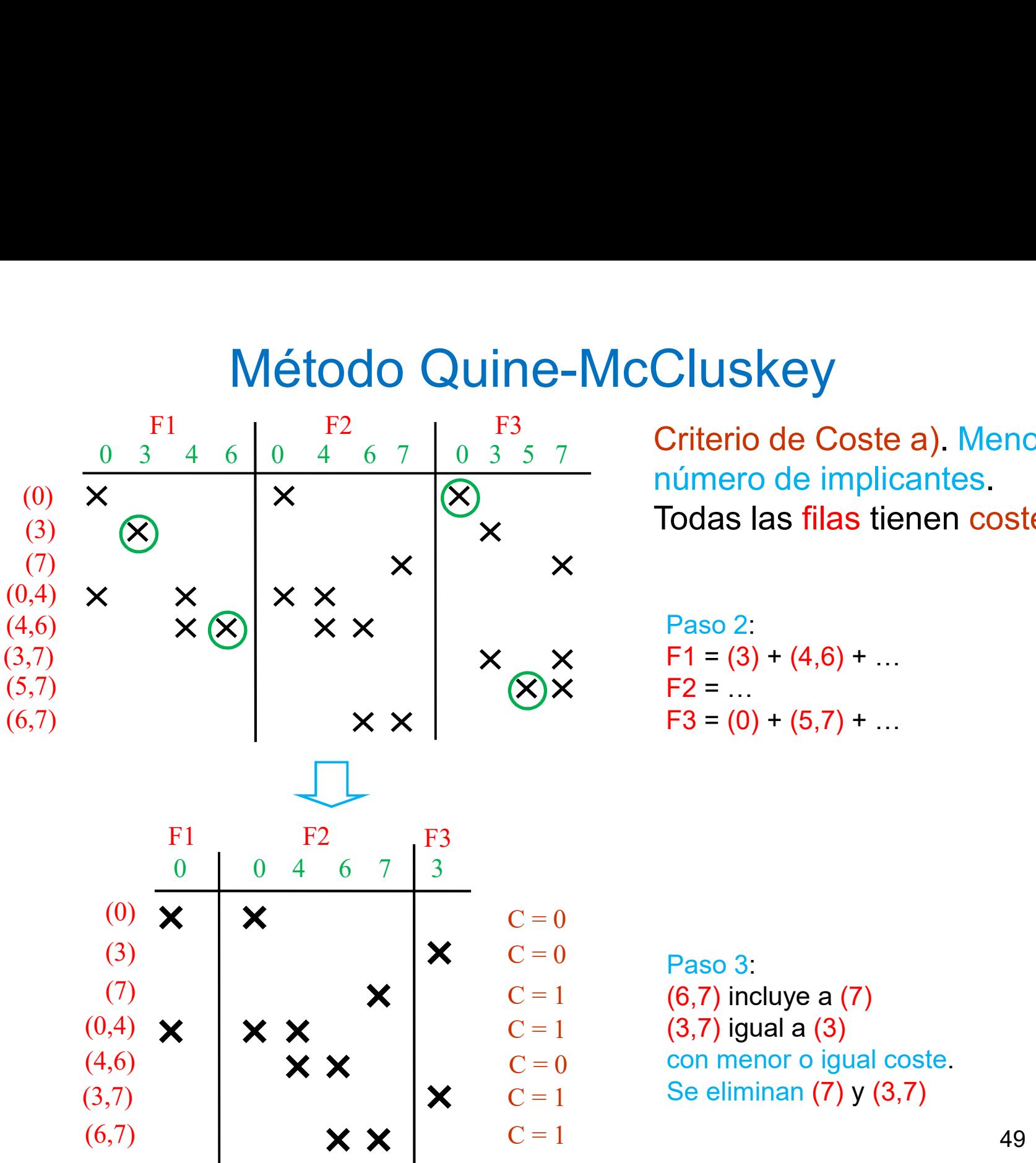

**Cluskey**<br>Criterio de Coste a). Menor<br>Dimero de implicantes.<br>Todas las filas tienen coste 1.<br>Paso 2:<br>F1 = (3) + (4,6) + ...<br>F2 = ...<br>F3 = (0) + (5,7) + ... **Criterio de Coste a)**. Menor<br>
número de implicantes.<br>
Todas las filas tienen coste 1.<br>
Paso 2:<br>
F1 = (3) + (4,6) + …<br>
F2 = …<br>
F3 = (0) + (5,7) + … Canadian Correction<br>Criterio de Coste a). Menor<br>Fodas las filas tienen coste 1.<br>Paso 2:<br>F1 = (3) + (4,6) + ...<br>F2 = ...<br>F3 = (0) + (5,7) + ... Criterio de Coste a). Menor<br>
iúmero de implicantes<br>
Todas las filas tienen coste 1.<br>
Paso 2:<br>
F1 = (3) + (4,6) + …<br>
F2 = …<br>
F3 = (0) + (5,7) + … Criterio de Coste a). Menor Todas las filas tienen coste 1.

(6,7) incluye a (7) (3,7) igual a (3) con menor o igual coste. Se eliminan (7) y (3,7)

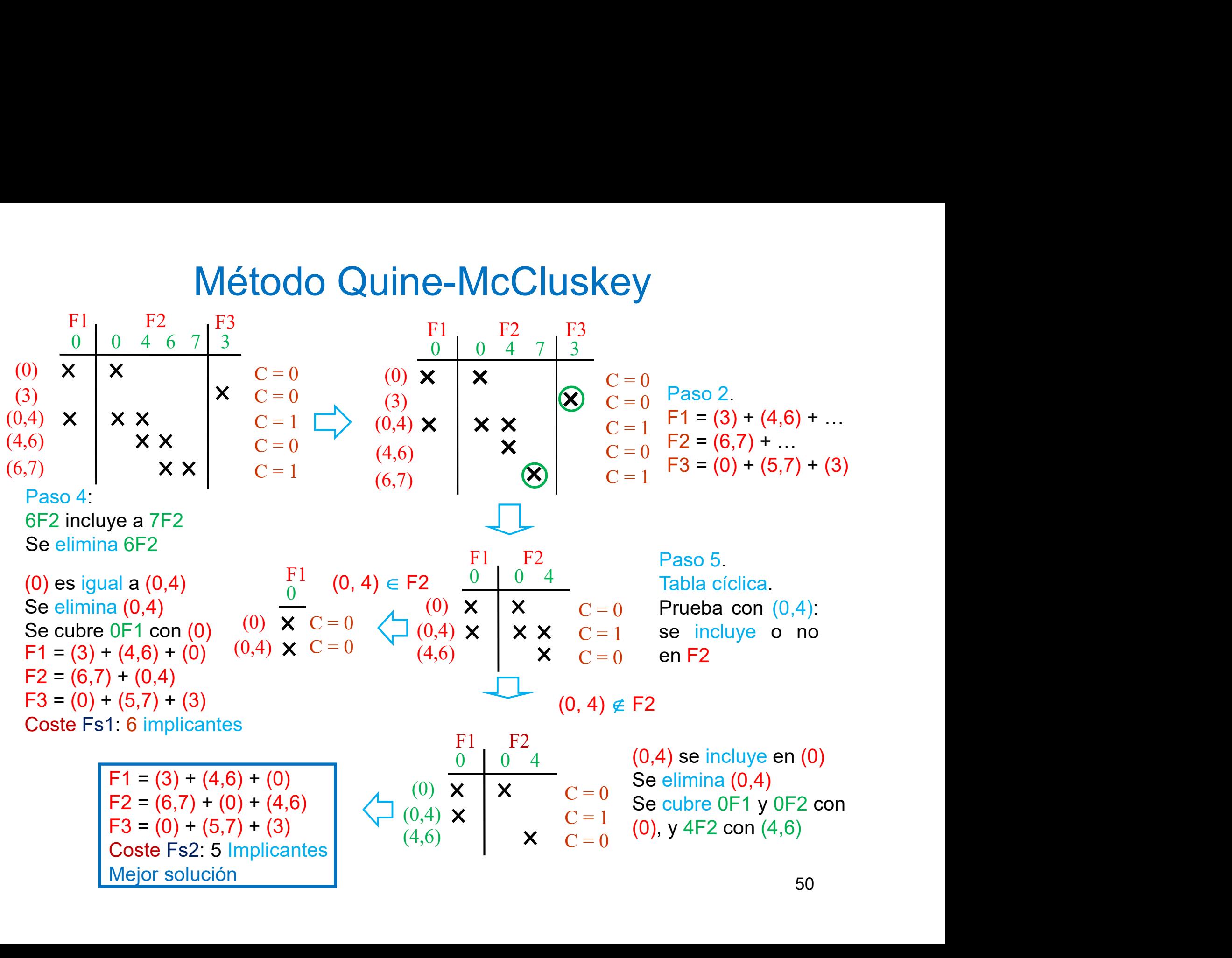

# Espresso

- ESPIESSO<br>• Algoritmo estándar de minimización en dos niveles. Opera con<br>problemas de más de 100 variables de entrada y/o salida de los que<br>no se conoce cuál es la solución óptima. **ESPreSSO<br>Algoritmo estándar de minimización en dos niveles. Opera con<br>problemas de más de 100 variables de entrada y/o salida de los que<br>no se conoce cuál es la solución óptima.** Espresso<br>Algoritmo estándar de minimización en dos niveles. Opera conoce<br>problemas de más de 100 variables de entrada y/o salida de los que<br>no se conoce cuál es la solución óptima.<br>Utiliza un método de aproximaciones suces • Algoritmo estándar de minimización en dos niveles. Opera con problemas de más de 100 variables de entrada y/o salida de los que no se conoce cuál es la solución óptima.<br>• Utiliza un método de aproximaciones sucesivas bas
- procedimientos.

1. Guarantes estándar de minimización en dos niveles. Opera con<br>problemas de más de 100 variables de entrada y/o salida de los que<br>no se conoce cuál es la solución óptima.<br>Utiliza un método de aproximaciones sucesivas basa **ESPIESSO**<br>
Algoritmo estándar de minimización en dos niveles. Opera con<br>
problemas de más de 100 variables de entrada y/o salida de los que<br>
no se conoce cuál es la solución óptima.<br>
Utiliza un método de aproximaciones su ESPITESSO<br>
Algoritmo estándar de minimización en dos niveles. Opera con<br>
problemas de más de 100 variables de entrada y/o salida de los que<br>
no se conoce cuál es la solución óptima.<br>
Utiliza un método de aproximaciones suc **ESPIESSO**<br>
Algoritmo estándar de minimización en dos niveles<br>
problemas de más de 100 variables de entrada y/o sal<br>
no se conoce cuál es la solución óptima.<br>
Utiliza un método de aproximaciones sucesivas ba<br>
procedimiento

Algoritmo estándar de minimización en dos niveles. Opera con<br>problemas de más de 100 variables de entrada y/o salida de los que<br>no se conoce cuál es la solución óptima.<br>Utiliza un método de aproximaciones sucesivas basado Algoritmo estandar de minimizacion en dos niveles. Opera con<br>problemas de más de 100 variables de entrada y/o salida de los que<br>no se conoce cuál es la solución óptima.<br>Utiliza un método de aproximaciones sucesivas basado problemas de mas de 100 variables de entrada y/o salida de los que<br>no se conoce cuál es la solución óptima.<br>Utiliza un método de aproximaciones sucesivas basado en tres<br>procedimientos.<br>1. Generación de implicantes primos ( no se conoce cual es la solucion optima.<br>
Utiliza un método de aproximaciones sucesivas basado en tres<br>
procedimientos.<br>
1. Generación de implicantes primos (Expand): se parte de un<br>
conjunto de cubos que se expanden en de Utiliza un método de aproximaciones sucesivas basado en tres<br>procedimientos.<br>1. Generación de implicantes primos (Expand): se parte de un<br>configurar un subconjunto de cubos que se expanden en determinadas variables para<br>pu procedimientos.<br>
1. Generación de implicantes primos (Expand): se parte de un<br>
conjunto de cubos que se expanden en determinadas variables para<br>
configurar un subconjunto de todos los implicantes primos que<br>
pueden cubrir 1. Generación de implicantes primos (Expand): se parte de un conjunto de cubos que se expanden en determinadas variables para configurar un subconjunto de todos los implicantes primos que pueden cubrir las funciones.<br>
2. S configurar un subconjunto de todos los implicantes primos que<br>pueden cubrir las funciones.<br>2. Se selecciona un conjunto mínimo de implicantes primos del<br>conjunto anterior que cubra a todas las funciones (**Irredundant**<br>**Cov** 

### Espresso

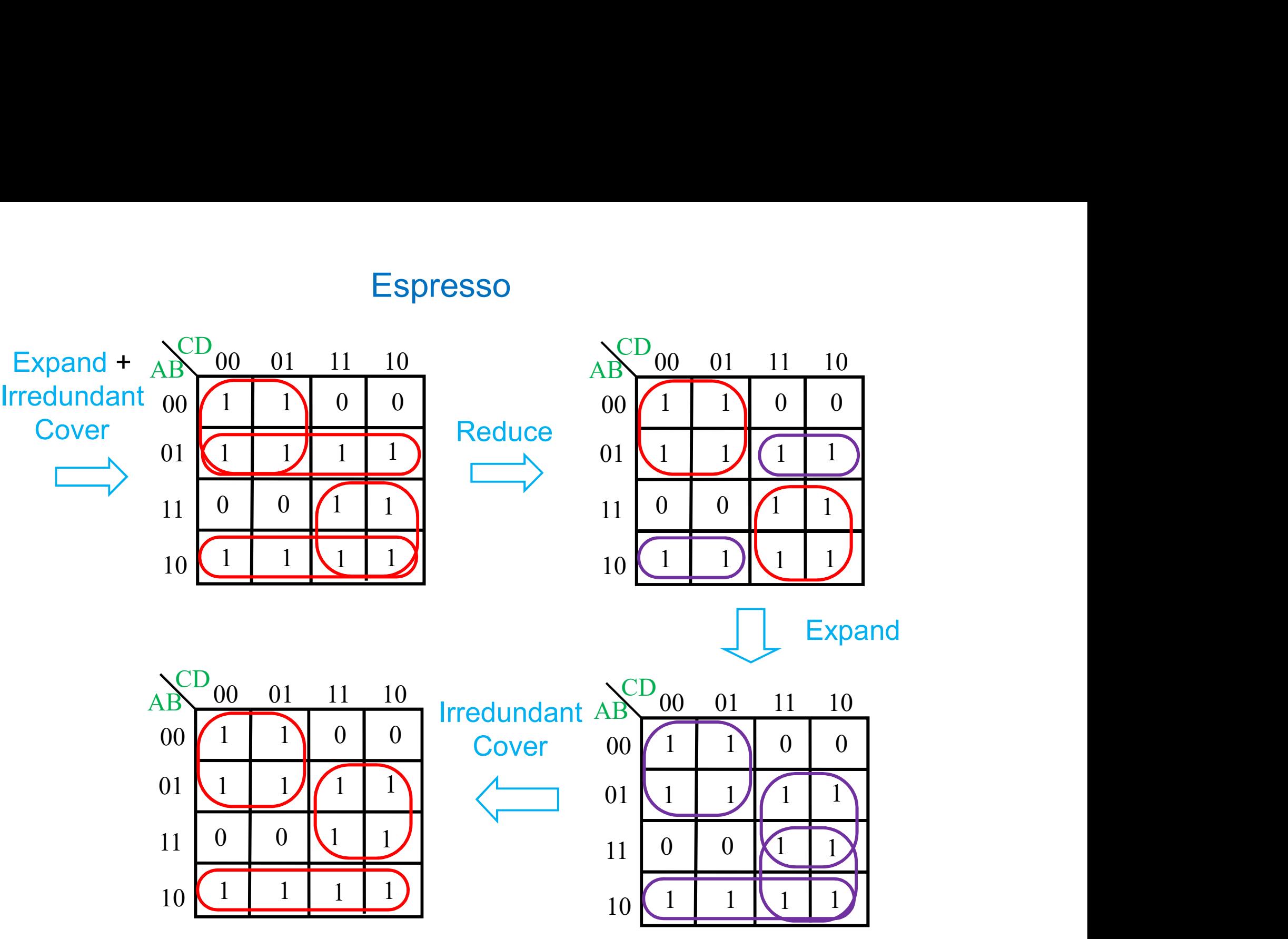

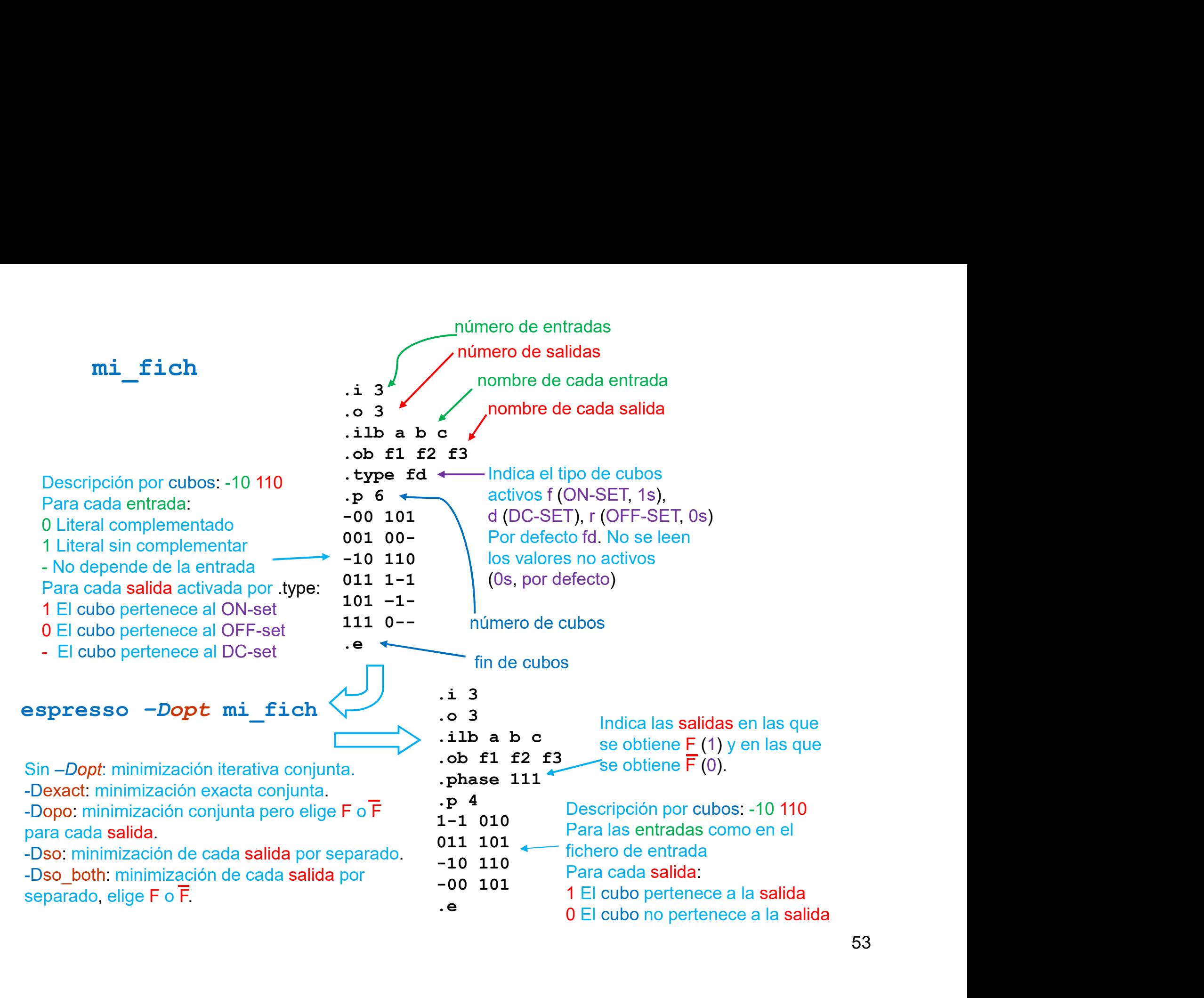

53

# Síntesis multinivel

- **Síntesis multinivel<br>• En síntesis multinivel no se aplica el término minimización ya que no existe ningún método que garantice unas funciones lógicas mínimas.<br>Se realizan una operaciones que mejoran de alguna manera el co** existe ningún método que garantice unas funciones lógicas mínimas. Se realizan una operaciones que mejoran de alguna manera el coste final de las expresiones, en principio reduciendo el número de literales del conjunto de **Síntesis multinivel<br>
En síntesis multinivel no se aplica el término minimización ya que no<br>
existe ningún método que garantice unas funciones lógicas mínimas.<br>
Se realizan una operaciones que mejoran de alguna manera el c** Síntesis multinivel<br>
En síntesis multinivel no se aplica el término minimizace<br>
existe ningún método que garantice unas funciones ló<br>
Se realizan una operaciones que mejoran de alguna m<br>
final de las expresiones, en princi Síntesis multinivel<br>• La síntesis multinivel no se aplica el término minimización ya que no<br>• existe ningún método que garantice unas funciones lógicas mínimas.<br>• Se realizan una operaciones que mejoran de alguna manera el Síntesis multinivel<br>
En síntesis multinivel no se aplica el término minimización ya que no<br>
existe ningún método que garantice unas funciones lógicas mínimas.<br>
Se realizan una operaciones que mejoran de alguna manera el co Síntesis multinivel<br>
En síntesis multinivel no se aplica el término minimización ya que no<br>
existe ningún método que garantice unas funciones lógicas mínimas.<br>
Se realizan una operaciones que mejoran de alguna manera el co **En síntesis multinivel no se aplica el término minimización ya que no existe ningún método que garantice unas funciones lógicas mínimas.**<br>Se realizan una operaciones que mejoran de alguna manera el coste final de las expr
- Final de las expresiones, en principio reduciendo el número de literales<br>del conjunto de las expresiones.<br>La síntesis multinivel suele comenzar con una minimización en dos<br>niveles. Al resultado de la minimización se le apl riveles. Al resultado de la minimización se le aplicant operadones<br>típicas de síntesis multinivel y algoritmos complejos para llevarlas a<br>cabo. Entre estas operaciones:<br>- Factorización: pasar de dos niveles a forma factori
	-
	-
	-
	- funciones.
	-

# Factorización

- Factorización<br>• Una operación típica de la síntesis multinivel es la factorización: el<br>• paso de una expresión en dos niveles a una expresión factorizada<br>• paso de una expresión en dos niveles a una expresión factorizada
- **Factorización**<br>
 Una operación típica de la síntesis multinivel es la factorización: el<br>
 Esta operación es un punto de partida importante de la síntesis<br> **multinivel** y es interesante encontrar una buena (si no la míni Factorización<br>Una operación típica de la síntesis multinivel es la factorización: el<br>paso de una expresión en dos niveles a una expresión factorizada.<br>Esta operación es un punto de partida importante de la síntesis<br>multini Factorización<br>Una operación típica de la síntesis multinivel es la factorización: el<br>paso de una expresión en dos niveles a una expresión factorizada.<br>Esta operación es un punto de partida importante de la síntesis<br>multini Factorización<br>
Una operación típica de la síntesis multinivel es la factorización: el<br>
paso de una expresión en dos niveles a una expresión factorizada.<br>
Esta operación es un punto de partida importante de la síntesis<br>
mul procedimiento: - Localizar el literal X que más veces aparece en la expresión en la expresión factorizada.<br>
Esta operación es un punto de partida importante de la síntesis<br>
multinivel y es interesante encontrar una buena (si no la mínim dos niveles for the sintern and a sintesis multinivel es la factorización: el<br>
so de una expresión en dos niveles a una expresión factorizada.<br>
ta operación es un punto de partida importante de la síntesis<br>
ditinivel y es oria operación ripica de la sintesis indidirivel es la lactorización. En paso de una expresión en dos niveles a una expresión factorizada.<br>Esta operación es un punto de partida importante de la síntesis multinivel y es int de operadori es un punto de partida importante de la sintests<br>ultimivel y es interesante encontrar una buena (si no la mínima)<br>torización. Un algoritmo recursivo sencillo (no óptimo) para<br>nseguir una factorización dada una ningún literal más de 1 vez.<br>
storización. Un algoritmo recursivo sencillo (no óptimo) pa<br>
nseguir una factorización dada una expresión lógica F sigue es<br>
ocedimiento:<br>
Localizar el literal X que más veces aparece en la ex
	-
	-

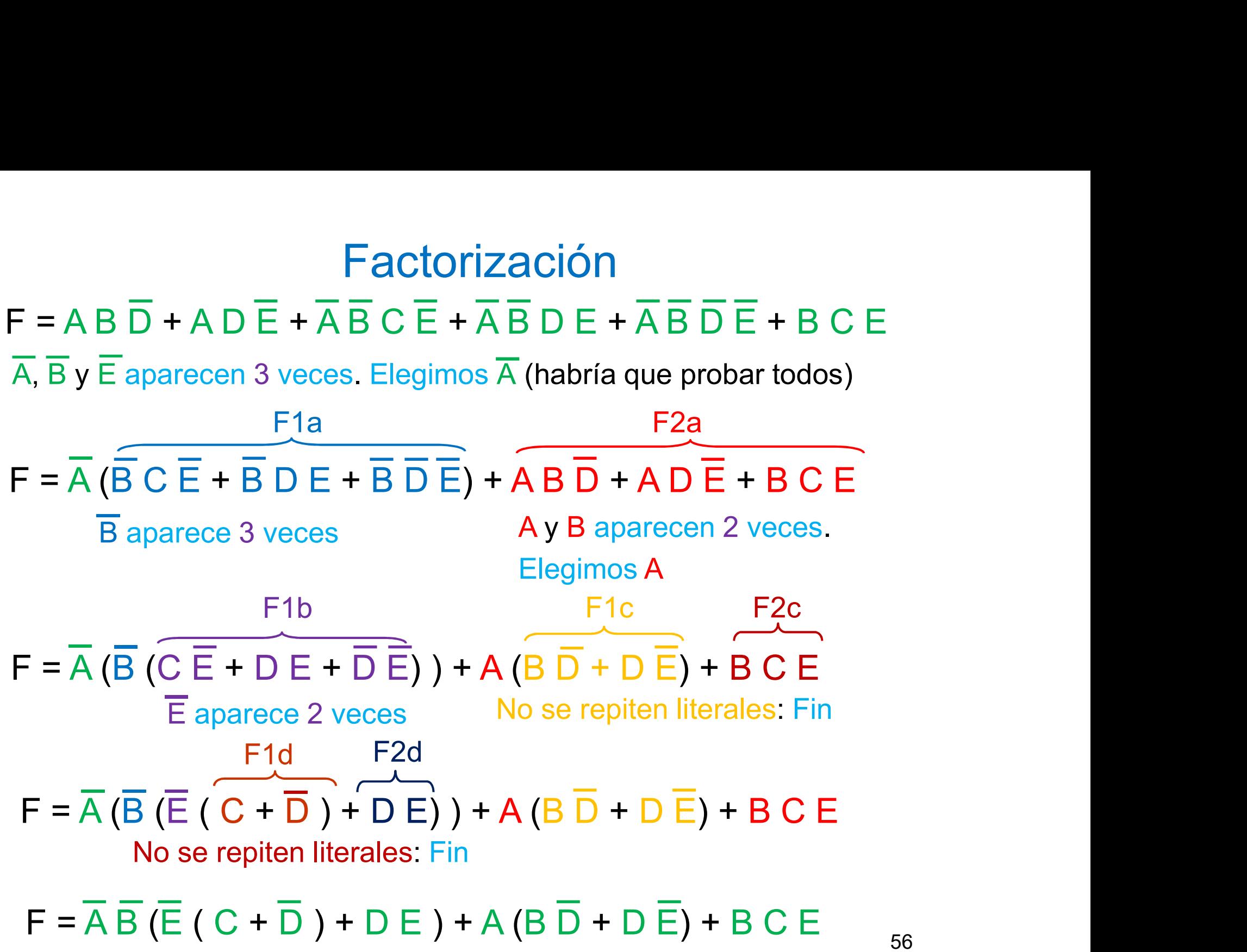

# Síntesis multinivel

**•** Descomposición: reemplazar una expresión lógica por un conjunto<br>de expresiones lógicas.<br> $F = AB C + AB D + \overline{AC} \overline{D} + \overline{B} \overline{C} \overline{D} =$ Síntesis multinivel<br>Descomposición: reemplazar una expresión lógica<br>de expresiones lógicas.<br> $F = AB C + AB D + \overline{AC} \overline{D} + \overline{B} \overline{C} \overline{D} =$ <br> $= AB (C + D) + (\overline{A} + \overline{B}) \overline{C} \overline{D}$ **• Síntesis multinivel**<br>
• Descomposición: reemplazar una expresión lógica por un conjunto<br>
de expresiones lógicas.<br> **F** = A B C + A B D +  $\overline{A}$   $\overline{C}$   $\overline{D}$  +  $\overline{B}$   $\overline{C}$   $\overline{D}$ <br> **F** = A B (C + D ) +  $(\overline$ 

| Síntesis multimivel                                                                     |          |             |
|-----------------------------------------------------------------------------------------|----------|-------------|
| Descomposición: reemplazar una expresión lógica por un conjunto de expresiones lógicas. |          |             |
| $F = AB C + AB D + \overline{AC} \overline{D} + \overline{BC} \overline{D} =$           |          |             |
| $= AB (C + D) + (\overline{A} + \overline{B}) \overline{C} \overline{D}$                |          |             |
| $F = XY + \overline{X} \overline{Y}$                                                    | $X = AB$ | $Y = C + D$ |
| Substitución: expresa una función en términos de otra función.                          |          |             |

de expresiones logicas.<br>  $F = AB C + AB D + \overline{AC} \overline{D} + \overline{B} \overline{C} \overline{D} =$ <br>  $= AB (C + D) + (\overline{A} + \overline{B}) \overline{C} \overline{D}$ <br>  $F = XY + \overline{X} \overline{Y}$   $X = AB$   $Y = C + D$ <br>
• Substitución: expresa una función en términos de otra función.<br>  $F = A + BC y G = A + B \$ funciones.

 $F = G (A + C) y G = A + B \implies F = A + BC$ 

# Extracción

- Extracción<br>• Identifica términos comunes en varias expresiones lógicas. Exige<br>• encontrar los factores de las expresiones.
- encontrar los factores de las expresiones.<br>• Se basa en operaciones de división algebraica (o booleana, más<br>• Se basa en operaciones de división algebraica (o booleana, más<br>• compleja) que reexpresa una expresión lógica en Extracción<br>
Identifica términos comunes en varias expresiones lógicas. Exige<br>
encontrar los factores de las expresiones.<br>
Se basa en operaciones de división algebraica (o booleana, más<br>
compleja) que reexpresa una expresió **Extracción**<br>
Identifica términos comunes en varias expresiones lógica<br>
encontrar los factores de las expresiones.<br>
Se basa en operaciones de división algebraica (o boolea<br>
compleja) que reexpresa una expresión lógica en

 $F1 = ABC (1) + A\overline{C}G (2) + \overline{B}DF (3) + \underline{CDE} (4)$  $F2 = \overline{ABD}$  (5) + BCE (6) + BDE (7) + BG (8) + CEG (9)

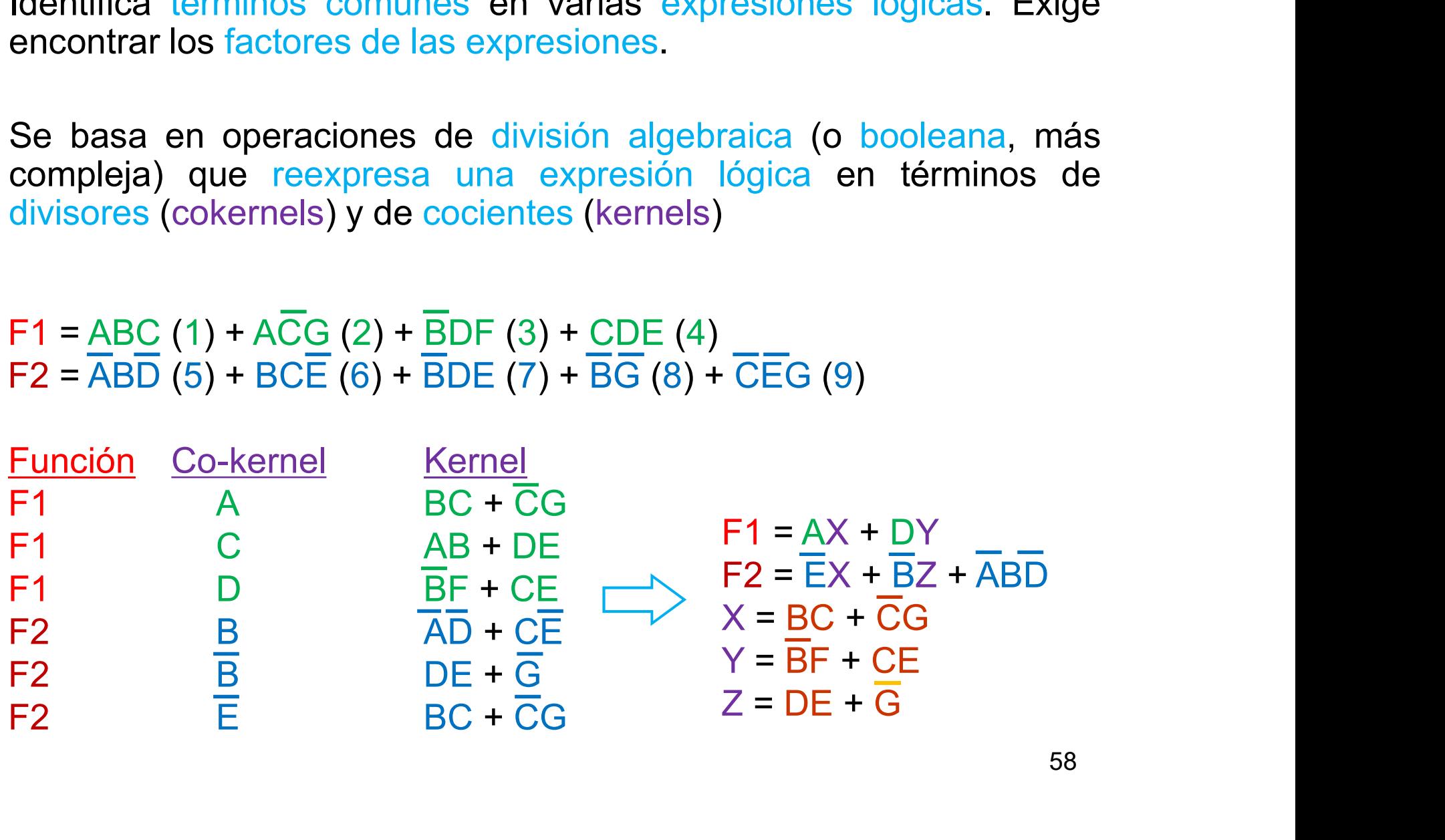

# Extracción

Extracción<br>• La extracción se obtiene tomando el menor número de rectángulos<br>• (filas-columnas aunque no sean consecutivas) en una tabla entre los<br>• co-kernels y los cubos de los kernels, que cubran a todos los términos Extracción<br>La extracción se obtiene tomando el <u>menor número de rectángulos</u><br>(filas-columnas aunque no sean consecutivas) en una tabla entre los<br>co-kernels y los cubos de los kernels, que cubran a todos los términos<br>de las **Extracción**<br>La extracción se obtiene tomando el <u>menor número de rectángulos</u><br>(filas-columnas aunque no sean consecutivas) en una tabla entre los<br>co-kernels y los cubos de los kernels, que cubran a todos los términos<br>de **Extracción Santa Francisco (1)**<br>La extracción se obtiene tomando el meno<br>(filas-columnas aunque no sean consecutivo<br>co-kernels y los cubos de los kernels, que c<br>de las funciones.<br>F1 = ABC (1) + ACG (2) + BDF (3) + CDE (<br>

 $F1 = ABC (1) + A\overline{C}G (2) + \overline{B}DF (3) + CDE (4)$  $F2 = \overline{ABD}$  (5) + BCE (6) + BDE (7) + BG (8) + CEG (9)

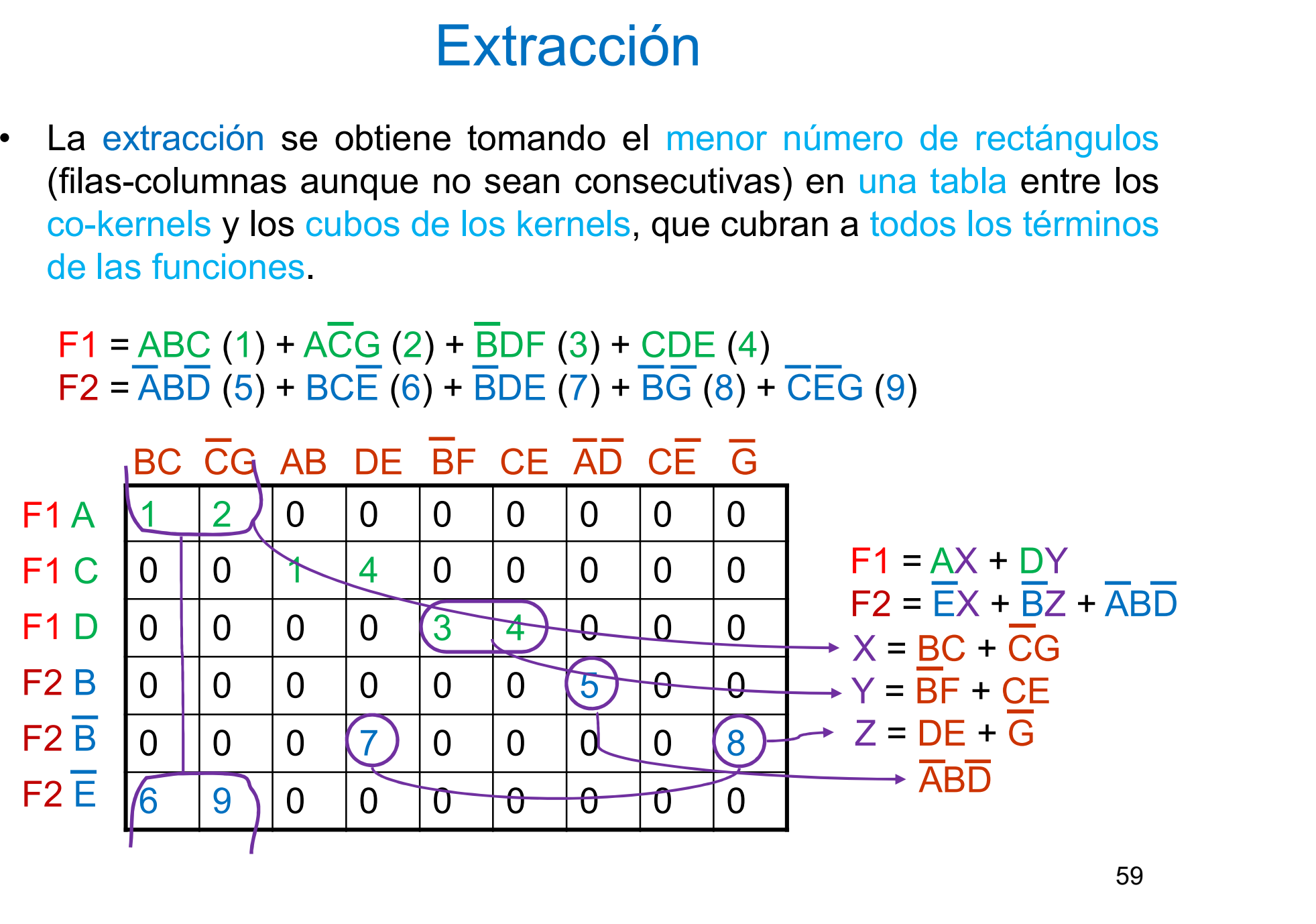

59